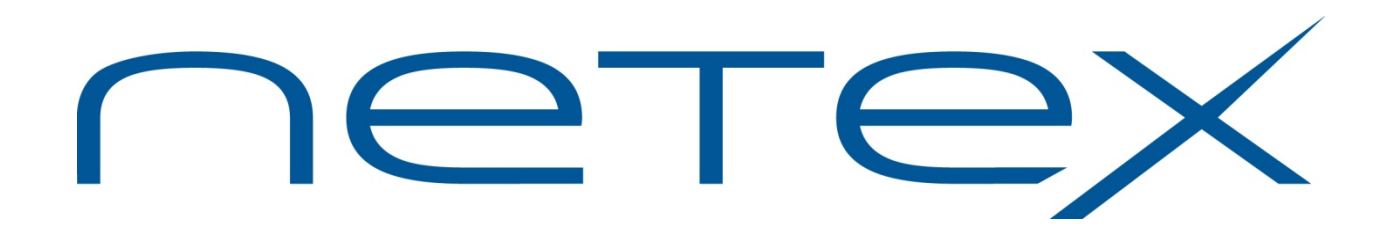

# **H210IPZ NetEx/IP® and TNP210 for IBM z/OS Operating Systems**

**Release 7.4**

**Operator Reference Manual**

MAN-OPR-H210IPZ-7.4

# <span id="page-1-0"></span>**Revision Record**

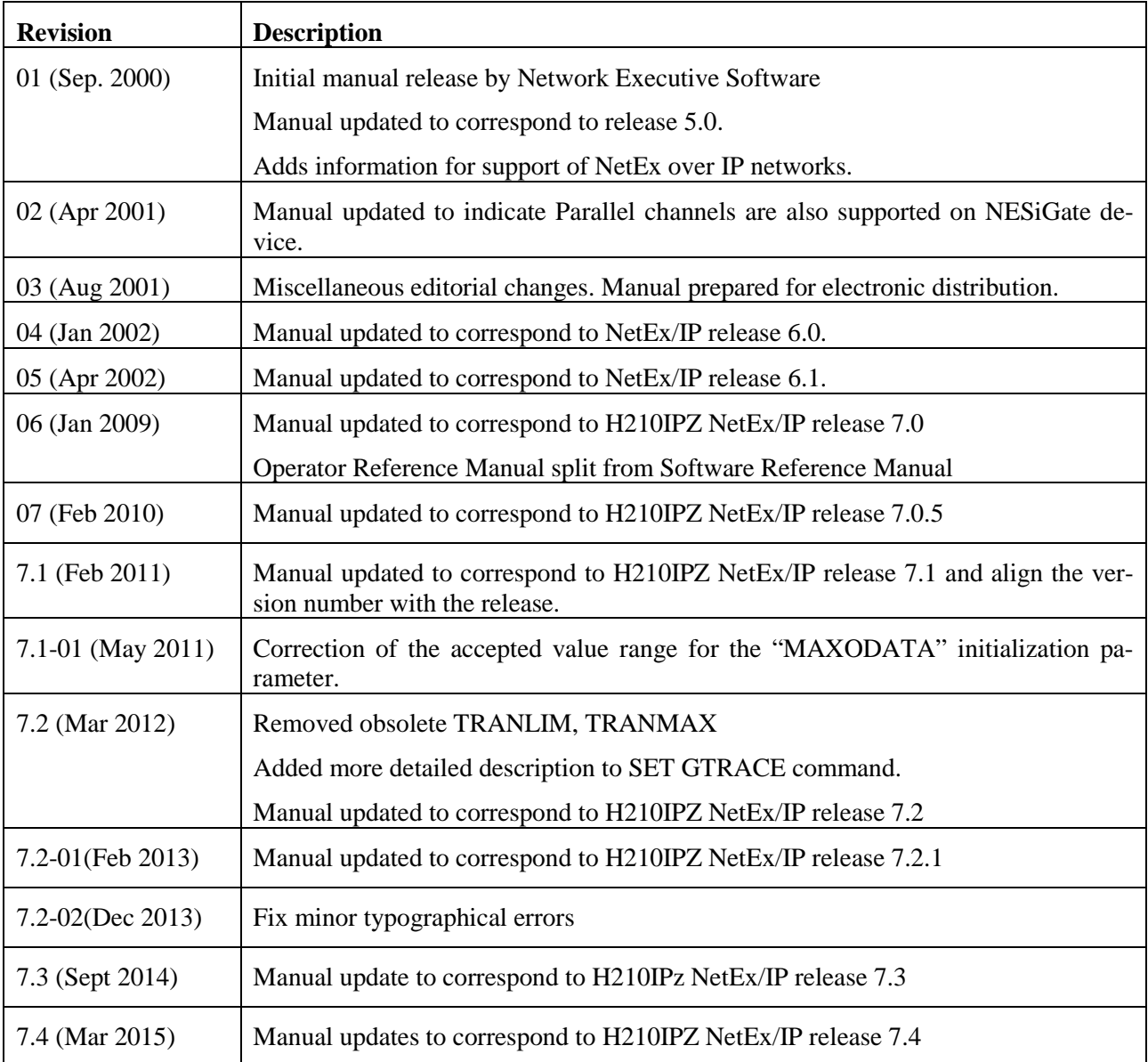

Minor editorial revisions are not indicated.

© 2002-2015 by Network Executive Software. Reproduction is prohibited without prior permission of Network Executive Software. Printed in the U.S.A. All rights reserved.

# <span id="page-2-0"></span>**Preface**

This manual describes how to use and install the H210IPZ NETwork EXecutive (NetEx®) software for the IBM z/OS operating systems. It also describes the general NetEx® program architecture, session concepts, and Application Program Interfaces (API's). Readers are not expected to be familiar with NetEx before using this manual. However, writing programs to the NetEx API's requires an understanding of programming in the supported languages; usage of NetEx requires an operational understanding of the host operating system.

The previous H210IP Release 6.1 Reference Manual was split into the following manuals for H210IPZ:

*H210IPZ NetEx/IP for IBM z/OS Operating Systems Installation Reference Manual*

*H210IPZ NetEx/IP for IBM z/OS Operating Systems Operator Reference Manual*

*H210IPZ NetEx/IP for IBM z/OS Operating Systems Programming Reference Manual*

The following manual had been previously split out and still remains for H210IPZ:

*H210IPZ NetEx/IP for IBM z/OS Operating Systems Messages & Abend Codes Reference Manual*

The *Programming Reference Manual* is intended for those responsible for using the NetEx/IP API's.

The *Installation Reference Manual* is intended for those responsible for installing, configuring, and maintaining H210IPZ on z/OS.

The *Operator Reference Manual* is intended for those responsible for daily operations of H210IPZ on z/OS, and contains the following information:

- ["H210IPZ NetEx/IP Overview"](#page-16-0) introduces NetEx/IP and is intended for all readers.
- ["Operator Commands"](#page-24-0) describes the operator interface and is intended for the operator.
- ["Appendix A. The Print Function"](#page-156-0) describes how to capture all NetEx/IP messages.
- ["Appendix B: NetEx Tools"](#page-158-0) documents the NetEx Tools.
- ["Appendix C. Glossary"](#page-162-0) lists and describes commonly used terms and acronyms in this document.

# <span id="page-3-0"></span>**Reference Material**

Reference material may be found in the following publications:

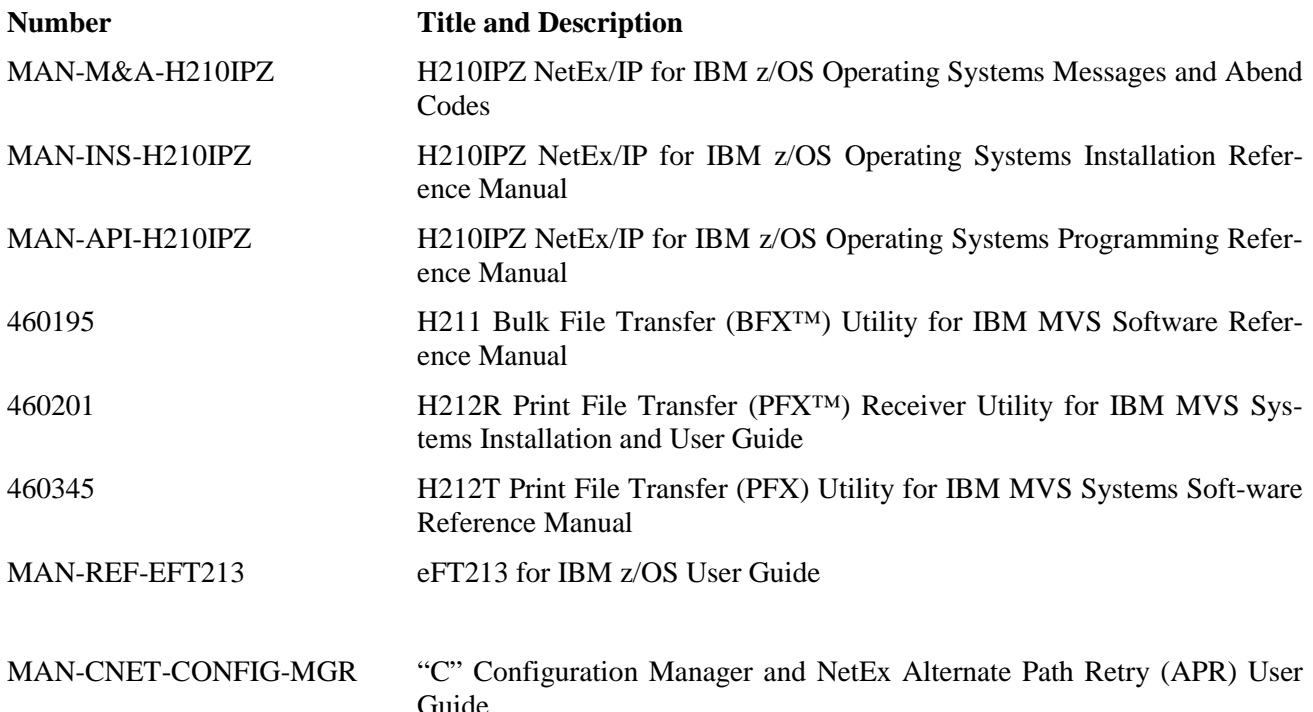

## <span id="page-3-1"></span>**Notice to the Reader**

The material contained in this publication is for informational purposes only and is subject to change without notice. Network Executive Software is not responsible for the use of any product options or features that are not described in this publication, and assumes no responsibility for any errors that may appear in this publication. Refer to the revision record (at the beginning of this document) to determine the re-vision level of this publication.

Network Executive Software does not by publication of the descriptions and technical documentation contained herein, grant a license to make, have made, use, sell, sublicense, or lease any equipment or programs designed or constructed in accordance with this information.

This document may contain references to the trademarks of the following corporations:

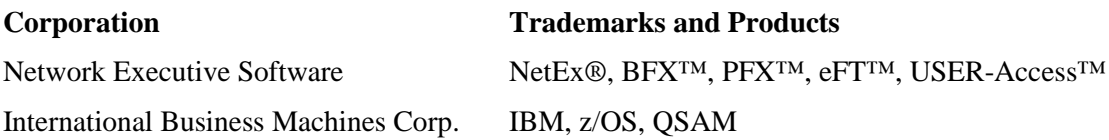

These references are made for informational purposes only.

The diagnostic tools and programs described in this manual are not part of the products described.

# <span id="page-4-0"></span>**Notice to the Customer**

Comments may be submitted over the Internet by addressing email to:

[support@netex.com](mailto:support@netex.com?subject=Comments%20for%20MAN-OPR-H210IPZ)

or, by visiting our web site at:

[http://www.netex.com](http://www.netex.com/)

Always include the complete title of the document with your comments.

# <span id="page-5-0"></span>**Document Conventions**

The following notational conventions are used in this document.

<span id="page-5-1"></span>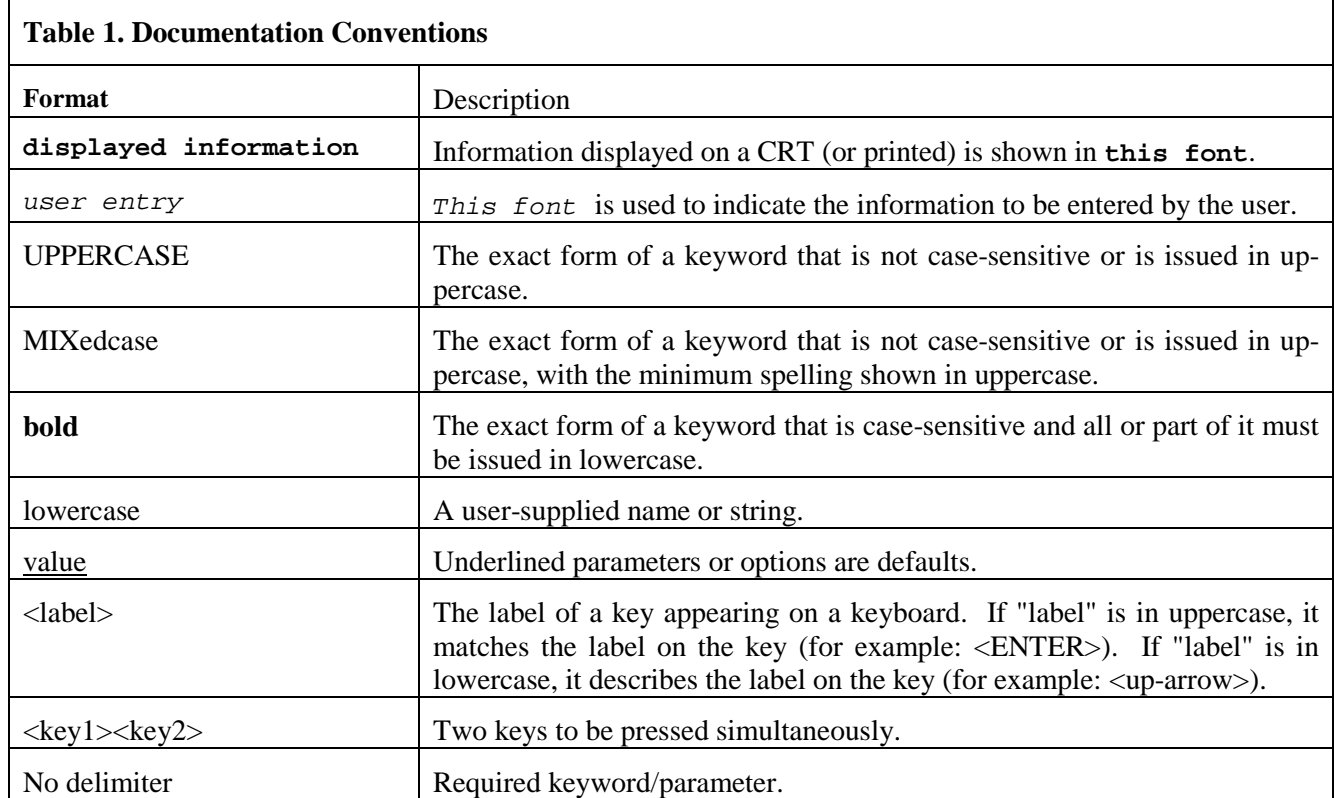

# <span id="page-6-0"></span>**Contents**

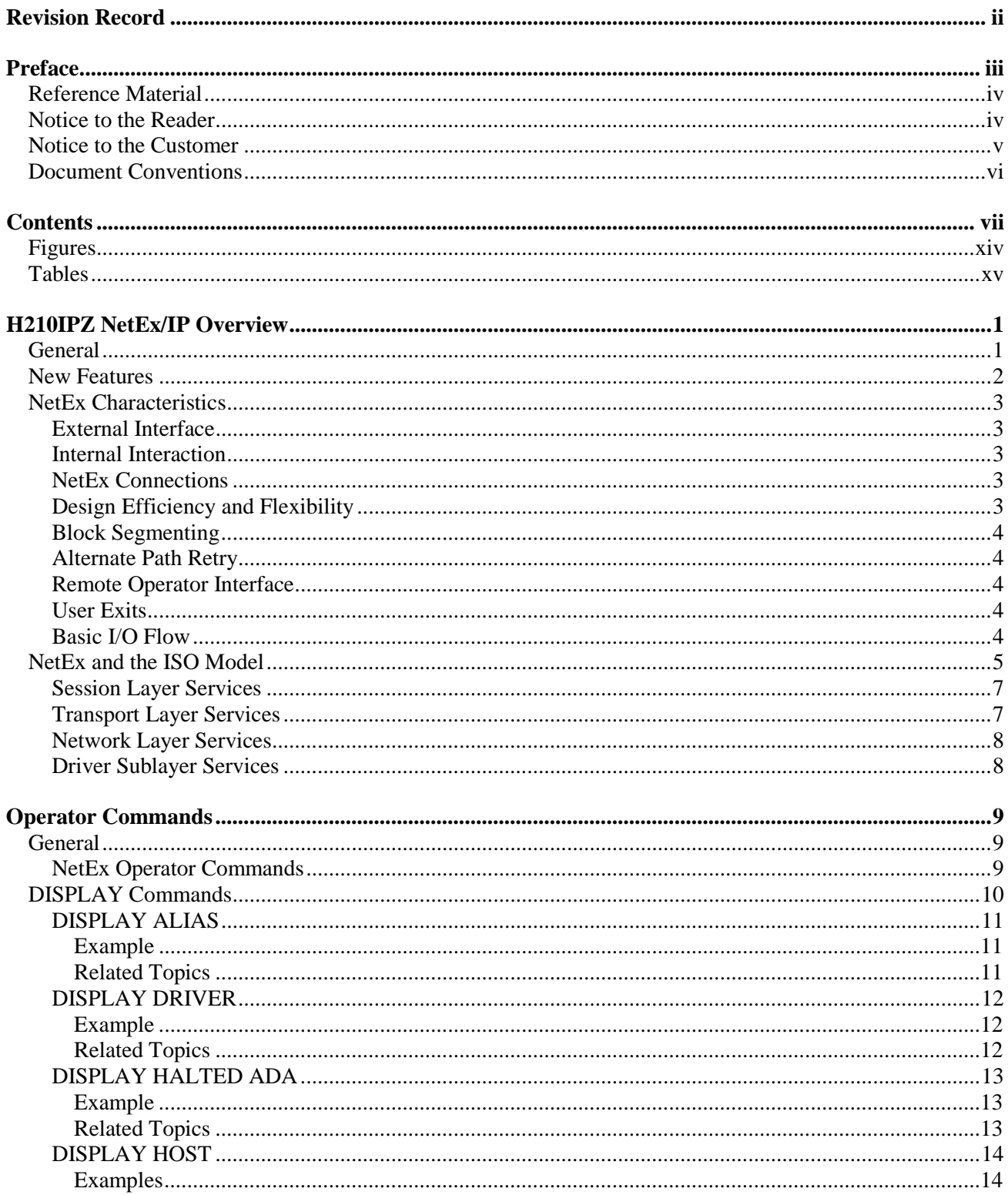

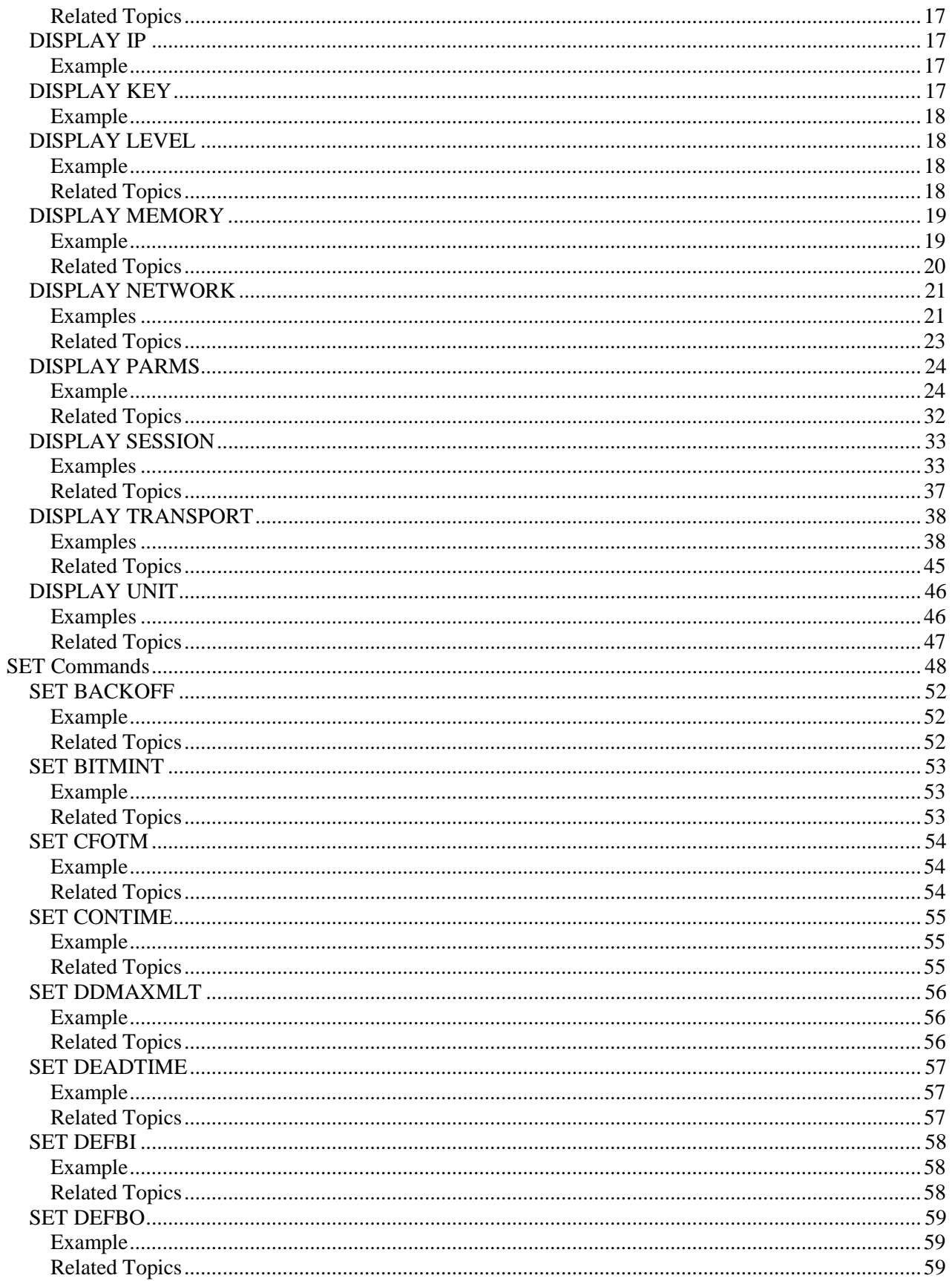

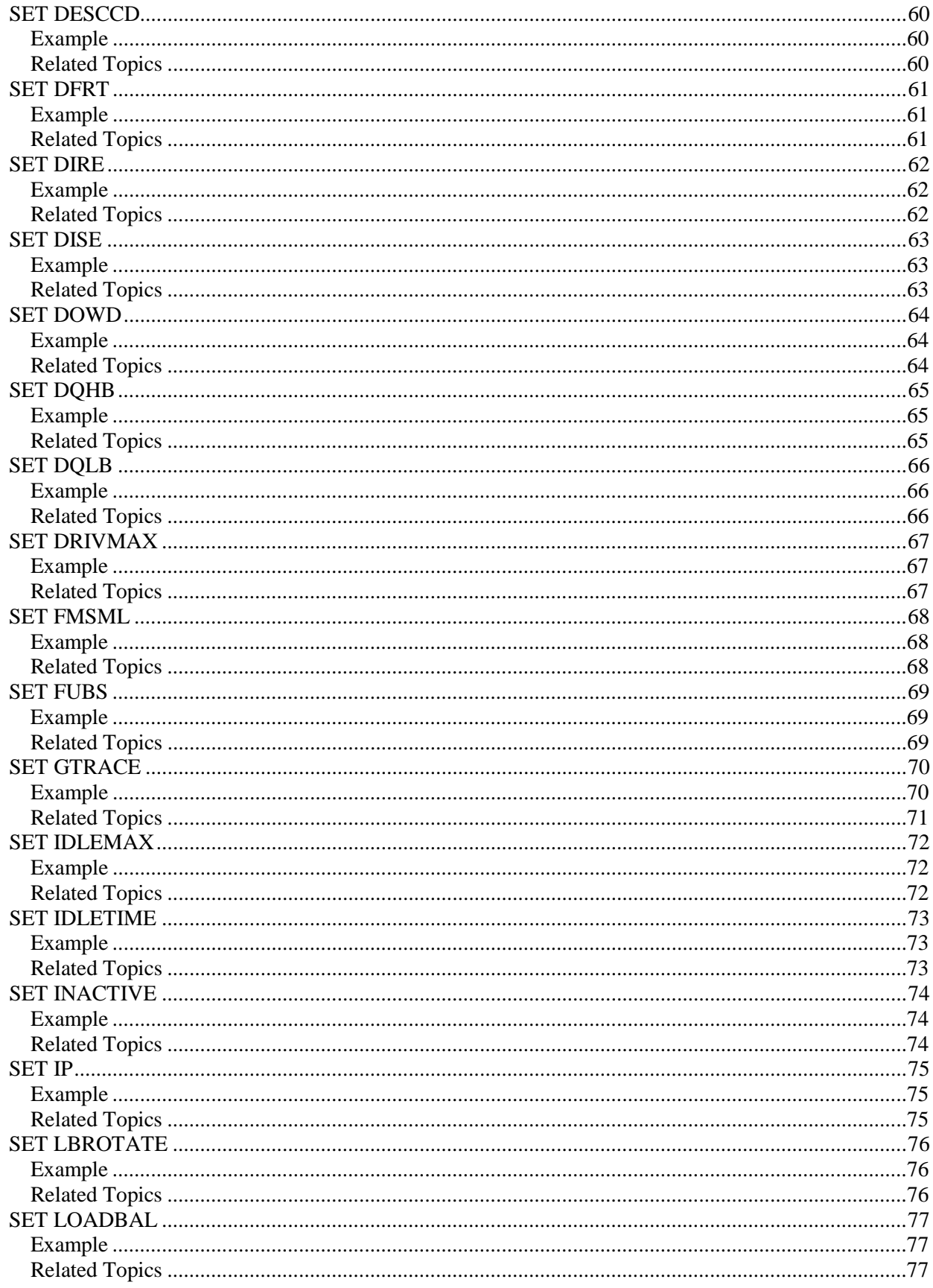

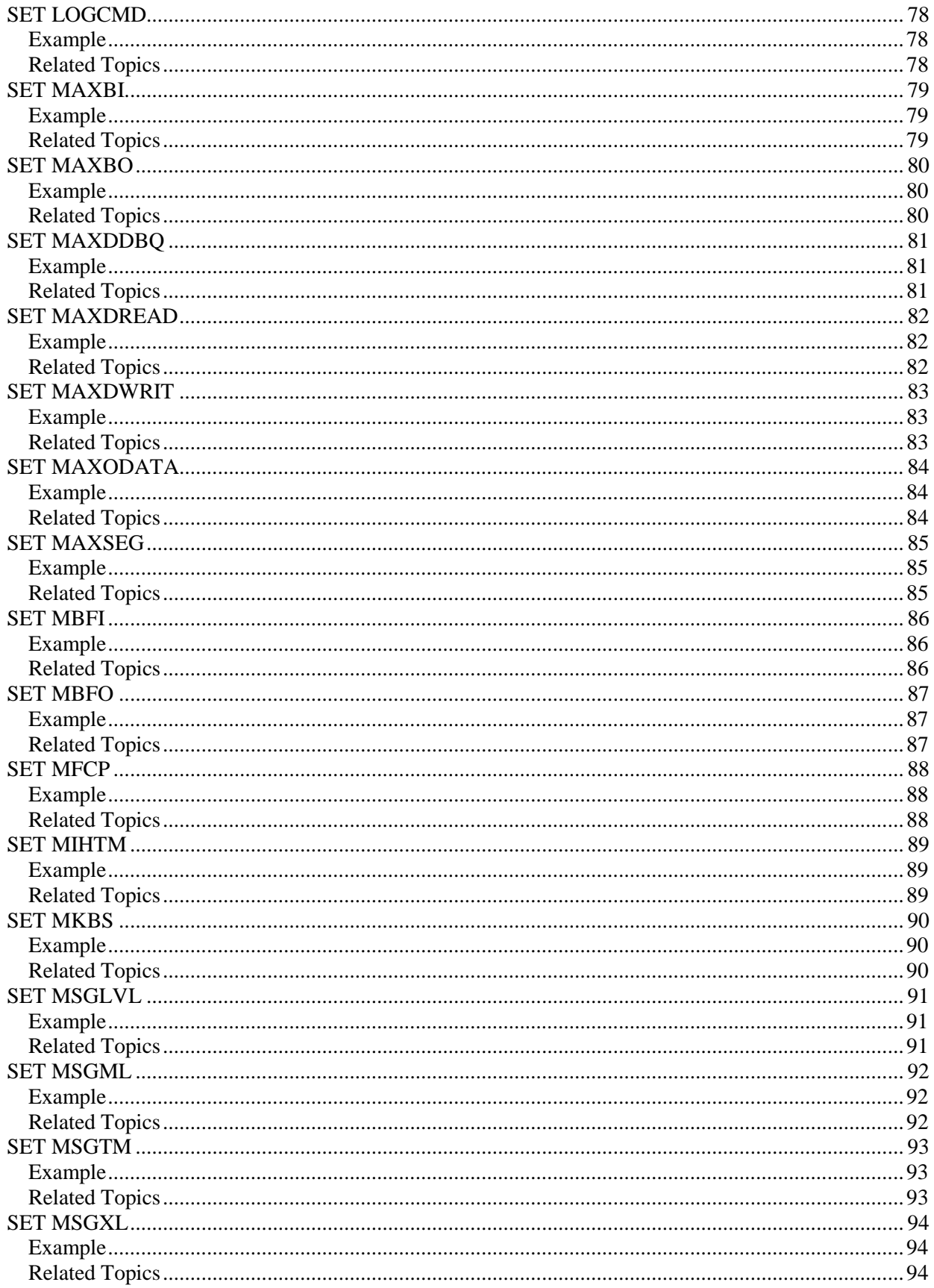

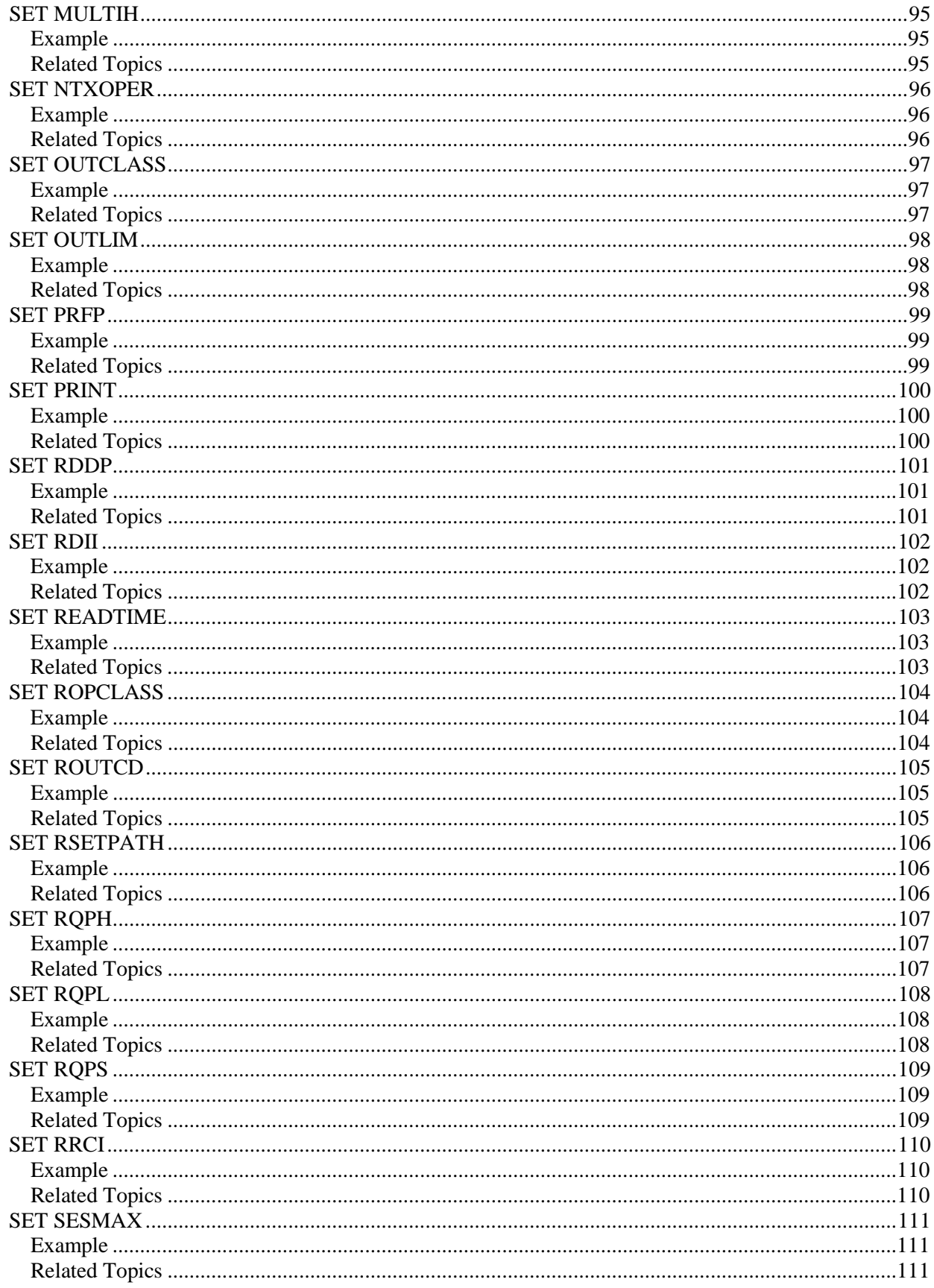

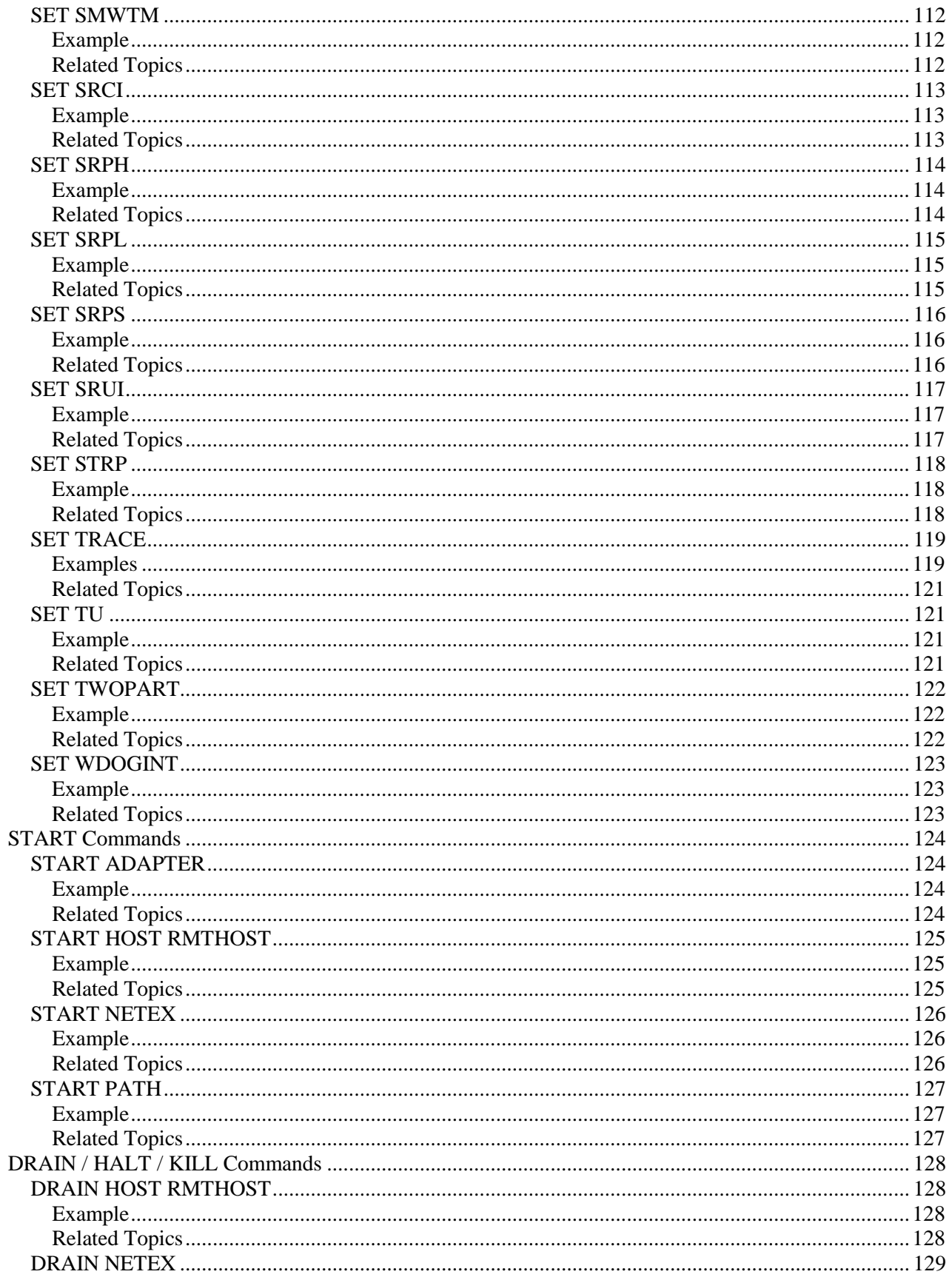

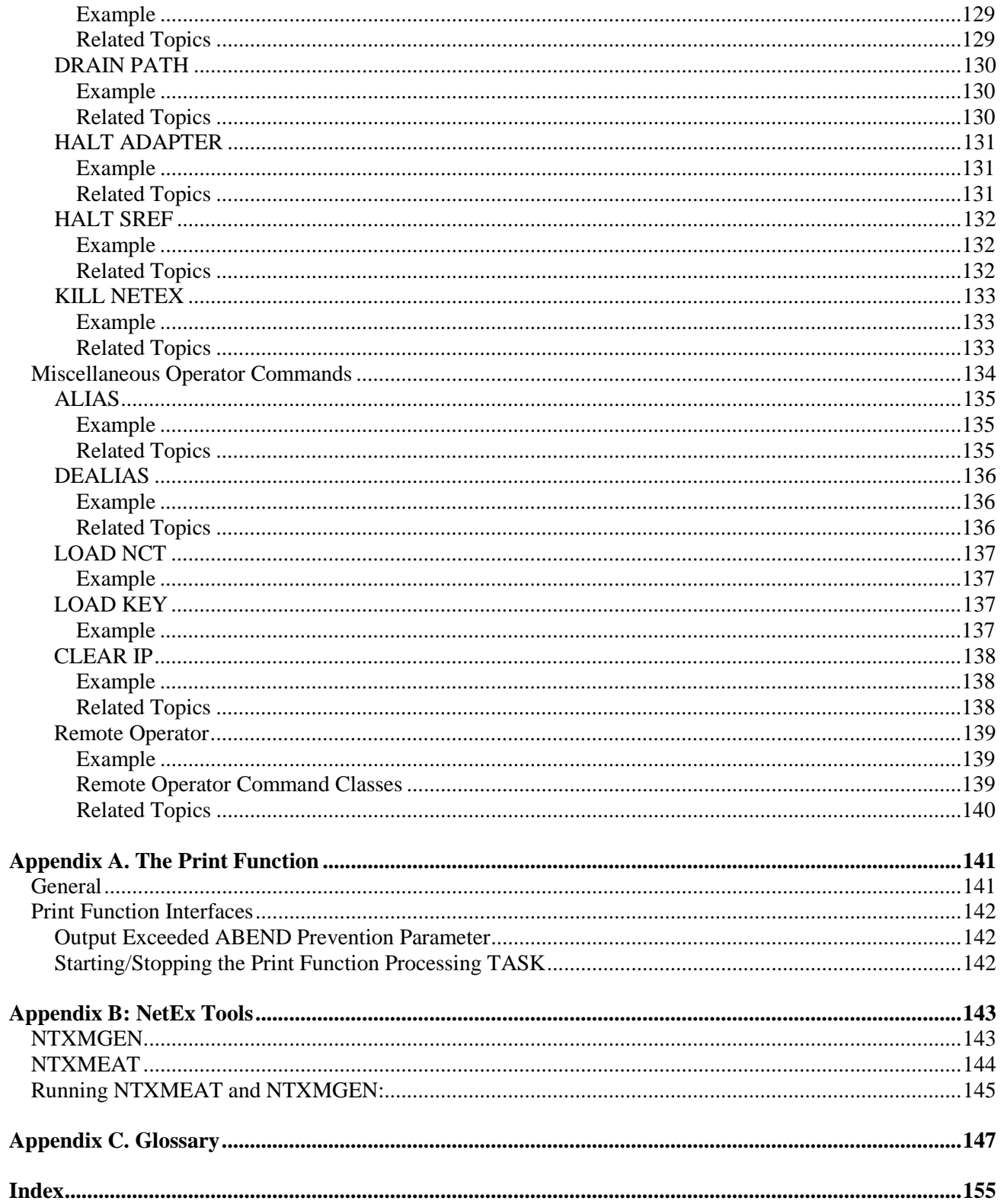

# <span id="page-13-0"></span>**Figures**

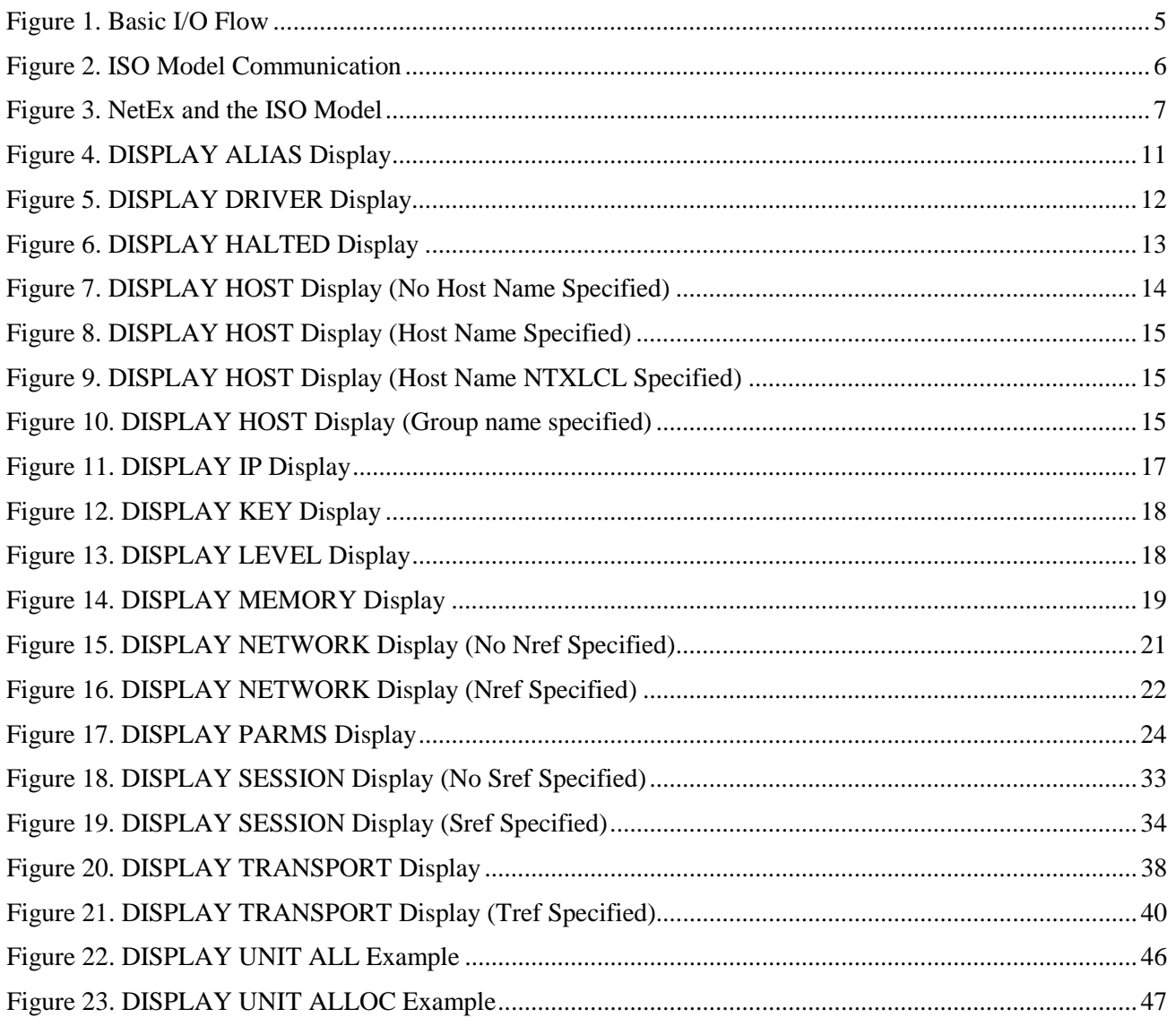

# <span id="page-14-0"></span>**Tables**

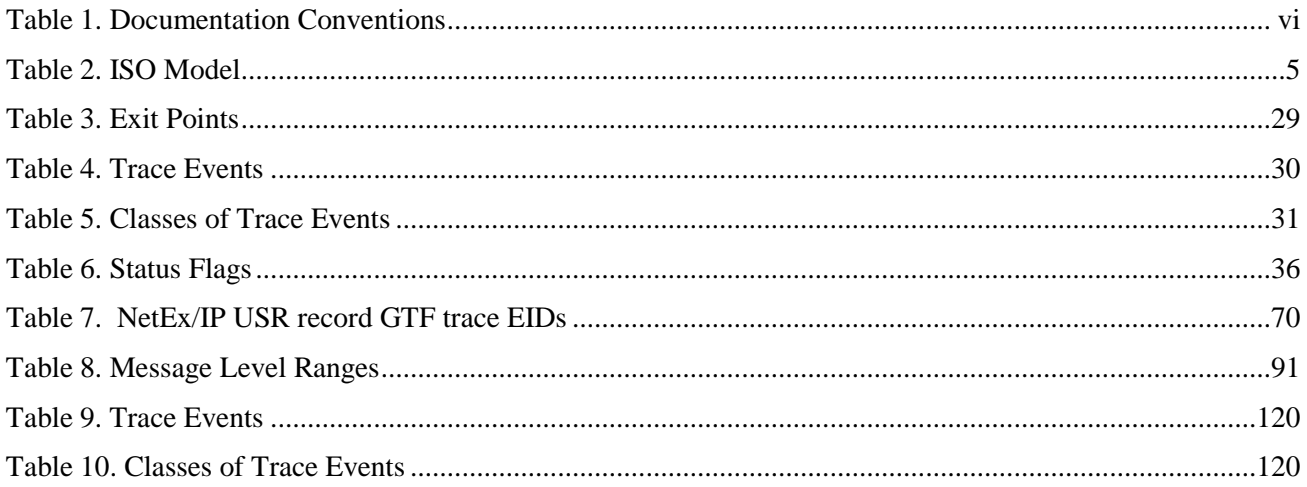

# <span id="page-16-0"></span>**H210IPZ NetEx/IP Overview**

## <span id="page-16-1"></span>**General**

The NETwork Executive (NetEx®) software allows two or more application programs (which may be on different host computers) to communicate with each other at multi-megabit speeds. The NetEx family of software consists of different versions of NetEx for use with different operating systems. All of these versions provide a common Application Programming Interface (API) to simplify programming and portability. Application programs are also available for use with NetEx, such as Bulk File Transfer (BFX™) which provides the capability to move bulk sequential file data from one computer system to another; Print File Transfer (PFX™) which automatically monitors and transfers print files from one system's print spool (queue) to another; and eFT™/USER-Access®, which provides a powerful remote access, file transfer and scripting capability.

NetEx software resides as a subsystem within each IBM host involved in the communication. NetEx allows communications to take place at any time during host operations, independent of other functions in the system.

The following sections describe the characteristics of NetEx and how it uses the International Standards Organization (ISO) guidelines for open systems interconnection.

## <span id="page-17-0"></span>**New Features**

Refer to the "*H210IPZ NetEx/IP and TNP210 for IBM z/OS Operating Systems Installation Reference Manual*" for a description of new features.

# <span id="page-18-0"></span>**NetEx Characteristics**

NetEx centralizes network considerations in a single piece of software. The following sections describe the characteristics of NetEx:

- External Interface
- Internal Interaction
- NetEx Connections
- Design Efficiency and Flexibility
- Block Segmenting
- Alternate Path Retry
- Remote Operator Interface
- User Exits
- <span id="page-18-1"></span>Basic I/O Flow

### **External Interface**

The NetEx external interface for the application programmer is common for all versions of NetEx. NetEx provides requests for use in the programs that call NetEx. These calling programs may be written in FORTRAN, COBOL, C or Assembler languages. NetEx programs written in high-level languages may be transported from one host to another, with some changes to account for different word sizes and other machine architecture variations.

<span id="page-18-2"></span>NetEx also provides an operator interface that may be used to monitor and control certain NetEx functions.

### **Internal Interaction**

The internal operations of all supported versions of NetEx are consistent and allow the different versions to interact freely. Thus, any program using NetEx may communicate with any other similar program on the network that is also using NetEx.

To facilitate communication between hosts of different manufacture, NetEx supports character code conversion.

## <span id="page-18-3"></span>**NetEx Connections**

To communicate using NetEx, two calling programs first form a connection using a handshake protocol. NetEx then allows this pair of programs to communicate.

NetEx can establish multiple connections at one time, and can allow one program to have multiple connections simultaneously.

NetEx also supports communications within a single host. A calling program may connect to another calling program in the same host and exchange information just as if network communications were taking place.

## <span id="page-18-4"></span>**Design Efficiency and Flexibility**

The NetEx design enables many applications on the same processor to share the use of the network facility. Programs calling NetEx can be written without regard to the other programs calling NetEx.

Once NetEx accepts data from the caller, NetEx must deliver the data to its destination. The NetEx subsystem on each host handles flow control, error recovery, and alternate path routing, and is able to tolerate long delays inherent in communication paths over satellite links.

NetEx optimizes data transfer throughput using a high degree of parallelism. That is, under normal circumstances, simultaneous I/O, NetEx buffer management, and user file I/O all take place concurrently. This means that the effective data transfer rate is as fast as possible (in the multi-megabit range).

## <span id="page-19-0"></span>**Block Segmenting**

NetEx provides block segmenting at the transport layer. NetEx divides data into segments of a specified size for transmission across the network and reassembles the segments on the remote host before delivering the data to the session layer calling program on the remote NetEx. This segmenting is transparent to the session user, but provides control of the transmitted block segment size. This is especially useful for satellite communication.

## <span id="page-19-1"></span>**Alternate Path Retry**

Alternate Path Retry (APR) provides the capability for connections to automatically reroute on different network paths when a failure on a path is detected. This rerouting takes place with no loss of data. For more information on APR, refer to the "C" Configuration Manager and NetEx Alternate Path Retry (APR) User Guide.

### <span id="page-19-2"></span>**Remote Operator Interface**

NetEx provides a remote operator interface that allows users to issue NetEx operator commands to other defined NetEx hosts on the network. Security features are provided.

## <span id="page-19-3"></span>**User Exits**

NetEx provides user exits at well-defined points for security, accounting, or other user-defined purposes. These exits are routines that are essentially do-nothing and may be replaced by user modules at installation time. Because there is a wide variety of user requirements, NetEx does not provide generalized security and accounting needs. User Exits can be implemented to satisfy these requirements.

## <span id="page-19-4"></span>**Basic I/O Flow**

The following figure shows the basic I/O flow between two programs using host based NetEx. The calling program communicates with NetEx through the user interface. NetEx then uses the network to communicate with the calling program on the other processor.

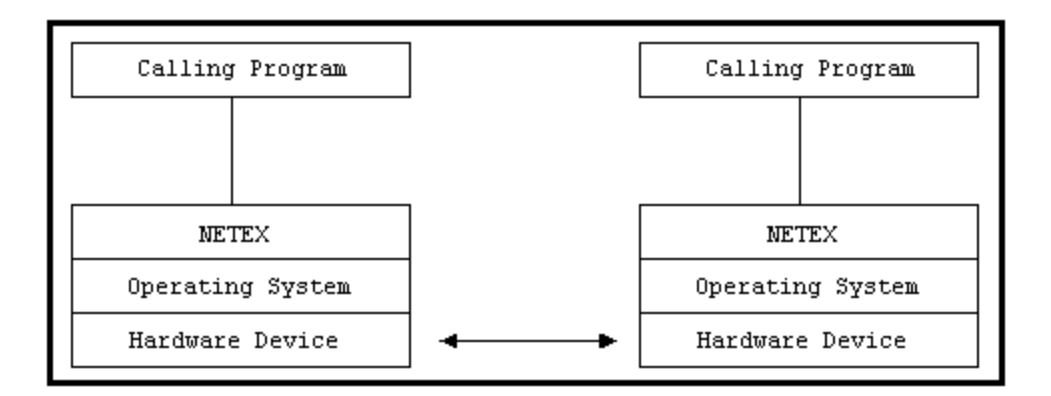

**Figure 1. Basic I/O Flow**

## <span id="page-20-1"></span><span id="page-20-0"></span>**NetEx and the ISO Model**

NetEx follows the guidelines set by the International Standards Organization (ISO) for Open Systems Interconnection (OSI). Open Systems Interconnection refers to the exchange of information among terminal devices, computers, people, and networks, that are open to communication with one another.

The ISO model is composed of seven layers. Each layer interacts only with adjacent layers in the model (see figure). By using this modular structure, the internal function of each layer is self-contained and does not affect the functioning of other layers.

<span id="page-20-2"></span>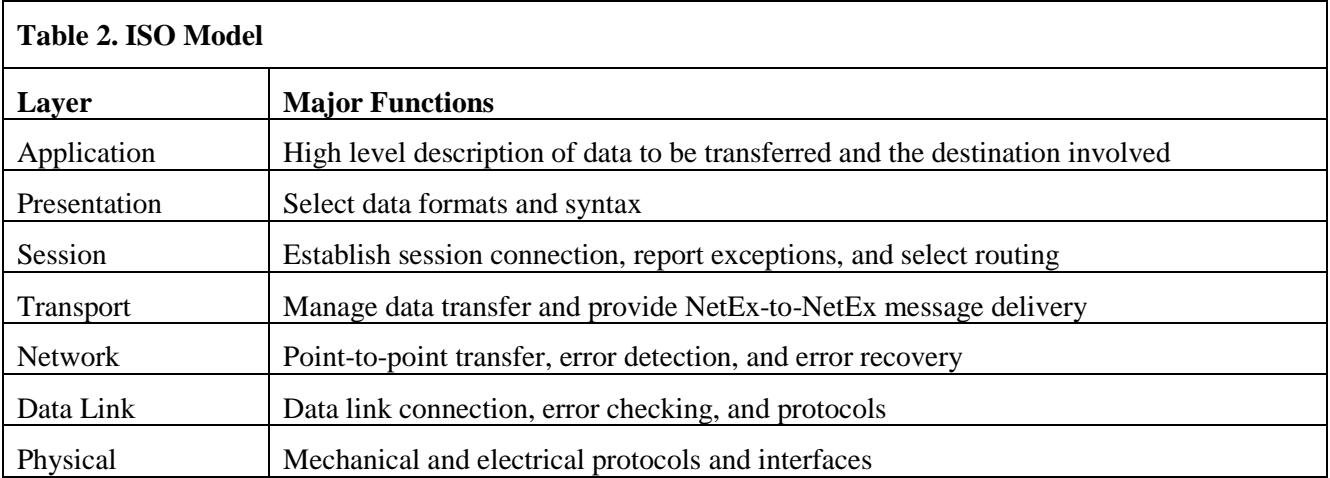

Although each layer physically interacts only with adjacent layers, each layer appears to communicate directly with the corresponding layer of the other model. [Figure 2](#page-21-0) illustrates this concept.

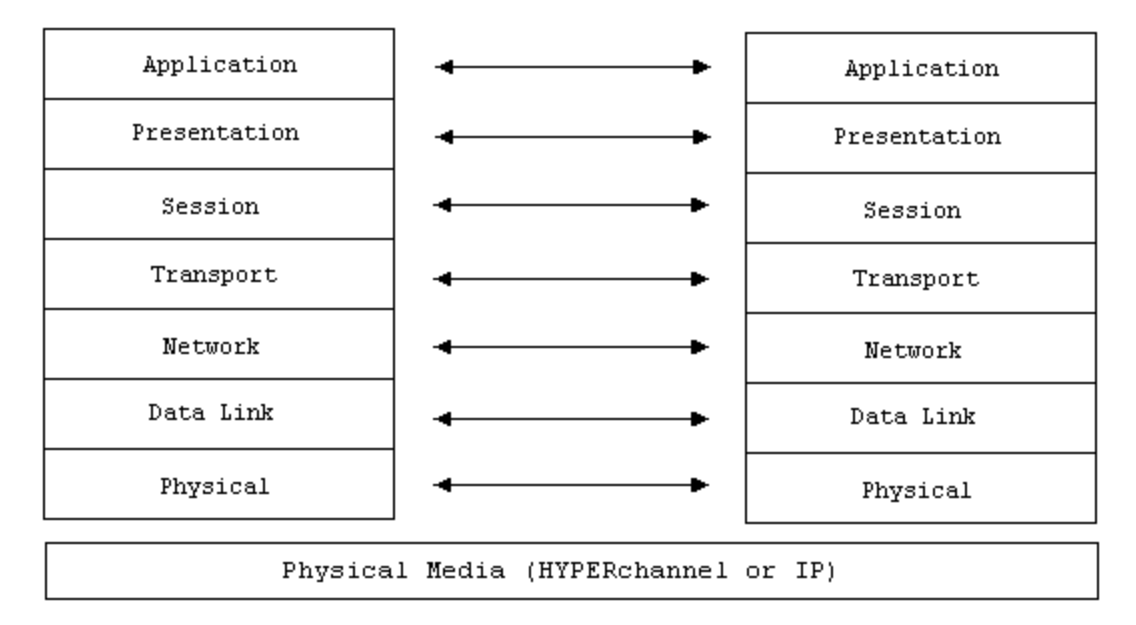

#### **Figure 2. ISO Model Communication**

<span id="page-21-0"></span>**Note:** The corresponding layers appear to communicate directly as indicated by the lines with arrows, but actually they communicate only by progressing down through the layers of one model, through the physical media, and up through the layers of the other model.

The figure below shows the correspondence between NetEx and application software to the ISO model. NetEx software provides complete session, transport, and network layer interfaces. This leaves the user free to write the application programs that use NetEx or to use applications provided by Network Executive Software.

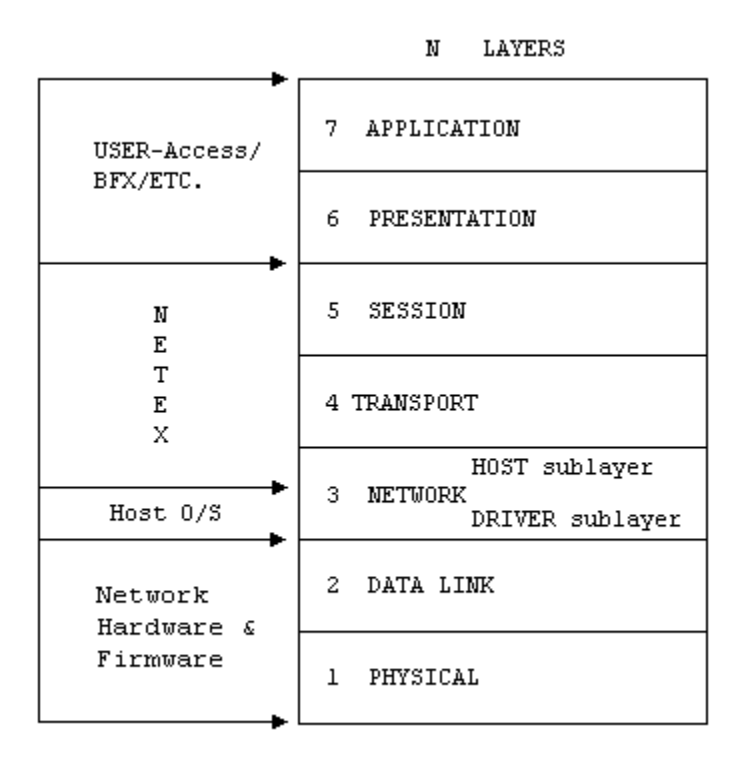

**Figure 3. NetEx and the ISO Model**

## <span id="page-22-2"></span><span id="page-22-0"></span>**Session Layer Services**

As the highest layer within NetEx (referring to the ISO model in [Figure 2\)](#page-21-0), the NetEx session layer software provides the general interface to the user's application/utility program. The NetEx session layer services include: program-to-program connection using the best available network path, reading data, writing data, disconnection, and statistics gathering. The user requests these services by using a standard NetEx Request Block (NRB) (containing parameters), and issuing the requests described in *H210IPZ NetEx/IP for IBM z/OS Operating Systems Programming Reference Manual*. The session layer software processes user requests by requesting services from the underlying transport layer.

## <span id="page-22-1"></span>**Transport Layer Services**

The transport layer provides the actual data movement services for NetEx. This is an internal layer used only by the session service code, not the end user. It transmits and receives user data, along with internal protocol information, to provide fast, efficient communications over the network. The transport layer accomplishes its function by performing services for the session layer software above it and by requesting services of the network layer below it.

The transport software manages the network path chosen by the session software. The session user does not need to be concerned with the actual hardware and software used to transmit data, nor with NetEx-to-NetEx message delivery. The transport layer sets up hardware and software tables, provides buffering, and establishes linkages to manage the flow of information. Also, the protocol used by the transport layer software provides true full-duplex communications between subsystems, permitting asynchronous reads and writes. Because the transport layer provides a full-duplex operation, data can flow continuously, as long as data is available. This keeps the communications link as busy as possible and assures timely arrival of data to the user.

### <span id="page-23-0"></span>**Network Layer Services**

The network layer software provides link independence for the higher layers of NetEx and assumes responsibility for keeping the network interfaces busy. This is an internal layer used only by the internal transport service, not the end user. The network layer formats the message proper to route the data through the network. If the protocol information overflows the message proper, the network layer splits the data transmissions into two driver requests. The network layer also multiplexes network connections over common driver connections and manages those driver connections.

## <span id="page-23-1"></span>**Driver Sublayer Services**

The driver sublayer software is the interface between the network sublayer and the physical network device. The driver converts network sublayer I/O for a particular network path into a form which is understandable to the devices. The driver delivers and receives network messages and associated data to and from the network adapters. The driver also allows retry and error recovery for network adapters, and supports code conversion options if requested by the user's data mode parameter.

# <span id="page-24-0"></span>**Operator Commands**

## <span id="page-24-1"></span>**General**

The operator interface allows limited manual control and display of NetEx resources such as local Network Adapters, remote hosts, or particular types of NetEx services. The NetEx operator facility accepts commands interactively.

A single character operator command prefix identifies NetEx commands. The user may select this character using the CPFX parameter on the NTCROOTG installation macro, or the CMDPRE initialization statement.

<span id="page-24-2"></span>All operator commands in this section appear in alphabetical order.

### **NetEx Operator Commands**

There are five main types of NetEx operator commands. These commands are described below:

#### **DISPLAY Commands**

These commands display current status of the NetEx services.

#### **SET Commands**

These commands control the number of applications that can access the levels of NetEx services, control various aspects of the connections, and control the type of information that NetEx presents to the operator or trace file during the course of execution.

#### **START Commands**

These commands restarts drained NetEx resources.

#### **DRAIN/HALT/KILL Commands**

These commands provide the orderly shutdown or immediate stopping of NetEx resources.

#### **Miscellaneous Operator Commands**

These commands set the NetEx configuration or can be used for issuing commands to another NetEx/IP.

# <span id="page-25-0"></span>**DISPLAY Commands**

The NetEx DISPLAY commands show the current status of NetEx services. These commands allow you to view NetEx parameter settings, unit allocations, and session, transport, or driver service users on the operator terminal.

This section describes the following DISPLAY commands:

#### **DISPLAY ALIAS**

Lists the current alias host names.

#### **DISPLAY DRIVER**

Lists and describes driver connections pending or in progress.

#### **DISPLAY HALTED**

Lists components and resources halted by NetEx.

#### **DISPLAY HOST**

Lists one or more hosts defined on the network.

#### **DISPLAY IP**

Lists the current GNA-to-IP mapping definitions

#### **DISPLAY KEY**

Displays the current operating key.

#### **DISPLAY LEVEL**

Lists the current release and service level of NetEx.

#### **DISPLAY MEMORY**

Lists the current memory allocations within NetEx.

#### **DISPLAY NETWORK**

Lists one or more network connections currently pending or in progress.

#### **DISPLAY PARMS**

Lists current parameter settings.

#### **DISPLAY SESSION**

Lists one or more sessions currently pending or in progress.

#### **DISPLAY TRANSPORT**

Lists one or more transport connections currently pending or in progress.

#### **DISPLAY UNIT**

Lists each subchannel address used by NetEx and shows the status of selected addresses.

## <span id="page-26-0"></span>**DISPLAY ALIAS**

This command displays the status of each alias host name assigned to NetEx that is currently in use.

The DISPLAY ALIAS command has the following format:

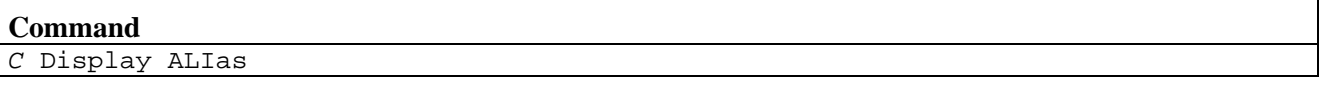

**C**

Specifies a one character command prefix that identifies this command as a NetEx operator command. The prefix is installation dependent.

#### <span id="page-26-1"></span>**Example**

[Figure 4](#page-26-3) shows the results of a DISPLAY ALIAS command on the operator terminal.

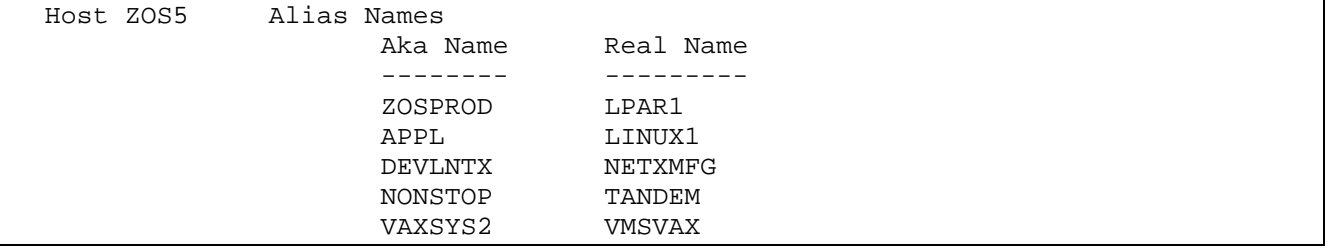

#### **Figure 4. DISPLAY ALIAS Display**

<span id="page-26-3"></span>The following fields appear in [Figure 4.](#page-26-3)

#### **HOST**

Shows the current host running on the system.

#### **ALIAS NAMES**

Shows the list of AKA and real names currently in use and assigned to this NetEx.

#### <span id="page-26-2"></span>**Related Topics**

- ["ALIAS"](#page-150-0) on page [135.](#page-150-0)
- "DEALIAS" on page [136.](#page-151-0)

See the following initialization statements in *H210IPZ NetEx/IP for IBM z/OS Operating Systems Installation Reference Manual:*

- "ALIAS"
- "CMDPRE"

## <span id="page-27-0"></span>**DISPLAY DRIVER**

This command displays the status of all subchannels assigned to NetEx that are currently in use.

The DISPLAY DRIVER command has the following format:

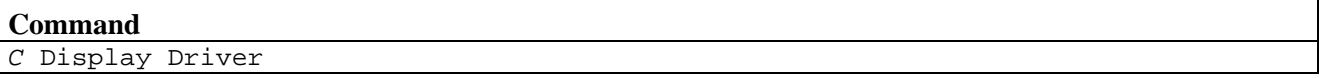

**C**

Specifies a one character command prefix that identifies this command as a NetEx operator command. The prefix is installation dependent.

### <span id="page-27-1"></span>**Example**

[Figure 5](#page-27-3) shows the results of a DISPLAY DRIVER command on the operator terminal.

```
 Host ZOS5 Active Driver Units 
 Cuu Dref Status User #Que | Cuu Dref Status User #Que
 ---- ---- ------ ------- ---- | ---- ---- ------ ------- ----
01E3 30E3 ALLOC NETWRDR 1 | 04E3 31E3 ALLOC NETWRDR
 04E0 31E0 ALLOC NETWOUT 1 |
```
#### **Figure 5. DISPLAY DRIVER Display**

<span id="page-27-3"></span>The following fields appear in [Figure 5.](#page-27-3)

#### **Host xxxxxxxx Active Driver Units**

Shows the host name (xxxxxxxx) of the operator's host.

#### **Cuu**

Shows the channel sub-address for the user of this DRef.

#### **Dref**

Shows the driver reference for all active drivers. The first 2 digits are the network address for the adapter, the second 2 digits are the last 2 digits in the subchannel.

#### **Status**

Shows the current status of the subchannel (FREE, OFFLINE, ONLINE, or ALLOC). An '\*' in front of the status indicates that the adapter which owns this subchannel is currently halted.

#### **User**

Shows the NetEx user identifier for the user of this DRef.

#### **#Que**

Shows the number of requests queued for this DRef.

#### <span id="page-27-2"></span>**Related Topics**

See the following initialization statements in *H210IPZ NetEx/IP for IBM z/OS Operating Systems Installation Reference Manual:*

• "CMDPRE"

## <span id="page-28-0"></span>**DISPLAY HALTED ADA**

This command displays resources or components that have been halted by NetEx.

The DISPLAY HALTED ADApter command has the following format:

## **Command**

*C* Display HALted ADApters

#### **C**

Specifies a one character command prefix that identifies this command as a NetEx operator command. The prefix is installation dependent.

#### **HALted**

Specifies a display of halted adapters. HALTED can be specified as eithe HAL or HALTED.

#### **ADAPTERS**

Selects all adapters which are halted on NetEx. Adapters are listed in the order in which they have been halted. Adapters can be specified as either 'A' or 'ADA'.

#### <span id="page-28-1"></span>**Example**

[Figure 6](#page-28-3) shows the results of a DISPLAY HALTED ADAPTERS command.

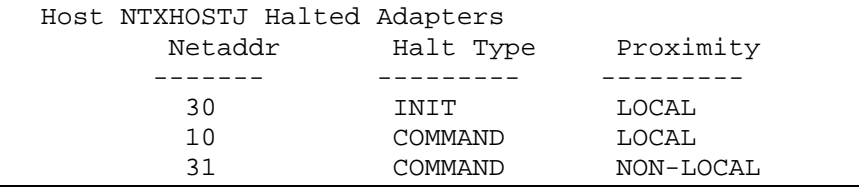

#### **Figure 6. DISPLAY HALTED Display**

<span id="page-28-3"></span>The following fields appear in [Figure 6:](#page-28-3)

#### **Host xxxxxxxx Halted Adapters**

Shows the host name (xxxxxxxx) of the operator's host.

#### **Netaddr**

Shows the network address of an adapter that has been halted.

#### **Halt Type**

Shows the adapters may be halted with an operator COMMAND or they may be considered halted at INITialization if they are not available to NetEx at that time.

#### **Proximity**

Shows the whether the adapter is attached to the CPU on which NetEx is running (LOCAL) or if it can only be accessed through another adapter (NON-LOCAL).

#### <span id="page-28-2"></span>**Related Topics**

See the following initialization statements in *H210IPZ NetEx/IP for IBM z/OS Operating Systems Installation Reference Manual:*

• "CMDPRE"

## <span id="page-29-0"></span>**DISPLAY HOST**

This command shows list of hosts defined in the local Physical Address Map (PAM) file. Specifying a host name limits the information to the specified host and provides more detailed information.

The DISPLAY HOST command has the following format:

| <b>Command</b> | <b>Optional Parameters</b> |
|----------------|----------------------------|
| C Display Host | HOSTNAME                   |

**C**

Specifies a one character command prefix that identifies this command as a NetEx operator command. The prefix is installation dependent.

#### **HOSTNAME**

Specifies the name of the host or group to be displayed. By omitting this parameter, information about all hosts and groups is displayed.

#### <span id="page-29-1"></span>**Examples**

[Figure 7](#page-29-2) shows the results of a DISPLAY HOST command on the operator terminal.

```
Host ZOST has paths to the following NTX groups 
NtxHost #Hosts State 
-------- ------ ----- 
AIX 2<br>LINUX 3
LINUX 3<br>SOLARIS 4
SOLARIS 4<br>ZOS 2
zos
Host ZOST has paths to the following NTX hosts 
NtxHost #Paths DrainedPaths State 
-------- ------ ------------ ----- -<br>-
AIX2 4<br>AIX3 4
AIX3 4<br>ALT1 2
ALT1 2<br>ALT2 2
ALT2 2<br>BIILLZOST 2
BULLZOST 2<br>DICKPC 2
DICKPC 2
```
#### **Figure 7. DISPLAY HOST Display (No Host Name Specified)**

<span id="page-29-2"></span>The columns in Figure 7 are as follows:

#### **NTXhost**

The name of each host or group on the network. The names correspond to the names used on the NCT data file HOST statement.

#### **#Hosts**

This column is only under the Groups and indicates the number of hosts in the NTXhost group as defined in the NCT data file HOST definitions.

#### **DrainedHosts**

This column is only under the Groups and indicates the number of drained NTXhosts in the group. Hosts are drained by NTXOper command DRAIN Host.

#### **#Paths**

This column is only under the Hosts and indicates the number of paths defined by the Configuration Manager to reach the NTXhost.

#### **State**

If a group/host is currently drained, DRAINED appears for that NTXhost name.

[Figure 8](#page-30-0) shows the results of a DISPLAY HOST AIX2 command on the operator terminal. Multiple routes to a destination host only exist for hosts defined as supporting type 2 protocol. The first route displayed defines the primary route, and is always used first for each connection attempt. Subsequent routes define alternate paths, and are only used upon failure of the preceding routes.

```
Host ZOST Paths to AIX2<br>AIX2 Protocol: 2
          Protocol: 2
           Options: AltFirst 
           NextPath FrGNA ToGNA State 
               -------- ----- ----- -----
           -> 8200 9701 
                      8200 9801 
                    0100 9701 
                    0100 9801
```
#### **Figure 8. DISPLAY HOST Display (Host Name Specified)**

<span id="page-30-0"></span>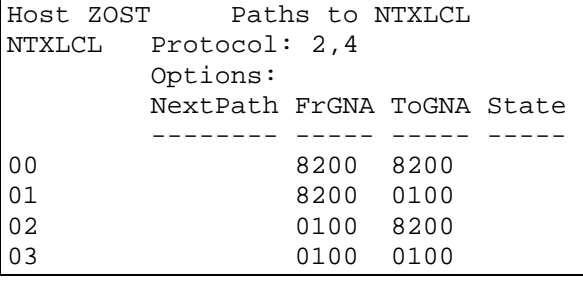

#### **Figure 9. DISPLAY HOST Display (Host Name NTXLCL Specified)**

```
Host ZOST Paths to AIX<br>AIX3 Protocol: 2
         Protocol: 2
          Options: AltFirst 
          NextPath FrGNA ToGNA State 
           -------- ----- ----- -----
           -> 8200 9901 
                    8200 9A01 
                   0100 9901 
                   0100 9A01 
AIX2 Protocol: 2 
          Options: AltFirst 
          NextPath FrGNA ToGNA State 
           -------- ----- ----- -----
                   8200 9701
                    8200 9801 
                   0100 9701 
                   0100 9801
```
#### <span id="page-30-2"></span>**Figure 10. DISPLAY HOST Display (Group name specified)**

The following fields appear in [Figure 8,](#page-30-0) [Figure 9,](#page-30-1) and [Figure 10](#page-30-2) as follows:

#### **Host**

This field shows the NETEX name of the local host.

#### **Paths to**

This field shows the NETEX name of the destination host.

#### **Protocol**

This field shows what NETEX protocol is supported.

#### **Options**

This field shows the possible options supported:

NOAPR, ALTFIRST, LONGMSG

#### **Next Path**

When ALTFIRST is specified, this column will indicate the next path to be used with an arrow  $(\sim)$ .

#### **FrGNA**

This column shows the GNA(s) on the local host for each path.

#### **ToGNA**

This column shows the GNA(s) on the remote host for each path.

INTRA indicates the path is internal to this host.

#### **State**

This column will indicate if a path is DRAINED.

#### **Special note on Hostname NTXLCL:**

The NTXLCLxx host names denote a form of "loopback" host names that identify paths both starting and ending on the same local host. A specific local hostname consists of NTXLCLxx, where the "xx" identifies the particular numeric code shown in the first column of the NTXLCL display. For example, hostname NTXLCL03 identifies the ZOST path that starts at GNA 0100 and ends at GNA 0100; hostname NTXLCL02 identifies the ZOST path that starts at GNA 0200 and ends at GNA 8200, etc. The NTXLCLxx names can be used wherever a Netex hostname is required – e.g. as a parameter on an operator command or as a hostname in a Netex application.

#### <span id="page-32-0"></span>**Related Topics**

- ["HALT ADAPTER"](#page-146-0) on page [131](#page-146-0)
- ["HALT SREF"](#page-147-0) on page [132](#page-147-0)

See the following initialization statements in *H210IPZ NetEx/IP for IBM z/OS Operating Systems Installation Reference Manual:*

- "CMDPRE"
- "HOST"

## <span id="page-32-1"></span>**DISPLAY IP**

This command displays the internal GNA-to-IP mapping table.

The DISPLAY IP command has the following format:

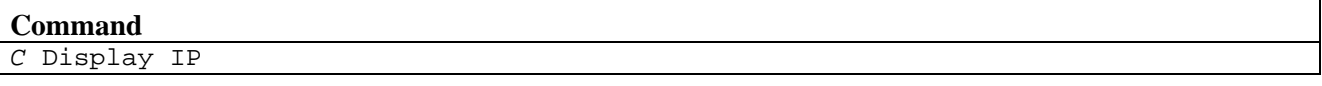

**C**

Specifies a one character command prefix that identifies this command as a NetEx operator command. The prefix is installation dependent.

#### <span id="page-32-2"></span>**Example**

[Figure 11](#page-32-4) shows the results of a DISPLAY IP command on the operator terminal.

```
Host ZOS5 GNATOIP Mappings
GNA---- --------------- -----------
0200 10.1.5.12 80<br>3100 10.1.5.26 80
3100 10.1.5.26 80<br>3800 10.1.5.64 80
3800 10.1.5.64 80<br>5700 10.1.6.27 80
5700 10.1.6.27 80<br>A164 10.1.7.33 80
A164 10.1.7.33
```
#### **Figure 11. DISPLAY IP Display**

## <span id="page-32-4"></span><span id="page-32-3"></span>**DISPLAY KEY**

This command displays the current operating key.

The DISPLAY KEY command has the following format:

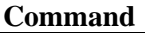

*C* Display KEY

**C**

Specifies a one character command prefix that identifies this command as a NetEx operator command. The prefix is installation dependent.

#### <span id="page-33-0"></span>**Example**

[Figure 11](#page-32-4) shows the results of a DISPLAY KEY command on the operator terminal.

```
Host ZOS5 License Key
Key = xxxx-xxxx-xxxx-xxxx-xxxx-xxxx-xxxx-xxxx
Not Operational Date = yyyymmdd
Expiration Date = yyyymmdd
SesLim = 0xNNProtocols: OSA TNP
```
#### **Figure 12. DISPLAY KEY Display**

## <span id="page-33-4"></span><span id="page-33-1"></span>**DISPLAY LEVEL**

This command displays the current release and service level of NetEx.

The DISPLAY LEVEL command has the following format:

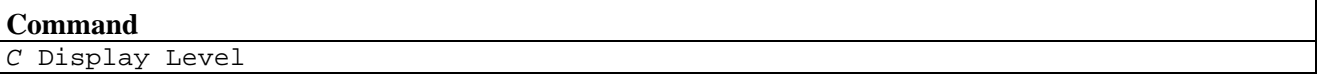

**C**

Specifies a one character command prefix that identifies this command as a NetEx operator command. The prefix is installation dependent.

#### <span id="page-33-2"></span>**Example**

[Figure 13](#page-33-5) shows the results of a DISPLAY LEVEL command on the operator terminal.

<span id="page-33-5"></span>NXMOPR000I NETEX Z/OS Release yyy Level zzzz NESi Part Number nnnnnnnn

#### **Figure 13. DISPLAY LEVEL Display**

The following fields appear in [Figure 13.](#page-33-5)

#### **yyy**

Shows the NetEx release number.

#### **zzzz**

Shows the NetEx service level.

#### **nnnnnnn**

Shows the product's NESi part number.

#### <span id="page-33-3"></span>**Related Topics**

See the following initialization statements in *H210IPZ NetEx/IP for IBM z/OS Operating Systems Installation Reference Manual:*

• "CMDPRE"

## <span id="page-34-0"></span>**DISPLAY MEMORY**

This DISPLAY MEMORY command displays the current memory use within NetEx.

The DISPLAY MEMORY command has the following format:

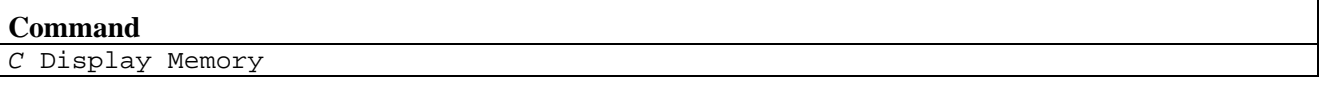

**C**

Specifies a one character command prefix that identifies this command as a NetEx operator command. The prefix is installation dependent.

#### <span id="page-34-1"></span>**Example**

[Figure 14](#page-34-2) shows the results of a DISPLAY MEMORY command on the operator terminal.

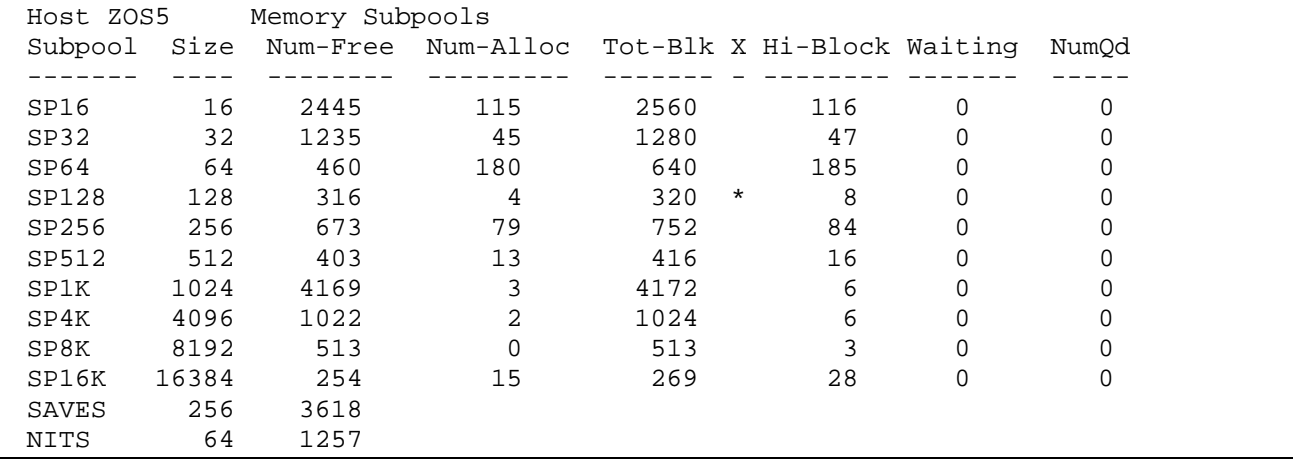

#### **Figure 14. DISPLAY MEMORY Display**

<span id="page-34-2"></span>The following fields appear in [Figure 14.](#page-34-2)

#### **Host xxxxxxxx Memory Subpool Display**

Shows the host name (xxxxxxxx) of the operator's host.

#### **Subpool**

Shows the subpool identifier.

#### **Size**

Shows the size (in bytes) of blocks contained in the identified subpool.

#### **Num-Free**

Shows the current number of free blocks in the identified subpool.

#### **Num-Alloc**

Shows the current number of allocated blocks in the identified subpool.

#### **Tot-Blk**

Shows the total number of blocks contained in the identified subpool.

#### **X**

An asterisk in this column indicates that the identified subpool has been extended into one (or more) pages of storage specified by the PAGEXTRA initialization statement. If this happens consistently, the identified subpool should be increased by using the PAGExxx initialization statement.

#### **Hi-Block**

Shows the highest number of blocks that have ever been allocated from the identified subpool. This number serves as a "high water mark" in providing information regarding NetEx memory use.

#### **Waiting**

Shows the number of tasks currently waiting for memory allocation from the identified subpool. Tasks are queued when memory from the subpool and the PAGEXTRA pages is exhausted, and does not get re-dispatched until memory is freed. This represents a serious performance bottleneck for NetEx. Additional storage should be given to NetEx using the PAGExxx initialization statements.

#### **NumQd**

Shows the number of times tasks waited for memory requests to be satisfied.

#### <span id="page-35-0"></span>**Related Topics**

See the following initialization statements in *H210IPZ NetEx/IP for IBM z/OS Operating Systems Installation Reference Manual:*

• "CMDPRE"
# **DISPLAY NETWORK**

This command shows a list of the network connections that are currently pending or in progress on the operator's host. Specifying an NREF limits the display to only the specified network connection and provides more detailed information, such as the physical path established for the connection.

The DISPLAY NETWORK command has the following format:

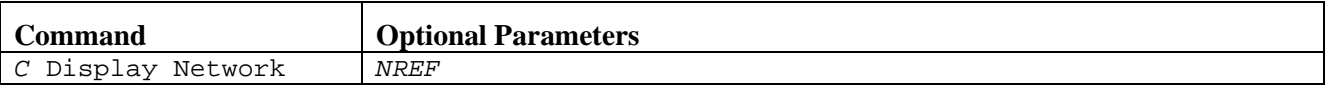

**C**

Specifies a one character command prefix that identifies this command as a NetEx operator command. The prefix is installation dependent.

#### **NREF**

Specifies the network reference number for the network connection to be described by the display. By omitting this parameter, information about all network connections is displayed.

#### **Examples**

[Figure 15](#page-36-0) shows the results of a DISPLAY NETWORK command on the operator terminal.

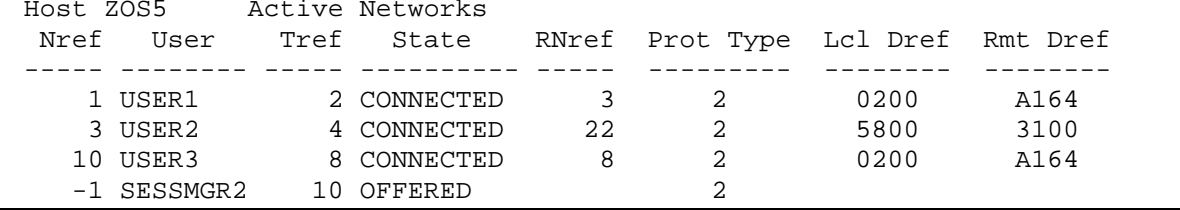

#### **Figure 15. DISPLAY NETWORK Display (No Nref Specified)**

<span id="page-36-0"></span>The following fields appear in [Figure](#page-36-0) 15.

#### **Host xxxxxxxx Active Networks**

Shows the NetEx name of the operator's host.

#### **Nref**

Shows the unique identifier that distinguishes this network connection from all other active network connections to this NetEx. This reference identifier must be used in operator commands that modify a network connection, and may be used with this command to get detailed information about this network connection.

#### **User**

Shows the name of the process requesting network services.

#### **Tref**

Shows the NetEx transport reference identifier. This Tref may be used with the DISPLAY TRANSPORT operator command to get detailed information about this transport connection.

#### **State**

Shows the current status of the network connection. Use this field to track the progress of a connection, particularly for finding "hung" connections. The possible states are described below:

#### **ASSIGNED**

A user has been identified as a network user. This is a state internal to NetEx. The user's offer or connect is in progress.

#### **CONNECTED**

Connection completed and users may exchange data.

#### **CONNECTING**

Connect request issued by user, waiting for confirm.

#### **CONFIRMING**

In process of completing connection.

#### **DISCONNECT**

Disconnect detected but not yet complete.

#### **OFFERED**

Offer has been issued by user, waiting for connect.

#### **Rnref**

Shows the destination (or remote) host's Nref for this network connection. If a connection does not currently exist, this column is blank.

#### **Prot Type**

Shows the protocol type of the connection.

#### **Lcl Dref**

Shows the local Dref of the connection.

#### **Rmt Dref**

Shows the remote Dref of the connection.

[Figure 16](#page-37-0) shows the results of a DISPLAY NETWORK 1 on the operator terminal.

```
Host ZOS5 Nref 1 at 02E988<br>Name= BFX State=DATA Dest/Nref=
                                                   5 Type=2 Tref=2
Local Dref=1047 Remote Dref=31F7 TRK=11
              Maxrate= 50000 Delay= 0
```
#### **Figure 16. DISPLAY NETWORK Display (Nref Specified)**

<span id="page-37-0"></span>The following fields appear in [Figure 16.](#page-37-0)

#### **Host**

Shows the NetEx name of the operator's host.

#### **Nref**

Shows the unique identifier that distinguishes this network connection from all other active network connections to this NetEx.

#### **At**

Shows the address of the Network User Block.

#### **Name**

Shows the name of the process requesting network services.

#### **State**

Shows the current status of the network connection. Use this field to track the progress of a connection, particularly for finding "hung" connections. The possible states are listed below:

#### **ASSIGNED**

A user has been identified as a network user. This is a state internal to NetEx. The user's offer or connect is in progress.

#### **CONFIRMING**

Confirm request issued by user.

#### **CONNECTING**

Connect request issued by user, waiting for confirm.

#### **DATA**

Connection completed and users may exchange data.

#### **DISCONNECTING**

Disconnect detected but not yet complete.

#### **OFFERED**

Offer has been issued by user, waiting for connect.

#### **Dest/Nref**

Shows the destination (or remote) host's network reference number for this connection. If the connection does not currently exist, this column is blank.

#### **Type**

Shows the protocol type of this connection.

#### **Tref**

Shows the NetEx transport reference identifier for this connection.

#### **Local Dref**

Shows the local adapter being used for this connection.

#### **Remote Dref**

Shows the remote adapter being used for this connection.

#### **TRK**

Shows the trunk mask to and from for this connection.

#### **Maxrate**

Shows the maximum transmission rate (in 1000's of bits per second) in use for this connection.

#### **Delay**

Shows the transmission delay (in milliseconds) in use for this connection.

#### **Related Topics**

See the following initialization statements in *H210IPZ NetEx/IP for IBM z/OS Operating Systems Installation Reference Manual:*

• "CMDPRE"

# **DISPLAY PARMS**

This command displays most parameter values controlled by the SET command and initialization parameters.

The DISPLAY PARMS command has the following format:

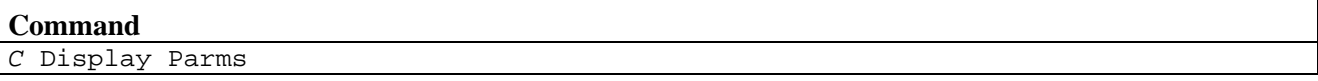

**C**

Specifies a one character command prefix that identifies this command as a NetEx operator command. The prefix is installation dependent.

### **Example**

[Figure 17](#page-39-0) shows the results of a DISPLAY PARMS command on the operator terminal.

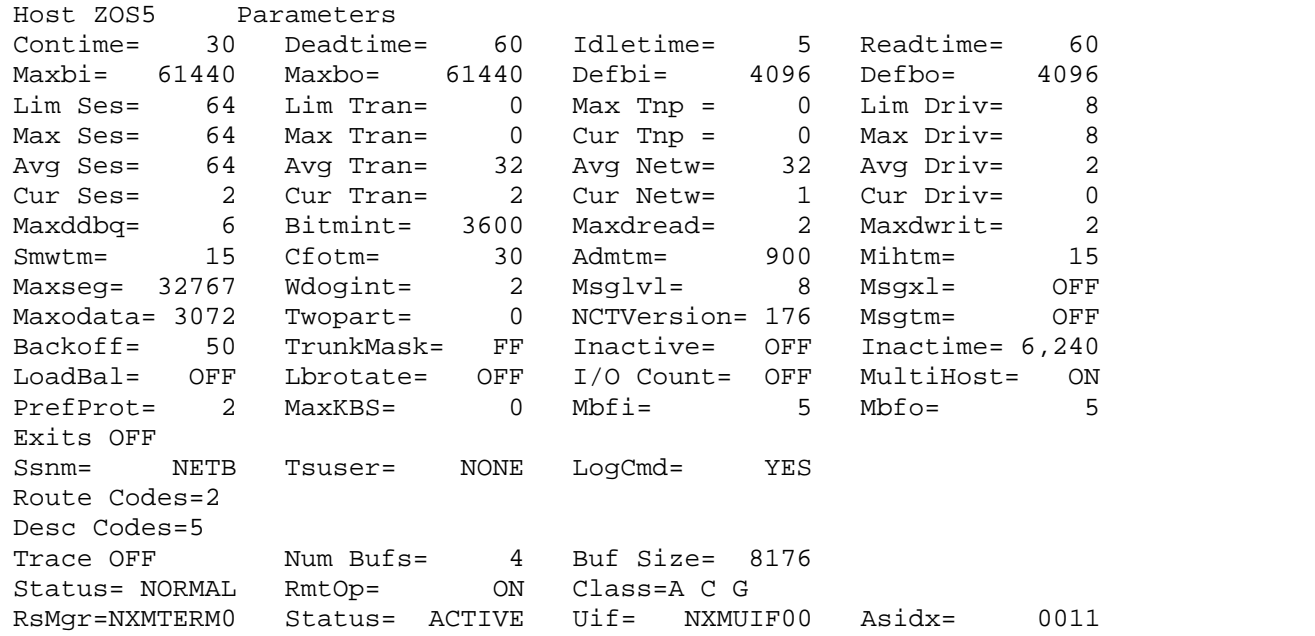

#### **Figure 17. DISPLAY PARMS Display**

<span id="page-39-0"></span>The following fields appear in [Figure 17.](#page-39-0)

#### **Host xxxxxxxx Parameters**

Shows the name (xxxxxxxx) of the local host.

#### **Contime**

Shows the maximum number of seconds that NetEx wait for a transport connect message to generate a response from the remote host. This parameter may be changed using the SET CONTIME operator command or the CONTIME initialization statement. See *H210IPZ NetEx/IP for IBM z/OS Operating Systems Installation Reference Manual*, or ["SET CONTIME"](#page-70-0) on pag[e 55](#page-70-0) for more information.

#### **Deadtime**

Shows the maximum number of seconds that NetEx wait before it disconnects a transport connection (or attempts an alternate path) because there was no response from a remote host. This parameter may be changed using the SET DEADTIME command or the DEADTIME initialization statement.

See *H210IPZ NetEx/IP for IBM z/OS Operating Systems Installation Reference Manual*, or ["SET](#page-72-0)  [DEADTIME"](#page-72-0) on page [57](#page-72-0) for more information.

#### **Idletime**

Shows the number of seconds that NetEx transport waits before sending an idle message to verify the continued existence of a party at the other end of a logical connection. This parameter may be changed using the SET IDLETIME command or the IDLETIME initialization statement.

See *H210IPZ NetEx/IP for IBM z/OS Operating Systems Installation Reference Manual* or ["SET](#page-88-0)  [IDLETIME"](#page-88-0) on page [73](#page-88-0) for more information.

#### **Readtime**

Shows the number of seconds that NetEx transport retains user data while waiting for the receiver to issue a read request. This parameter may be changed using the SET READTIME command or the READTIME initialization statement. See *H210IPZ NetEx/IP for IBM z/OS Operating Systems Installation Reference Manual*, or ["SET READTIME"](#page-118-0) on pag[e 103](#page-118-0) for more information.

#### **Maxbi**

Shows the maximum buffer input (MAXBI) size (in bytes) that a user may specify for data coming in to this host in a single message. This parameter may be changed using the SET MAXBI command or the MAXBI initialization statement. See *H210IPZ NetEx/IP for IBM z/OS Operating Systems Installation Reference Manual*", or ["SET MAXBI"](#page-94-0) on page [79](#page-94-0) for more information.

#### **Maxbo**

Shows the maximum buffer output size (in bytes) that a user may specify for data going out from this host in a single message. This parameter may be changed using the SET MAXBO command or the MAXBO initialization statement. See *H210IPZ NetEx/IP for IBM z/OS Operating Systems Installation Reference Manual*, or ["SET MAXBO"](#page-95-0) on page [80](#page-95-0) for more information.

#### **Defbi**

Shows the default buffer input (DEFBI) size (in bytes) that a user may specify for data coming in to this host in a single message. This parameter may be changed using the SET DEFBI command or the DEFBI initialization statement. See *H210IPZ NetEx/IP for IBM z/OS Operating Systems Installation Reference Manual*", or ["SET DEFBI"](#page-73-0) on page [58](#page-73-0) for more information.

#### **Defbo**

Shows the default buffer output (DEFBO) size (in bytes) that a user may specify for data going out from this host in a single message. This parameter may be changed using the SET DEFBO command or the DEFBO initialization statement. See *H210IPZ NetEx/IP for IBM z/OS Operating Systems Installation Reference Manual*, or ["SET DEFBO"](#page-74-0) on page [59](#page-74-0) for more information.

#### **Lim Ses**

Shows the number of session connections or OFFERs permitted at one time. This parameter may be changed using the SESLIM initialization statement. See *H210IPZ NetEx/IP for IBM z/OS Operating Systems Installation Reference Manual*,.

#### **Lim Tran**

Shows the number of direct transport connections or OFFERs permitted at one time. This parameter is always 0 because direct transport connections are not supported.

#### **Max Tnp**

Shows the maximum number of TNP connections permitted in the current key.

#### **Lim Driv**

Shows the number of direct driver connections that may be active at one time. This parameter is always 0 because direct driver connections are not supported.

#### **Max Ses**

Shows the number of session connections or OFFERs permitted at one time. This parameter may be changed using the SET SESMAX command or the SESMAX initialization statement. It can never exceed the value specified for SESLIM. See *H210IPZ NetEx/IP for IBM z/OS Operating Systems Installation Reference Manual,* or ["SET SESMAX"](#page-126-0) on page [111](#page-126-0) for more information.

#### **Max Tran**

Shows the number of direct transport connections or OFFERs permitted at one time.

#### **Cur Tnp**

Shows the current number of TNP connections in progress.

#### **Max Driv**

Shows the number of direct driver connections that may be active at one time. This parameter is always 0 because direct driver connections are not supported.

#### **Avg Ses**

Shows the average number of session connections or OFFERs outstanding at one time. This number is used at NetEx initialization for internal control block allocations. It does not limit the number of session connections. This parameter may be changed using the SESAVG initialization statement. See *H210IPZ NetEx/IP for IBM z/OS Operating Systems Installation Reference Manual*.

#### **Avg Tran**

Shows the average number of transport connections or OFFERs outstanding at one time, including connections initiated through session requests. This number is used at NetEx initialization for internal control block allocations. It does not limit the number of transport connections.

#### **Avg Netw**

Shows the average number of network connections or OFFERs outstanding at one time, including connections initiated through session or transport requests. This number is used at NetEx initialization for internal control block allocations. It does not limit the number of network connections.

#### **Avg Driv**

Shows the average number of driver connections outstanding at one time, including connections initiated through session, transport, or network requests. This number is used at NetEx initialization for internal control block allocations. It does not limit the number of driver connections.

#### **Cur Ses**

Shows the number of session connections in progress or being OFFERed.

#### **Cur Tran**

Shows the number of transport connections in progress or OFFERED at this time, including connections initiated through session requests.

#### **Cur Netw**

Shows the number of network connections in progress or OFFERED at this time, including connections initiated through session or transport requests.

#### **Cur Driv**

Shows the number of driver connections in progress at this time, including connections initiated through session, transport, or network requests.

#### **Maxddbq**

Shows the maximum number of Driver Interface Data Blocks (DDBs) that can be queued waiting for a DREAD before incoming DDBs are rejected.

#### **Bitmint**

Shows the parameter defines the time interval between resetting of the output subchannel mask in the DEVBLOCKs

#### **Maxdread**

Shows the parameter specifies the number of concurrent Driver Service DREAD requests for a given connection.

#### **Maxdwrit**

Shows the parameter specifies the number of concurrent Driver Service DWRITE requests for a given connection.

#### **Smwtm**

Shows the session manager read for disconnect time in seconds. Allowed values are 1-60; the default is 15.

#### **Cfotm**

Shows the time (in seconds) the configuration receiver offers before a timeout. Allowed values are 1- 999; the default is 30 seconds.

#### **Admtm**

NetEx administrator is obsolete; therefore, this value may be disregarded.

#### **Mihtm**

Shows the missing interrupt handler interval in seconds. Allowed values are 0-32767; the default is 15. Any new interval value takes effect only after the previous interval completes. If MIHTM is set to 0, the missing interrupt handler exits, and can only be restarted by bringing up NetEx again.

#### **Maxseg**

Shows the maximum segment size ever used for any connection from this host. This parameter may be changed using the SET MAXSEG command or the MAXSEG initialization statement. See *H210IPZ NetEx/IP for IBM z/OS Operating Systems Installation Reference Manual*, or ["SET](#page-100-0)  [MAXSEG"](#page-100-0) on page [85](#page-100-0) for more information.

#### **Wdogint**

Shows the number of seconds that the watchdog timer waits before checking NRB timeout values. The parameter may be set using the SET WDOGINT command. See *H210IPZ NetEx/IP for IBM z/OS Operating Systems Installation Reference Manual*, or ["SET WDOGINT"](#page-138-0) on page [123](#page-138-0) for more information.

#### **Msglvl**

Shows the minimum message severity level that will be displayed to the operator. NetEx uses priorities from 0 to 15 (decimal). All messages of greater or equal priority are displayed to the operator. The MSGLVL parameter may be changed using the SET MSGLVL command or the MSGLVL initialization statement. See *H210IPZ NetEx/IP for IBM z/OS Operating Systems Installation Reference Manual*, or ["SET MSGLVL"](#page-106-0) on page [91](#page-106-0) for more information.

#### **Msgxl**

Shows the uppercase translation option of NetEx initiated messages and command responses. The MSGXL parameter may be changed using the SET MSGXL command or the MSGXL initialization statement. See *H210IPZ NetEx/IP for IBM z/OS Operating Systems Installation Reference Manual,*  or ["SET MSGXL"](#page-109-0) on page [94](#page-109-0) for more information.

#### **Maxodata**

Shows the maximum amount of ODATA a user may send across the network in a message. The value is established by the MAXODATA initialization statement, and/or the SET MAXODATA

command. The default value is 3072. See *H210IPZ NetEx/IP for IBM z/OS Operating Systems Installation Reference Manual*, or ["SET MAXODATA"](#page-99-0) on page [84](#page-99-0) for more information.

#### **TwoPart**

Shows the parameter specifies the amount of time (in seconds) to delay between the first and second parts of a split network message. Leave this at 0 unless otherwise recommended by Network Executive Software personnel. See *H210IPZ NetEx/IP for IBM z/OS Operating Systems Installation Reference Manual,* or ["SET TWOPART"](#page-137-0) on page [122](#page-137-0) for more information.

#### **NCTVersion**

Shows the version number specified in the configuration file.

#### **Msgtm**

Shows whether timestamps precedes NetEx-initiated messages. The SET MSGTM command and the MSGTM initialization statement are used to set this option ON or OFF. The default is OFF. See *H210IPZ NetEx/IP for IBM z/OS Operating Systems Installation Reference Manual*, or ["SET](#page-108-0)  [MSGTM"](#page-108-0) on page [93](#page-108-0) for more information.

#### **Backoff**

Shows the length of time in milliseconds to delay before retrying a 1080 or 10C0 I/O error. This time is multiplied by the retry number to get the actual delay time. The SET BACKOFF command and the BACKOFF initialization statement are used to set this value. See *H210IPZ NetEx/IP for IBM z/OS Operating Systems Installation Reference Manual,* or ["SET BACKOFF"](#page-67-0) on page [52](#page-67-0) for more information.

#### **TrunkMask**

Shows the mask to "AND" with the trunks-to-try byte in outgoing messages.

#### **Inactive**

Shows the whether the inactive IDLE scheme is enabled or not.

#### **Inactime**

Shows the two time values used with the inactive IDLE scheme, separated with a comma. The first is the multiple of the resulting IDLETIME to get DEADTIME (SET DDMAXMLT). The second is the maximum IDLETIME (SET IDLEMAX).

See the following for more information:

- ["SET DDMAXMLT"](#page-71-0) on page [56](#page-71-0)
- ["SET DEADTIME"](#page-72-0) on page [57](#page-72-0)
- ["SET IDLETIME"](#page-88-0) on page [73](#page-88-0)

See the following initialization statements in *H210IPZ NetEx/IP for IBM z/OS Operating Systems Installation Reference Manual:*

- "DEADTIME"
- "IDLETIME"
- "INACTIVE"

#### **Loadbal**

Shows the load balancing feature is ON or OFF.

#### **Lbrotate**

Shows the path chosen when there is more than one local adapter with equal count.

#### **I/O Count**

Indicates whether the IOCOUNT statement for SMF record reporting is enabled or disabled. The IOCOUNT parameter initializes or disables tracking relative to the I/O activity performance events. See *H210IPZ NetEx/IP for IBM z/OS Operating Systems Installation Reference Manual* for more information on this statement.

#### **Multihost**

Indicates whether multihost is on or off. Multihost on means that incoming connects much match an offer's name AND host. For use with TNP.

#### **PrefProt**

Shows the preferred protocol to use (2 or 4) when supported on both sides of a connection.

#### **MaxKBS**

Shows the maximum transfer rate limit, specified in terms of KiloBytes per second.

#### **Mbfi**

Shows the maximum number of input blocks that can be outstanding for a connection.

#### **Mbfo**

Shows the maximum number of output blocks that can be outstanding for a connection.

#### **Exits**

Shows the presence of NetEx user exits. [Table 3](#page-44-0) lists the possible exits. User exits can only be set using the Xexit initialization statements.

<span id="page-44-0"></span>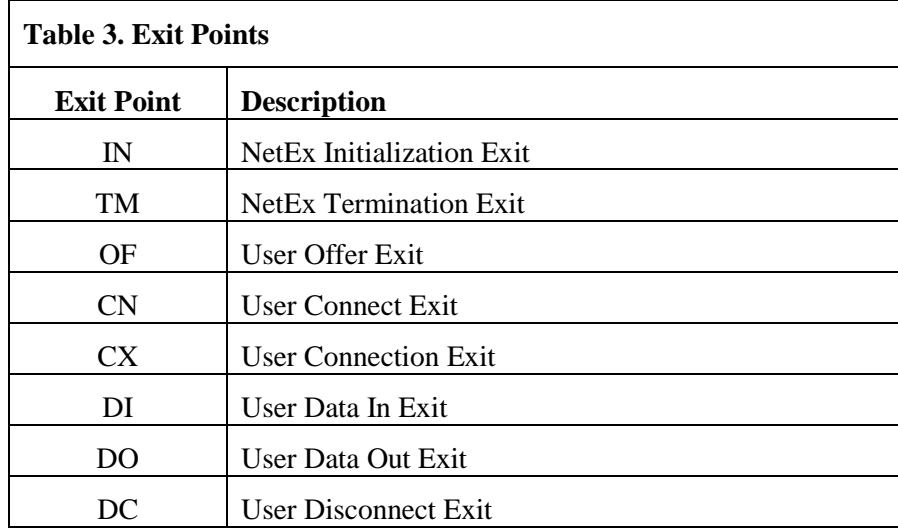

#### **Ssnm**

Shows the subsystem name of this NetEx. This parameter can only be changed using the SUBSYS initialization statement.

#### **Tsuser**

Shows the ATSO userid where NetEx messages are sent (in addition to the normal console routing). See ["SET TU"](#page-136-0) on page [121](#page-136-0) for information on changing this TU parameter.

#### **Route Codes**

Shows the MVS console route codes to use for directing NetEx initiated messages. This parameter may be changed using the SET ROUTCD command or the ROUTCD initialization statement.

#### **Desc Codes**

Shows the MVS console descriptor codes to use for directing NetEx initiated messages. This parameter may be changed using the SET DESCCD command or the DESCCD initialization statement.

#### **Trace**

Shows the trace options selected. The trace may be OFF, ON MEMORY or ON TAPE, and ON for either specified EVENTs or CLASSes of events.

#### **Num Bufs**

Shows the number of buffers used by the trace facility.

#### **Buf Size**

Shows the size of the trace buffers (in bytes).

#### **Events**

Shows the selected trace events. [Table 4](#page-45-0) lists the possible trace events. [Table 5](#page-46-0) lists the possible classes of events.

<span id="page-45-0"></span>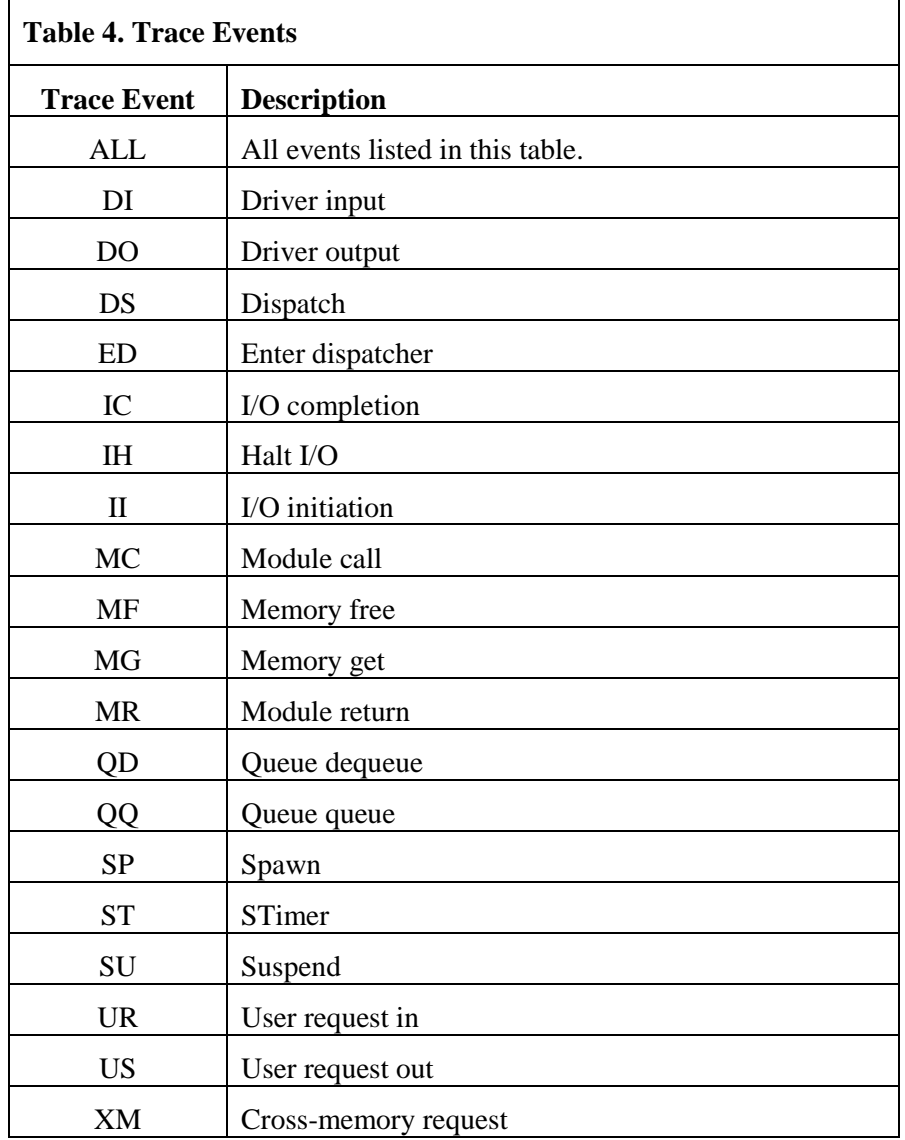

<span id="page-46-0"></span>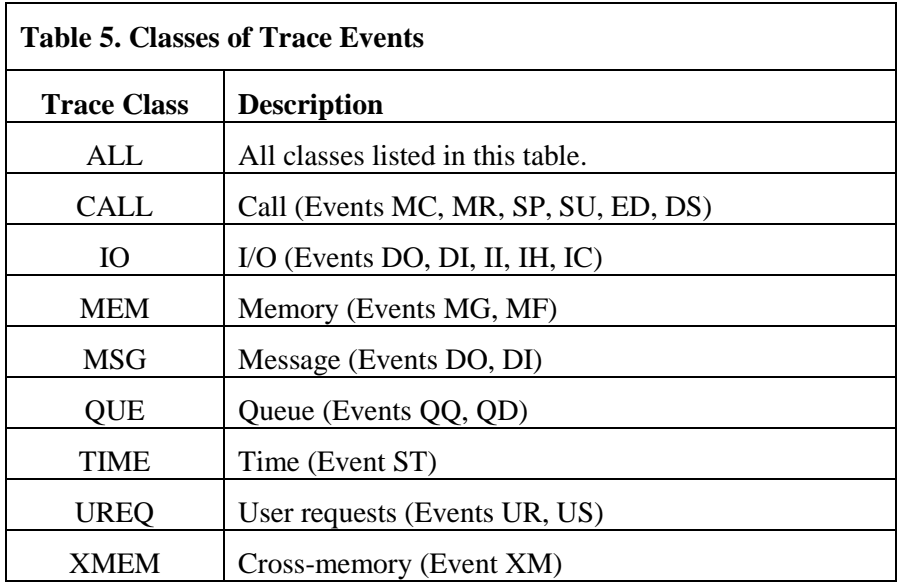

#### **Status**

Shows the one of the following:

#### **DRAINED**

A DRAIN command has been issued and no sessions are active.

#### **DRAINING**

A DRAIN command has been issued, but some sessions are still active.

#### **NORMAL**

The system is not being drained.

#### **Rmtop**

Shows whether the remote operator service is ON or OFF. The remote operator status may be changed using the SET NTXOPER command.

#### **Class**

Shows the class of remote operator service. (The class of the remote operator service may be changed by the SET ROPCLASS command).

#### **A**

Allows remote HALT, KILL, and DRAIN commands.

#### **C**

Allows remote SET, START, and > (remote) commands.

#### **G**

Allows remote DISPLAY commands. Network Executive Software recommends specifying CLASS=G.

#### **RsMgr**

Shows the name of the NetEx/IP resource manager being used by this NetEx.

#### **Status**

In the context of Resource Manager (RsMgr), shows one of the following:

#### **ACTIVE**

Shows the indicated resource manager is functioning properly.

#### **DISABLED**

Shows the indicated resource manager has terminated, and is no longer in a functional state. NetEx/IP should be restarted as soon as possible.

#### **Uif**

Spedifies the name of the user interface module being used by this NetEx

#### **Asidx**

Address space identifier currently being used by this NetEx

#### **Related Topics**

- ["SET NTXOPER"](#page-111-0) on page [96](#page-111-0)
- ["SET ROPCLASS"](#page-119-0) on pag[e 104](#page-119-0)
- ["SET ROUTCD"](#page-120-0) on page [105](#page-120-0)
- ["SET TU"](#page-136-0) on pag[e 121](#page-136-0)

- "CMDPRE"
- "ROUTCD
- "IOCOUNT"

# **DISPLAY SESSION**

This command shows a list of the sessions that are currently pending or in progress on the operator's host. Specifying SREF limits the display to only the specified session and provides more detailed information.

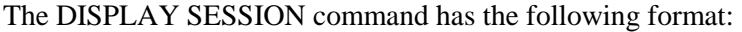

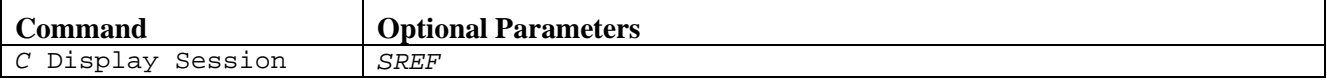

**C**

Specifies a one character command prefix that identifies this command as a NetEx operator command. The prefix is installation dependent.

#### **SREF**

Specifies the session reference number for the session to be described by the display. By omitting this parameter, information about all sessions is displayed.

#### **Examples**

[Figure 18](#page-48-0) shows the results of a DISPLAY SESSION command on the operator terminal.

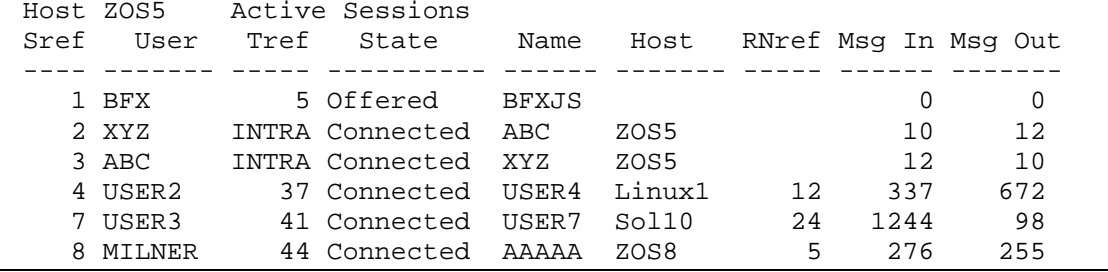

#### **Figure 18. DISPLAY SESSION Display (No Sref Specified)**

<span id="page-48-0"></span>The following fields appear in [Figure 18.](#page-48-0)

#### **Host xxxxxxxx Active Sessions**

Shows the NetEx name (xxxxxxxx) of the operator's host.

#### **Sref**

Shows the unique identifier that distinguishes this session from all other active session connections to this NetEx. This reference identifier must be used in operator commands that modify a session, and may be used with this command to get detailed information about this session.

#### **User**

Shows the name of the process requesting session services.

#### **Tref**

Shows the NetEx transport reference identifier. For type 1 connections established within a host, the Tref is identified as INTRA. For NetEx connections established between hosts, or for type 2 connections established within a host, this Tref may be used with the DISPLAY TRANSPORT command to get detailed information about this transport connection.

#### **State**

Shows the current status of the session connection. Use this field to track the progress of a connection, particularly for finding "hung" connections. The possible states are described below:

#### **CLOSE RCVD**

Indicates the user received a close. No additional data can be received, but additional data may be sent.

#### **CLOSE SENT**

Indicates the user issued a close. No additional data may be sent, but additional data may be received.

#### **CLOSED**

Indicates the user sent and received a close. No additional data can be exchanged.

#### **CONFIRMING**

Connect message received, waiting for the confirm call.

#### **CONNECTED**

Connection completed and users may exchange data.

#### **CONNECTING**

Connect request issued by user, waiting for confirm.

#### **DISCONNECT**

Disconnect detected but not yet complete.

#### **OFFERED**

Offer has been issued by user, waiting for connect.

#### **Name**

Shows the identifier that the program used to allow the connection to take place. This name must be supplied by the NetEx user whenever an SCONN or SOFFR is issued.

#### **Host**

Shows the name of the destination host to which the user is connected.

#### **Rnref**

Shows the destination (or remote) host's network reference number for this session connection. If a connection does not currently exist, this column is blank. If the connection is a type 1 connection, this number represents the destination host's session reference number.

#### **Msg In**

Shows the number of user messages received during this session.

#### **Msg Out**

Shows the number of user messages transmitted during this session.

[Figure 19](#page-49-0) shows the results of a DISPLAY SESSION 1 command on the operator terminal.

```
Host ZOS5 Sref 1 at 02E988 
Name= BFX State=OFFERED BFXJS Dest= Tref= Tref= Tref= 1 Tref= 1 State= 00000000
Mxbi= 820 Mxbo= 256 Usect=01 Class= 2 Rate= 0000<br>Reads= 0 Writes= 0 Readg= 0 Writeg= 0 Flags=0180
                             0 Readq= 0 Writeq= 0
```
#### **Figure 19. DISPLAY SESSION Display (Sref Specified)**

<span id="page-49-0"></span>The following fields appear in [Figure 19.](#page-49-0) Many of these fields are taken from the Session Request Block (derived from the NRB).

#### **Host**

Shows the NetEx name of the operator's host.

**Sref**

Shows the unique identifier that distinguishes this session from all other active session connections to this NetEx. This reference identifier must be used in operator commands that modify a session.

#### **At**

Shows the address of the Session User Block.

#### **Name**

Shows the name of the process requesting session services.

#### **State**

Shows the current status of the session connection. Use this field to track the progress of a connection, particularly for finding "hung" connections. The possible states are described below:

#### **CLOSE RECEIVED**

Indicates the user received a close. No additional data can be received, but additional data may be sent.

#### **CLOSE SENT**

Indicates the user issued a close. No additional data may be sent, but additional data may be received.

#### **CLOSED**

Indicates the user sent and received a close. No additional data can be exchanged.

#### **CONNECTING**

Connect request issued by user, waiting for confirm.

#### **DATA**

Connection completed and users may exchange data.

#### **DISCONNECTING**

Disconnect detected but not yet complete.

#### **OFFERED**

Offer has been issued by user, waiting for connect.

#### **WAIT CONFIRM CALL**

Connect message received by user, waiting for confirm.

#### **WAIT CONFIRM MSG**

Connect request issued be user, waiting for confirm.

A label also appears in this column. This label is the identifier that the program issued to allow the connection to take place. This name that must be supplied by the NetEx user whenever an SCONN or SOFFR is issued.

#### **Dest**

Shows the destination (or remote) hosts NetEx name. If a connection does not currently exist, this column is blank. If the remote Dref is known, it follows the destination host name.

#### **Tref**

Shows the NetEx transport reference identifier. If a connection does not currently exist, this column is blank.

#### **Mxbi**

Shows the maximum block size for incoming transmissions. This value is negotiated in the NRB when the session is established.

#### **Mxbo**

Shows the maximum block size for outgoing transmissions. This value is negotiated in the NRB when the session is established.

#### **Usect**

Shows the use count is the number of Session Request Blocks outstanding against this SUB.

#### **Class**

Shows the class of service for this session (from the NRB). A one (1) in this field indicates type 1 protocol, a two (2) indicates type 2 protocol.

#### **Rate**

Shows the rate (specified in the NRB) that the adapters can transmit data (in 1000's bits per second).

#### **Reads**

Shows the number of READs issued through this session manager during this session.

#### **Writes**

Shows the number of WRITEs issued through this session manager during this session.

#### **Readq**

Shows the number of READs queued at the present time. Except for intra-host sessions, this field is always 0.

#### **Writeq**

Shows the number of WRITEs queued at the present time. Except for intra-host sessions, this field is always 0.

#### **Flags**

Shows the status flags from the Session User Block (SUB). [Table 6](#page-51-0) shows the meanings of the status flags.

<span id="page-51-0"></span>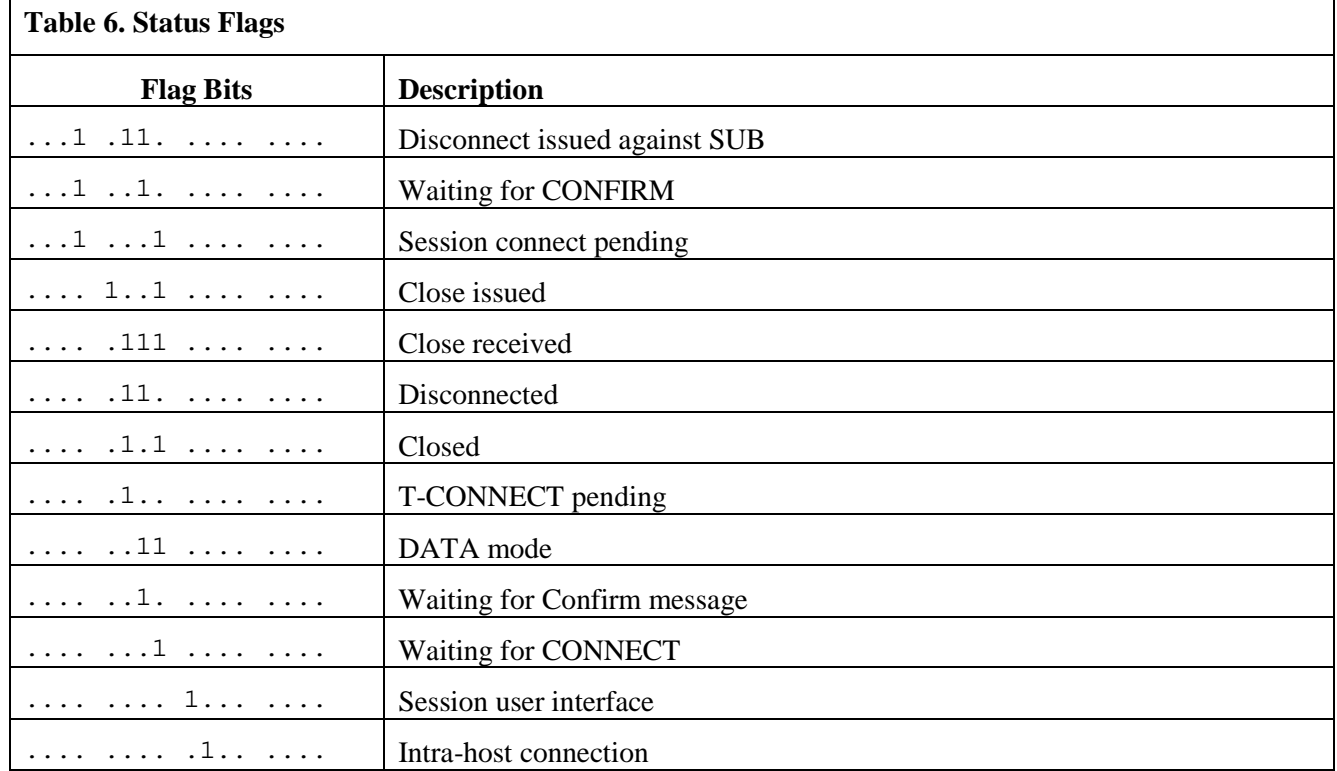

## **Related Topics**

- ["SET RSETPATH"](#page-121-0) on pag[e 106](#page-121-0)
- ["HALT SREF"](#page-147-0) on page [132](#page-147-0)

See the following initialization statements in *H210IPZ NetEx/IP for IBM z/OS Operating Systems Installation Reference Manual:*

• "CMDPRE"

# **DISPLAY TRANSPORT**

This command displays the current state and progress of all transport services requested directly by user processes (not yet implemented) and indirectly by user requests of session services. Specifying TREF limits the display to the specified transport and provides detailed information from the Transport User Block (TUB).

The DISPLAY TRANSPORT command has the following format:

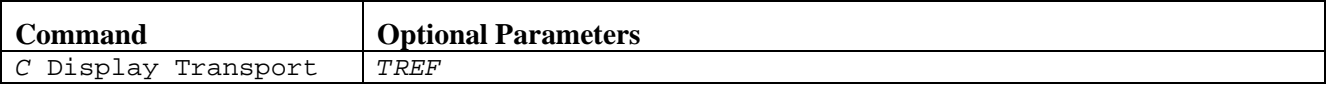

**C**

Specifies a one character command prefix that identifies this command as a NetEx operator command. The prefix is installation dependent.

#### **TREF**

Specifies the transport reference for the transport connection described in the display. If this parameter is omitted, information about all transport connections is displayed.

#### **Examples**

[Figure 20](#page-53-0) shows the results of a DISPLAY TRANSPORT command on the operator terminal.

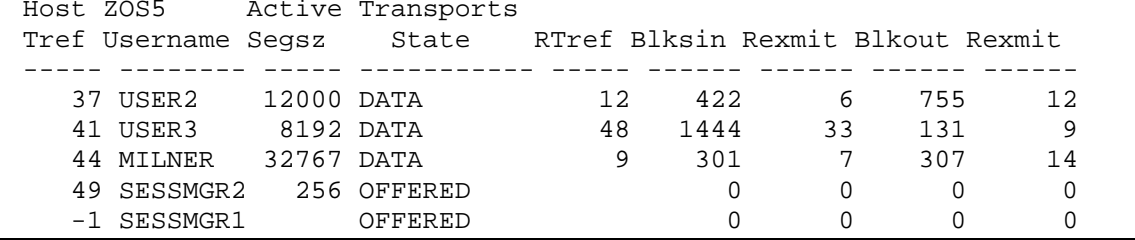

#### **Figure 20. DISPLAY TRANSPORT Display**

<span id="page-53-0"></span>The following fields appear in [Figure 20.](#page-53-0)

#### **Host xxxxxxxx Active Transports:**

Shows the NetEx name (xxxxxxxx) of the operator's host.

#### **Tref**

Shows the NetEx transport reference identifier.

#### **Username**

Shows the process name of the local program that issued the transport OFFER or CONNECT.

#### **Segsz**

Shows the maximum segment size used for this connection. All blocks of data transmitted during this connection is less than or equal to the segment size.

#### **State**

Shows the current status of the connection. Use this field to track the progress of a connection, particularly for finding "hung" connections. The possible states are listed below:

#### **ASSIGNED**

Shoes the pending transport connection identified to transport.

#### **CLOSDONE**

Indicates a transport connection currently has a CLOSE in progress. A CLOSE has been received and sent by the user, but NetEx has not yet completed the CLOSE processing.

#### **CLOSE RECD**

Indicates a transport connection currently has a CLOSE in progress. The local user has received a CLOSE, but has not yet sent a CLOSE. Data can continue to be sent, but not received.

#### **CLOSE SENT**

Indicates a transport connection currently has a CLOSE in progress. The local user has sent a CLOSE, but has not yet received a CLOSE. Data can continue to be received, but not sent.

#### **CLOSED**

Indicates a transport connection currently has a CLOSE in progress. A CLOSE has been received and sent by the user, but NetEx has not yet completed the CLOSE processing.

#### **CLOSPEND**

Indicates a transport connection currently has a CLOSE in progress. A CLOSE has been sent and received by NetEx, but the user has not yet received the CLOSE.

#### **CLOSPNOR**

Indicates a transport connection currently has a CLOSE in progress. A CLOSE has been sent by NetEx, but a CLOSE has not yet been received.

#### **CONFIRMING**

Confirm request issued by user.

#### **CONNECTOUT**

Connect request issued by user, waiting for confirm.

#### **DATA**

Connection is completely established.

#### **DSCONECTING**

Disconnect detected but not yet complete.

#### **NRECNSNT**

Indicates a transport connection currently has a CLOSE in progress. NetEx has not yet completed the CLOSE processing.

#### **NRECUSNT**

Indicates a transport connection currently has a CLOSE in progress. NetEx has not yet completed the CLOSE processing.

#### **NRECVCL**

Indicates a transport connection currently has a CLOSE in progress. The local NetEx has received a CLOSE, but the local user has not yet received it. In addition, the local user has not yet sent a CLOSE.

#### **NSENTCL**

Indicates a transport connection currently has a CLOSE in progress. The local user has issued a CLOSE, but a CLOSE has not yet been received. Data can continue to be received, but not sent.

#### **OFFERED**

Offer has been issued by user, waiting for connect.

#### **URECNSNT**

Indicates a transport connection currently has a CLOSE in progress. NetEx has not yet completed the CLOSE processing.

#### **URECUSNT**

Indicates a transport connection currently has a CLOSE in progress. NetEx has not yet completed the CLOSE processing.

#### **RTref**

If a connection has been established, this shows the Tref of the remote process.

#### **Blksin**

Shows the number of network messages received during this transport connection. This number includes all overhead, acknowledgment, and idle messages.

#### **Rexmit**

Shows the number of retransmitted messages received during this transport connection.

#### **Blkout**

Shows the number of network messages transmitted during this transport connection. This figure includes all overhead, acknowledgment, and idle messages.

#### **Rexmit**

Shows the number of retransmitted messages send during this transport connection.

[Figure 21](#page-55-0) shows the results of a DISPLAY TRANSPORT -1 command on the operator terminal.

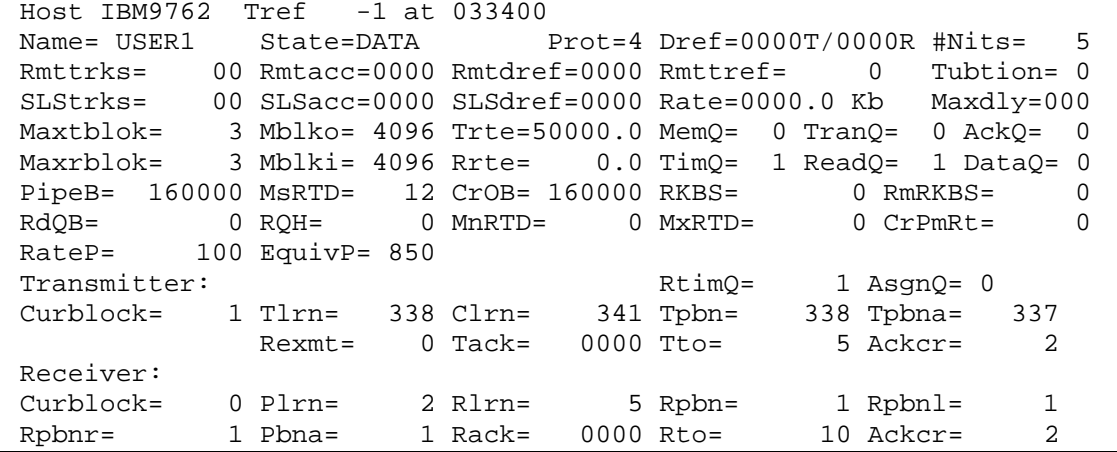

#### **Figure 21. DISPLAY TRANSPORT Display (Tref Specified)**

<span id="page-55-0"></span>The following fields appear in [Figure 21.](#page-55-0)

#### **Host**

Shows the NetEx name of the operator's host.

#### **Tref**

Shows the NetEx transport reference identifier.

#### **At**

Shows the real address of the TUB.

#### **Name**

Shows the name of the process requesting transport services.

**State**

Shows the current status of the connection. Use this field to track the progress of a connection, particularly for finding "hung" connections. The possible states are described below:

#### **ASSIGNED**

The pending transport connection identified to transport.

#### **CLOSDONE**

Indicates a transport connection currently has a CLOSE in progress. A CLOSE has been received and sent by the user, but NetEx has not yet completed the CLOSE processing.

#### **CLOSE RECD**

Indicates a transport connection currently has a CLOSE in progress. The local user has received a CLOSE, but has not yet sent a CLOSE. Data can continue to be sent, but not received.

#### **CLOSE SENT**

Indicates a transport connection currently has a CLOSE in progress. The local user has sent a CLOSE, but has not yet received a CLOSE. Data can continue to be received, but not sent.

#### **CLOSED**

Indicates a transport connection currently has a CLOSE in progress. A CLOSE has been received and sent by the user, but NetEx has not yet completed the CLOSE processing.

#### **CLOSPEND**

Indicates a transport connection currently has a CLOSE in progress. A CLOSE has been sent and received by NetEx, but the user has not yet received the CLOSE.

#### **CLOSPNOR**

Indicates a transport connection currently has a CLOSE in progress. A CLOSE has been sent by NetEx, but a CLOSE has not yet been received.

#### **CONFIRMING**

Confirm request issued by user.

#### **CONNECTOUT**

Connect request issued by user, waiting for confirm.

#### **DATA**

Connection is completely established.

#### **DSCONECTING**

Disconnect detected but not yet complete.

#### **NRECNSNT**

Indicates a transport connection currently has a CLOSE in progress. NetEx has not yet completed the CLOSE processing.

#### **NRECUSNT**

Indicates a transport connection currently has a CLOSE in progress. NetEx has not yet completed the CLOSE processing.

#### **NRECVCL**

Indicates a transport connection currently has a CLOSE in progress. The local NetEx has received a CLOSE, but the local user has not yet received it. In addition, the local user has not yet sent a CLOSE.

#### **NSENTCL**

Indicates a transport connection currently has a CLOSE in progress. The local user has issued a CLOSE, but a CLOSE has not yet been received. Data can continue to be received, but not sent.

#### **OFFERED**

Offer has been issued by user, waiting for connect.

#### **URECNSNT**

Indicates a transport connection currently has a CLOSE in progress. NetEx has not yet completed the CLOSE processing.

#### **URECUSNT**

Indicates a transport connection currently has a CLOSE in progress. NetEx has not yet completed the CLOSE processing.

#### **Dref xxxxT/yyyyR**

Shows the local DREFs used for transmitting  $(xxxT)$  and receiving (yyyyR). These fields are 0, as the routing management is handled by the Network layer.

#### **#Nits**

Shows the number of NetEx internal tasks (NITs) in use this connection.

#### **Rmttrks**

Shows the trunks to try on the remote host.

#### **Rmtacc**

Shows the remote host access code.

#### **Rmtdref**

Shows the remote host's driver connection number.

#### **Rmttref**

Shows the remote host's transport reference number.

#### **Tubtion**

Shows the number of I/Os started (including write wait).

#### **SLStrks**

Shows the trunks to try on the SLS adapter (appears only if an SLS exists in the network).

#### **SLSacc**

Shows the SLS adapter access code (appears only if an SLS exists in the network).

#### **SLSdref**

Shows the SLS adapter's driver connection number (appears only if an SLS exists in the network).

#### **Rate**

Shows the SLS adapter's transmission rate (in Kbytes) (appears only if an SLS exists in the network).

#### **Maxdly**

Shows the maximum satellite delay (in seconds) (appears only if an SLS exists in the network).

#### **Maxtblok**

Shows the maximum number of transmitting buffers.

#### **Mblko**

Shows the maximum output block size (bytes).

#### **Trte**

Shows the maximum transmission rate.

#### **MemQ**

Shows the number of write NetEx internal tasks (NITs) queued waiting for memory.

#### **TranQ**

Shows the queue waiting to be started.

#### **AckQ**

Shows the number of NetEx internal tasks (NITs) queued waiting for acknowledgment.

#### **Maxrblok**

Shows the maximum number of receiving buffers.

#### **Mblki**

Shows the maximum input block size in bytes.

#### **Rrte**

Shows the maximum reception rate.

#### **TimQ**

Shows the number of NITs queued for transmitter low resolution timer.

#### **ReadQ**

Shows the number of NITs queued waiting for data.

# **DataQ**

Shows the number of NITs queued waiting for read requests.

#### **RtimeQ**

Shows the number of NITs queued for receiver low resolution timer.

#### **AsgnQ**

Shows the number of NITs on the assign queue.

#### **PipeB**

Shows the current network capacity (bytes).

#### **MsRTD**

Shows the current round trip time on the network (milliseconds).

#### **CrOB**

Shows the current amount of unacknowledged data on the network (bytes).

#### **RKBS**

Shows the current receive rate in KBS (Kilobytes per second).

#### **RmRKBS**

Shows current remote receive rate in KBS (Kilobytes per second).

#### **RdQB**

Shows the current size (in bytes) of the NetEx DataQue for this connection.

#### **RQH**

Shows the size (in bytes) that represents the high water mark of the NetEx DataQue for this connection.

#### **MnRTD**

Shows the minimum round trip time (in milliseconds) that has been calculated for this connection in the last 60 second time interval.

#### **MxRTD**

Shows the maximum round trip time (in milliseconds) that has been calculated for this connection in the last 60 second time interval.

#### **CrPmRt**

Shows the current rate in Kbs (kilobits per second) found in the PAM.

#### **RateP**

Shows the current value of the percentage factor used to increase or decrease the send rate for this connection. The value displayed represents a percentage multiplied by a factor of 10. For example, a value of 100 means the send rate will be adjusted by 10.0%.

#### **EquivP**

Shows the current value of the percentage factor used to determine equivalence of the send and receive rates for this connection. These rates are assumed to be equal if they fall within this percentage of each other. The value specified represents a percentage multiplied by a factor of 10. For example, a value of 850 means the send and receive rates are determined to be equivalent if they are within 85.0% of each other.

#### Transmitter:

#### **Curblock**

Shows the current blocks for transmission.

#### **Tlrn**

Shows the last LRN assigned.

#### **Clrn**

Shows the last transmitter credit received.

#### **Tpbn**

Shows the last PBN assigned.

#### **Tpbna**

Shows the last PBN returned in an ACK.

#### **Rexmt**

Shows the number of retransmissions.

#### **Tack**

Shows the ACK/NAK information, bit signal received.

#### **Tto**

Shows the transmit timeout (idle time).

#### **Ackcr**

Shows the outgoing ACK credit (number of messages before an idle ACK).

#### Receiver:

#### **Curblock**

Shows the current blocks for reception.

#### **Plrn**

Shows the next LRN given to the user.

#### **Rlrn**

Shows the most recent credit (proceed) sent.

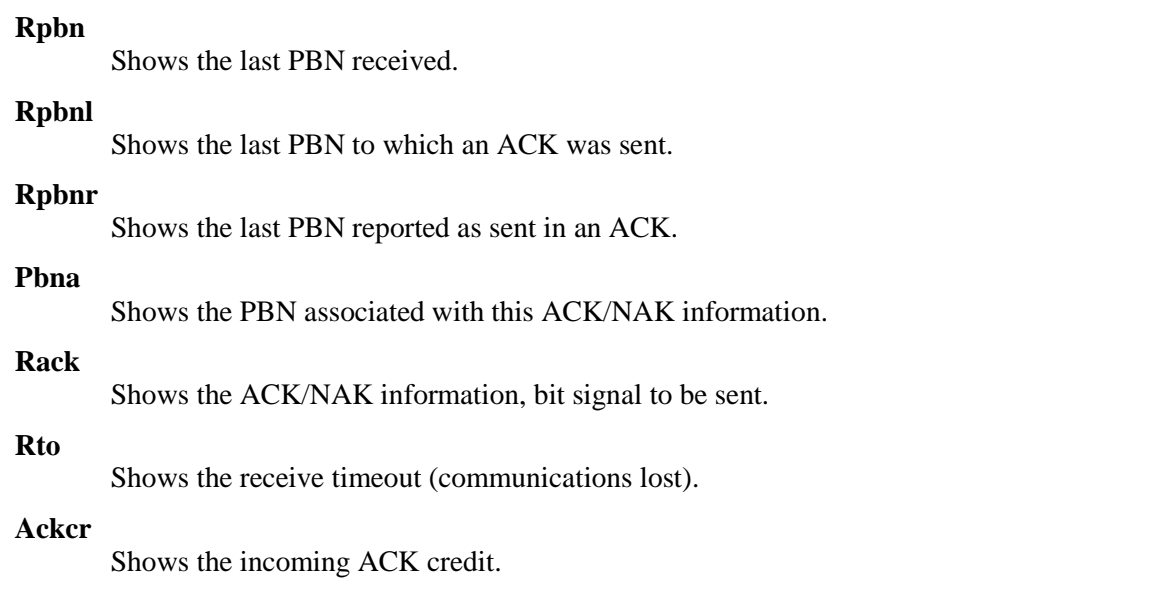

# **Related Topics**

See the following initialization statements in *H210IPZ NetEx/IP for IBM z/OS Operating Systems Installation Reference Manual:*

• "CMDPRE"

# **DISPLAY UNIT**

This command displays all or selected sub-addresses used by NetEx.

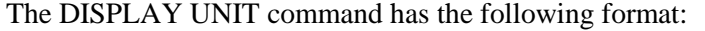

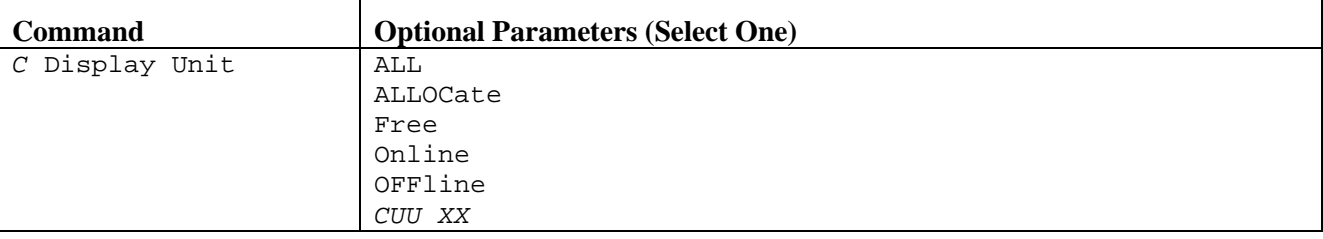

**C**

Specifies a one character command prefix that identifies this command as a NetEx operator command. The prefix is installation dependent.

#### **ALL**

Displays all NetEx sub-addresses.

#### **ALLOCATED**

Displays only sub-addresses allocated by NetEx.

#### **FREE**

Displays only sub-addresses that are available for allocation.

#### **ONLINE**

Displays only sub-addresses that are currently online.

#### **OFFLINE**

Displays only sub-addresses that are offline and unavailable.

#### **CCUU XX**

Specifies the sub-address (CCUU) and the next sub-addresses (XX). Where XX is a decimal number.

#### **Examples**

[Figure 22](#page-61-0) shows the results of a DISPLAY UNIT ALL command to appear on the operator terminal.

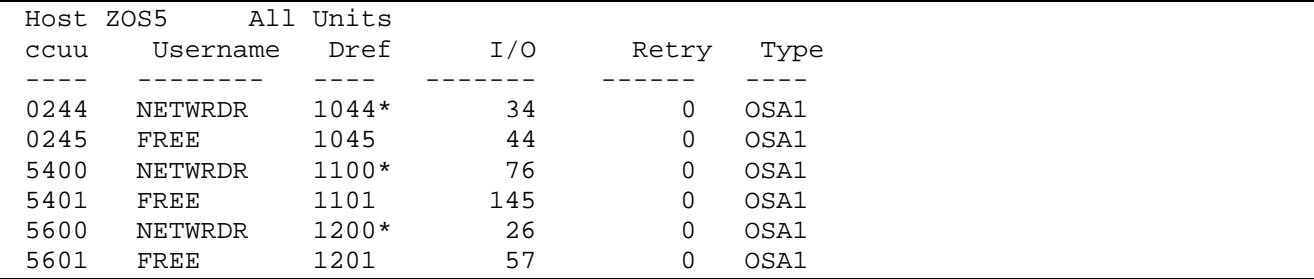

#### **Figure 22. DISPLAY UNIT ALL Example**

<span id="page-61-0"></span>The following fields appear in [Figure 22.](#page-61-0)

#### **Host xxxxxxxx Unit Status**

Shows the NetEx name (xxxxxxxx) of the operator's host.

#### **ccuu**

Shows the sub-address.

#### **Username**

Shows the NetEx name of the user of this sub-address. An asterisk ('\*') in front of the username indicates that the adapter is currently halted.

#### **Dref**

Shows the driver reference number for this ccuu. The first 2 digits are the adapter network address. The second 2 digits are the last 2 digits of the sub-address. An asterisk ('\*') indicates this subaddress is permanently assigned.

**I/O**

Shows the number of I/Os issued to this sub-address from the time NetEx was started.

**Retry**

Shows the number of I/Os retried to this sub-address from the time NetEx was started.

**Type**

Shows the adapter model type:

OSA1 indicates an OSA interface

[Figure 23](#page-62-0) shows the results of a DISPLAY UNIT ALLOC command on the operator terminal.

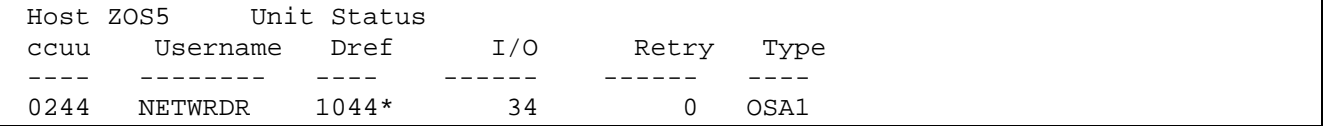

#### **Figure 23. DISPLAY UNIT ALLOC Example**

#### <span id="page-62-0"></span>**Related Topics**

See the following initialization statements in *H210IPZ NetEx/IP for IBM z/OS Operating Systems Installation Reference Manual:*

• "CMDPRE"

# **SET Commands**

The SET commands modify specific events or settings within NetEx.

#### **SET BACKOFF**

Defines the initialization delay between I/O error retries.

#### **SET BITMINT**

Specifies the time interval between resetting of the output subchannel mask in the DEVBLOCK.

#### **SET CFOTM**

Specifies the amount of time (in seconds) that the configuration receiver waits for the configuration sender to connect.

#### **SET CONTIME**

Specifies the maximum number of seconds that NetEx wait for a transport connect message to generate a response from the remote host.

#### **SET DDMAXMLT**

Specifies the number of idle messages that may be lost before the session gives up and disconnects when using the INACTIVE session idle scheme.

#### **SET DEADTIME**

Specifies the maximum number of seconds that NetEx wait before it disconnects a transport connection because there was no response from a remote host.

#### **SET DEFBI**

Specifies the default buffer input size (in bytes) that a user may specify for data coming in to this host in a single message.

#### **SET DEFBO**

Specifies the default buffer output size (in bytes) that a user may specify for data going out from this host in a single message.

#### **SET DRIVMAX**

Specifies the maximum number of concurrent Driver Interface connections supported by NetEx.

#### **SET DESCCD**

Specifies the default message Descriptor Code used for WTO messages.

#### **SET DFRT**

Specifies the default send rate per network connection.

#### **SET DIRE**

Specifies the delay increment receive equivalence percent parameter for type-4 NetEx/IP connections.

#### **SET DISE**

Specifies the delay increment send equivalence percent parameter for type-4 NetEx/IP connections.

#### **SET DOWD**

Specifies the default one-way delay per network connection.

#### **SET DQHB**

Specifies the high-water mark data queue size per network connection.

#### **SET DQLB**

Specifies the low-water mark data queue size per network connection.

#### **SET FMSML**

Use this command to force or not force multiline WTOs on remote operator displays.

#### **SET FUBS**

Specifies whether or not to free unused buffer space from buffer allocations.

#### **SET GTRACE**

This command enables/disables the GTRACE macro.

#### **SET IDLEMAX**

Specifies the maximum interval between idle message transmission if using the inactive idle scheme.

#### **SET IDLETIME**

Specifies the number of seconds that NetEx transport wait for before sending an idle message to verify the continued existence of a party at the other end of a logical connection.

#### **SET INACTIVE**

Enables or disables the inactive idle scheme.

#### **SET IP**

Defines a GNA-to-IP mapping.

#### **SET LBROTATE**

Varies the path chosen when there is more than one local adapter with equal use count. Use this command with the SET LOADBAL command.

#### **SET LOADBAL**

Enables or disables the adapter load balancing feature.

#### **SET LOGCMD**

Enables or disables the logging of operator commands in the NetEx/IP log.

#### **SET MAXBI**

Specifies the maximum buffer input size (in bytes) that a user may specify for data coming in to this host in a single message.

#### **SET MAXBO**

Specifies the maximum buffer output size (in bytes) that a user may specify for data going out from this host in a single message.

#### **SET MAXDDBQ**

Specifies the maximum number of Driver Interface Data Blocks (DDBs) that can be queued waiting for a DREAD.

#### **SET MAXDREAD**

Specifies the maximum number of concurrent Driver Interface DREAD requests for a given connection.

#### **SET MAXDWRIT**

Specifies the maximum number of concurrent Driver Interface DWRITE requests for a given connection.

#### **SET MAXODATA**

Specifies the maximum size of an ODATA block that can be sent across the network.

#### **SET MAXSEG**

Specifies the maximum segment size (in bytes) that the local NetEx allows for data going out of or data coming into this host a single message.

#### **SET MBFI**

Specifies the maximum number of input blocks that NetEx/IP will allow to be outstanding for each connection.

#### **SET MBFO**

Specifies the maximum number of output blocks that NetEx/IP will allow to be outstanding for each connection.

#### **SET MFCP**

Specifies whether or not to copy small input buffers into smaller buffers of the correct size.

#### **SET MIHTM**

Specifies the time interval (in seconds) that the missing interrupt handler wait between checks of the device blocks.

#### **SET MKBS**

Specifies the maximum send rate for a network connection, expressed as kilobits per second.

#### **SET MSGLVL**

Specifies the minimum level of severity of messages that are displayed to the operator.

#### **SET MSGML**

Specifies if messages are in single or multiple line format.

#### **SET MSGTM**

Specifies whether timestamps are to precede NetEx-initiated messages.

#### **SET MSGXL**

Specifies if the operator messages are presented in upper or mixed-case.

#### **SET NTXOPER**

Enables or disables the remote operator service and sets the class of commands allowed.

#### **SET OUTCLASS**

Specifies the SYSOUT class to use for the NTXLOG dataset.

#### **SET OUTLIM**

Specifies the number of records to be written to the NTXLOG DD for this device before closing (CLOSE) and re-opening (OPEN) the DCB.

#### **SET PRFP**

Specifies the default protocol type to use for NetEx/IP connections.

#### **SET PRINT**

Controls the print function. A series of new console messages will inform the operator of print function status.

#### **SET RDDP**

Specifies the rate delay decrement percentage parameter for type-4 NetEx/IP connections.

#### **SET RDII**

Specifies the rate delay increase seconds parameter for type-4 NetEx/IP connections.

#### **SET READTIME**

Specifies the number of seconds that NetEx transport retains user data while waiting for the receiver to issue a read request.

#### **SET ROPCLASS**

Specifies the class of commands that the remote operator may issue.

#### **SET ROUTCD**

Specifies the console route codes that NetEx uses when generating messages.

#### **SET RQPH**

Specifies the rate equivalence percent high parameter for type-4 NetEx/IP connections.

#### **SET RQPL**

Specifies the rate equivalence percent low parameter for type-4 NetEx/IP connections.

#### **SET RQPS**

Specifies the rate equivalence percent parameter for type-4 NetEx/IP connections.

#### **SET RRCI**

Specifies the receive rate calculation interval parameter for type-4 NetEx/IP connections.

#### **SET RSETPATH**

Reset a specific session or all sessions

#### **SET SESMAX**

Specifies the number of session connections or OFFERs permitted at one time.

#### **SET SMWTM**

Specifies the amount of time (in seconds) that the NetEx session manager wait for a disconnect message after sending a confirm message.

#### **SET SRCI**

Specifies the send rate calculation interval parameter for type-4 NetEx/IP connections.

#### **SET SRPH**

Specifies the the send rate equivalence percent high parameter for type-4 NetEx/IP connections.

#### **SET SRPL**

Specifies the the send rate equivalence percent low parameter for type-4 NetEx/IP connections.

#### **SET SRPS**

Specifies the the send rate equivalence percent parameter for type-4 NetEx/IP connections.

#### **SET SRUI**

Specifies the the send rate update interval parameter for type-4 NetEx/IP connections.

#### **SET STRP**

Specifies the the start send rate percentage for type-4 NetEx/IP connections.

#### **SET TRACE**

Specifies what, if any, trace events or classes of events are to be saved and where they are to be stored.

#### **SET TU**

Specifies the TSO user to receive NetEx generated messages. This routing is in addition to the normal console routing.

#### **SET TWOPART**

Specifies the length of time in milliseconds to delay between the first and second parts of a two-part message.

#### **SET WDOGINT**

Specifies the watchdog timeout value used when timing out NRB requests.

# <span id="page-67-0"></span>**SET BACKOFF**

This command defines the initial delay in milliseconds between 1080 and 10C0 I/O error retries. Each retry delay is calculated by multiplying the retry number by this value.

The SET BACKOFF command has the following format:

| <b>Command</b> | <b>Required Parameters (Select One)</b> |
|----------------|-----------------------------------------|
| C SET BACKOFF  | <i>DELAY-TIME</i>                       |
|                | 50                                      |

**C**

Specifies a one character command prefix that identifies this command as a NetEx operator command. The prefix is installation dependent.

#### *DELAY-TIME*

Specifies the delay in milliseconds (0-2000). The default is 50 milliseconds.

#### **Example**

/ SET BACKOFF 100

#### **Related Topics**

- "CMDPRE"
- "BACKOFF"

# **SET BITMINT**

This command specifies the time interval between resetting the output subchannel mask in the DEVBLOCK.

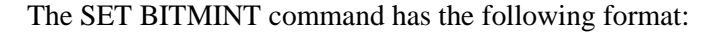

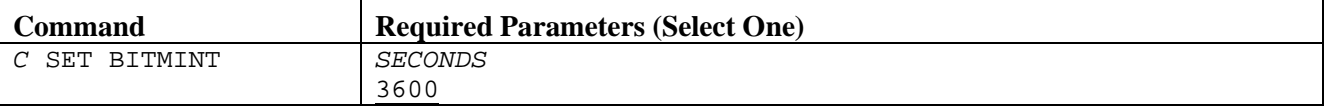

**C**

Specifies a one character command prefix that identifies this command as a NetEx operator command. The prefix is installation dependent.

#### *SECONDS*

Specifies the number of seconds (0-999) that NetEx waits before clearing the bit mask.

#### **Example**

/ SET BITMINT 30

#### **Related Topics**

See the following initialization statements in *H210IPZ NetEx/IP for IBM z/OS Operating Systems Installation Reference Manual:*

• "BITMINT

# **SET CFOTM**

This command specifies the amount of time (in seconds) that the configuration receiver waiting for the configuration sender to connect.

The SET CFOTM command has the following format:

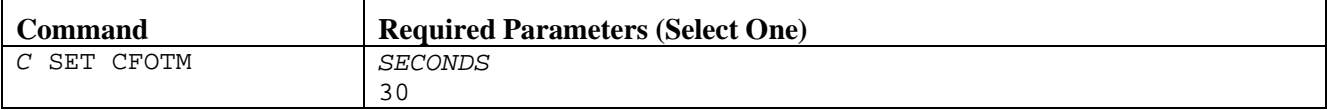

**C**

Specifies a one character command prefix that identifies this command as a NetEx operator command. The prefix is installation dependent.

#### *SECONDS*

Specifies the time (in seconds) the configuration receiver (NTXPAMRC) waits before a timeout. Allowed values are 1-999; the default is 30 seconds.

#### **Example**

/ SET CFOTM 60

#### **Related Topics**

- "CMDPRE"
- "CFOTM"

# <span id="page-70-0"></span>**SET CONTIME**

This command specifies the maximum number of seconds that NetEx wait for a transport connect message to generate a response from the destination host. If this time is exceeded, the transport assumes the destination host is "down" and returns appropriate status to the user. The transport connect message is resent every IDLETIME seconds until CONTIME seconds have passed.

The SET CONTIME command has the following format:

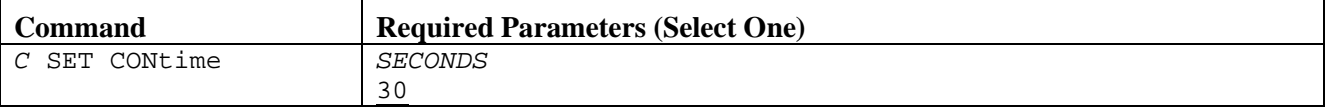

**C**

Specifies a one character command prefix that identifies this command as a NetEx operator command. The prefix is installation dependent.

#### *SECONDS*

Specifies the number of seconds (0-999) that NetEx waits for a transport connect message to generate a response from the destination host.

#### **Example**

/ SET CONTIME 60

#### **Related Topics**

- "CMDPRE"
- "CONTIME"

# <span id="page-71-0"></span>**SET DDMAXMLT**

This command specifies the number of idle messages that may be lost before the session gives up and disconnects. Use this command only when the inactive idle scheme is operational. See ["SET INACTIVE"](#page-89-0) on page [74\)](#page-89-0) for more information.

The SET DDMAXMLT command has the following format:

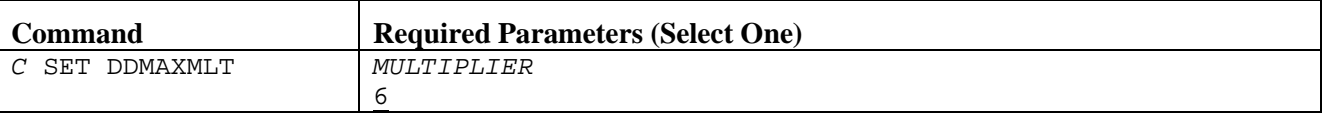

**C**

Specifies a one character command prefix that identifies this command as a NetEx operator command. The prefix is installation dependent.

#### *MULTIPLIER*

Specifies the number of idle messages (1-99) that may be lost before timing out. The default is 6.

#### **Example**

/ SET DDMAXMLT 10

#### **Related Topics**

• ["SET INACTIVE"](#page-89-0) on page [74](#page-89-0)

- "CMDPRE"
- "DDMAXMLT"
## **SET DEADTIME**

This command specifies the amount of time the transport waits until it disconnects a connection because there was no response from the remote host. The remote host normally generates an idle message every IDLETIME seconds based on its own IDLETIME parameter. Receipt of any message from the remote host keeps the DEADTIME timer from expiring.

The SET DEADTIME command has the following format:

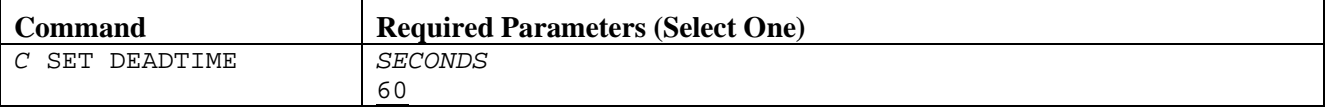

**C**

Specifies a one character command prefix that identifies this command as a NetEx operator command. The prefix is installation dependent.

#### *SECONDS*

Specifies the number of seconds (0-999) that NetEx waits until it disconnects a connection because there was no response from the remote host.

### **Example**

/ SET DEADTIME 30

## **Related Topics**

- "CMDPRE"
- "DEADTIME"

# **SET DEFBI**

This command specifies the default maximum input buffer size for a connection. NetEx uses the default value if the user does not specify a maximum input buffer size in the CONNECT or OFFER request.

The SET DEFBI command has the following format:

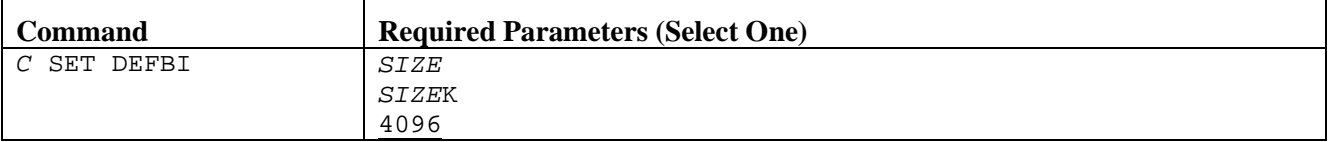

**C**

Specifies a one character command prefix that identifies this command as a NetEx operator command. The prefix is installation dependent.

#### *SIZE*

Specifies the default maximum input buffer size in bytes or Kbytes for *SIZEK* (for example, 4096 or 4K). DEFBI may be from 2048 bytes to the MAXBI value. Network Executive Software recommends specifying 32K.

An error indicating the value is out of range will occur if attempting to set DEFBI larger than the current MAXBI.

## **Example**

/ SET DEFBI 2048

## **Related Topics**

- "CMDPRE"
- "DEFBI"

## **SET DEFBO**

This command specifies the default maximum output buffer size for a connection. NetEx uses the default value if the user does not specify a maximum output buffer size in the CONNECT or OFFER request.

The SET DEFBO command has the following format:

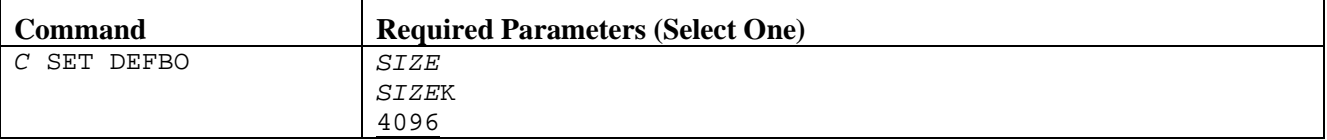

**C**

Specifies a one character command prefix that identifies this command as a NetEx operator command. The prefix is installation dependent.

#### *SIZE*

Specifies the default maximum output buffer size in bytes or Kbytes for *SIZEK* (for example, 4096 or 4K). DEFBO may be from 2048 bytes to the MAXBO value.

An error indicating the value is out of range will occur if attempting to set DEFBO larger than the current MAXBO.

## **Example**

/ SET DEFBO 2048

## **Related Topics**

- "CMDPRE"
- "DEFBO"

# **SET DESCCD**

This command specifies the default descriptor code that NexEx/IP uses when issuing messages to the console (WTO messages).

The SET DESCCD command has the following format:

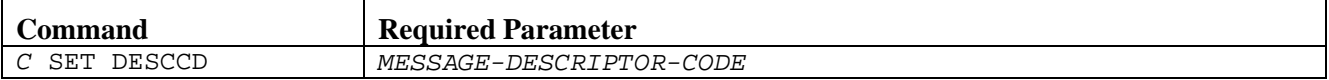

**C**

Specifies a one character command prefix that identifies this command as a NetEx operator command. The prefix is installation dependent.

#### *MESAGE-DESCRIPTOR-CODE*

Specifes the message descriptor code used by NetEx/IP when issuing messages to the console. The Descriptor Code must be specified in the range of 1-16. Refer to any IBM System Messages manual for a description of the meaning of message Descriptor Codes.

## **Example**

/ SET DESCCD 6

## **Related Topics**

- "CMDPRE"
- "DESCCD"

## **SET DFRT**

This command specifies the starting throughput rate at which NetEx/IP will attempt to deliver data to the network for each network connection. This value is only used for connections to hosts that do not have a 'rate' value specified in the PAM or NRB.

The SET DFRT command has the following format:

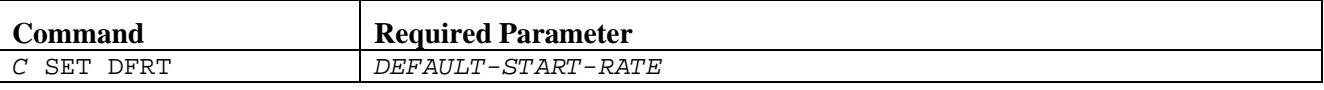

#### **C**

Specifies a one character command prefix that identifies this command as a NetEx operator command. The prefix is installation dependent.

#### *DEFAULT-START-RATE*

Specifies the starting throughput rate for a NetEx/IP connection. If zero is specified, data will be delivered with no internal throttling. This value is specified in Kbits per second. For example, a value of 50 means 50Kbs; a value of 50000 means 50Mbs (i.e. 50,000 Kbps).

## **Example**

/ SET DFRT 20

## **Related Topics**

- "CMDPRE"
- "DFRT"

# **SET DIRE**

This command specifies the delay increment receive equivalence value, which is used in protocol-4 throughput calculations. The value specified represents a percentage multiplied by a factor of 10.

The SET DIRE command has the following format:

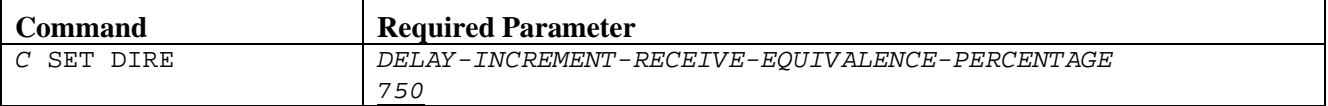

**C**

Specifies a one character command prefix that identifies this command as a NetEx operator command. The prefix is installation dependent.

#### *DELAY-INCREMENT-RECEIVE-EQUIVALENCE-PERCENTAGE*

Specifies the delay increment percentage when receiving data. If this statement is not coded, the default is DIRE=750.

## **Example**

/ SET DIRE 800

## **Related Topics**

- "CMDPRE"
- "DIRE"

# **SET DISE**

This command specifies the delay increment send equivalence value, which is used in protocol-4 throughput calculations. The value specified represents a percentage multiplied by a factor of 10.

The SET DISE command has the following format:

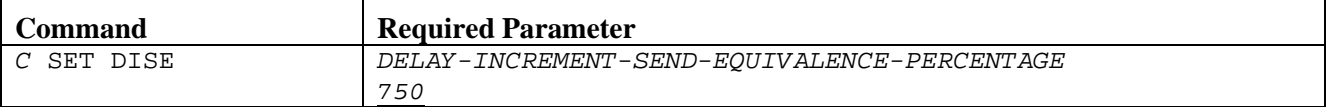

**C**

Specifies a one character command prefix that identifies this command as a NetEx operator command. The prefix is installation dependent.

#### *DELAY-INCREMENT-SEND-EQUIVALENCE-PERCENTAGE*

Specifies the delay increment percentage when sending data. If this statement is not coded, the default is DISE=750.

### **Example**

/ SET DISE 800

## **Related Topics**

- "CMDPRE"
- "DISE"

## **SET DOWD**

This command specifies the one-way propagation delay of the network, expressed in milliseconds. For Type-2 protocol connections, this value represents a fixed propagation delay that never changes. For Type-4 protocol connections, this value represents a starting point that is used for internal bandwidth capacity calculations. The delay is continuously measured during each session, and if it changes, the updated value is used for subsequent internal bandwidth capacity calculations.

The SET DOWD command has the following format:

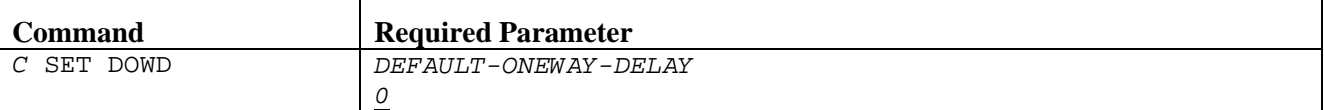

#### **C**

Specifies a one character command prefix that identifies this command as a NetEx operator command. The prefix is installation dependent.

#### *DEFAULT-ONEWAY-DELAY*

Specifies the default one-way propagation delay for a NetEx/IP connection. If this statement is not coded, the default is DOWD=0.

## **Example**

/ SET DOWD 10

## **Related Topics**

- "CMDPRE"
- "DOWD"

## **SET DQHB**

This command specifies the high-water data queue size for incoming data.

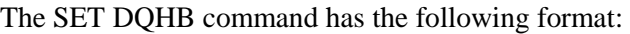

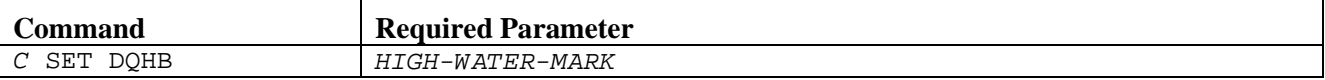

**C**

Specifies a one character command prefix that identifies this command as a NetEx operator command. The prefix is installation dependent.

#### *HIGH-WATER-MARK*

Specifies the high-water mark queue size for incoming data. This value is expressed in terms of Bytes.

#### **Example**

/ SET DQHB 10000000

## **Related Topics**

- "CMDPRE"
- "DQHB"

# **SET DQLB**

This command specifies the low-water data queue size for incoming data.

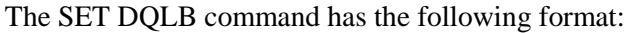

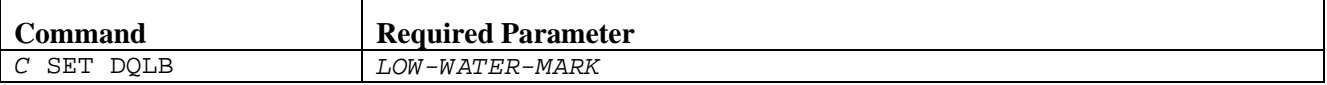

**C**

Specifies a one character command prefix that identifies this command as a NetEx operator command. The prefix is installation dependent.

#### *LOW-WATER-MARK*

Specifies the low-water mark queue size for incoming data. This value is expressed in terms of Bytes.

## **Example**

/ SET DQLD 10000000

## **Related Topics**

- "CMDPRE"
- "DQLB"

## **SET DRIVMAX**

This command specifies the number of concurrent Driver Interface connections supported by NetEx. This count reflects only the number of connects (DCONNECT) in effect. If a new DCONNECT is issued when DRIVMAX sessions are in progress, the DCONNECT request is rejected with an error.

The SET DRIVMAX command has the following format:

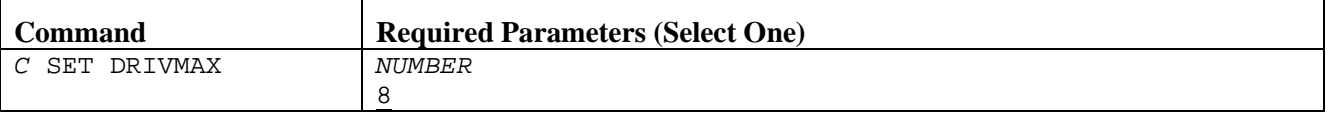

**C**

Specifies a one character command prefix that identifies this command as a NetEx operator command. The prefix is installation dependent.

#### *NUMBER*

Specifies the maximum number of sessions supported.

## **Example**

/ SET DRIVMAX

## **Related Topics**

- "CMDPRE"
- "DRIVMAX"

## **SET FMSML**

This command specifies whether or not NetEx/IP should force multiline WTOs on remote operator displays. If set OFF, the display will be output using single line WTOs if any of the lines in the display are longer than 70 characters.

The SET FMSML command has the following format:

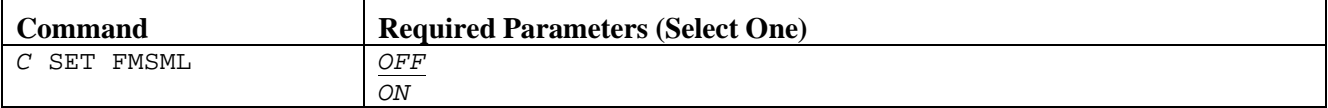

**C**

Specifies a one character command prefix that identifies this command as a NetEx operator command. The prefix is installation dependent.

#### *PARAMETER*

Specify either OFF or ON.

## **Example**

/ SET FMSML OFF

## **Related Topics**

See the following initialization statements in *H210IPZ NetEx/IP for IBM z/OS Operating Systems Installation Reference Manual:*

## **SET FUBS**

This command specifies whether or not NetEx/IP should free unused space in buffer memory allocations. Normally, this value should be specified as OFF. Enabling this feature will result in buffer memory fragmentation.

The SET FUBS command has the following format:

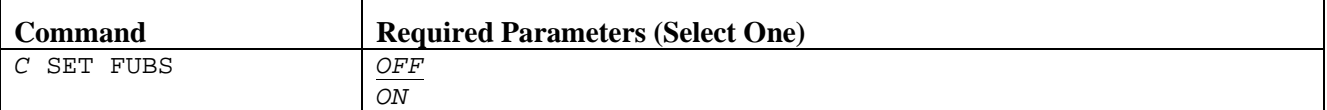

**C**

Specifies a one character command prefix that identifies this command as a NetEx operator command. The prefix is installation dependent.

#### *PARAMETER*

Specify either OFF or ON.

## **Example**

/ SET FUBS ON

## **Related Topics**

- "CMDPRE"
- "FUBS"

# **SET GTRACE**

This command enables/disables the NetEx/IP GTF trace mechanism.

The SET GTRACE command has the following format:

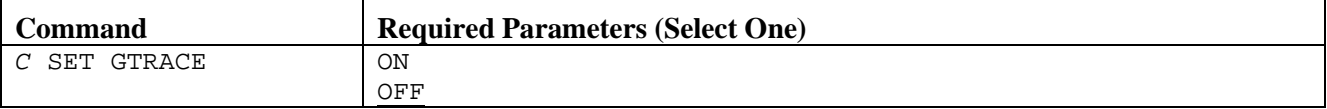

**C**

Specifies a one character command prefix that identifies this command as a NetEx operator command. The prefix is installation dependent.

#### **ON**

Enables NetEx/IP user record (type USR) GTF tracing. At specific processing points, NetEx/IP issues the GTRACE macro to "MC" (Monitor Call) put USR data to GTF. The USR entries will appear as hexadecimal-format entries in a GTF data set. The specific USR Event Identifiers (EID) used by NetEx/IP are listed in [Table 7.](#page-85-0)

**NOTE:** GTF must be active, tracing the NetEx address space, and enabled for "USR" event recording, or optionally by USRP recording for specific EIDs. GTRACE recording should only be used when requested by NetEx support personnel.

#### **OFF**

Disables NetEx/IP user record GTF tracing. The default is OFF.

### **Example**

SET GTRACE ON

<span id="page-85-0"></span>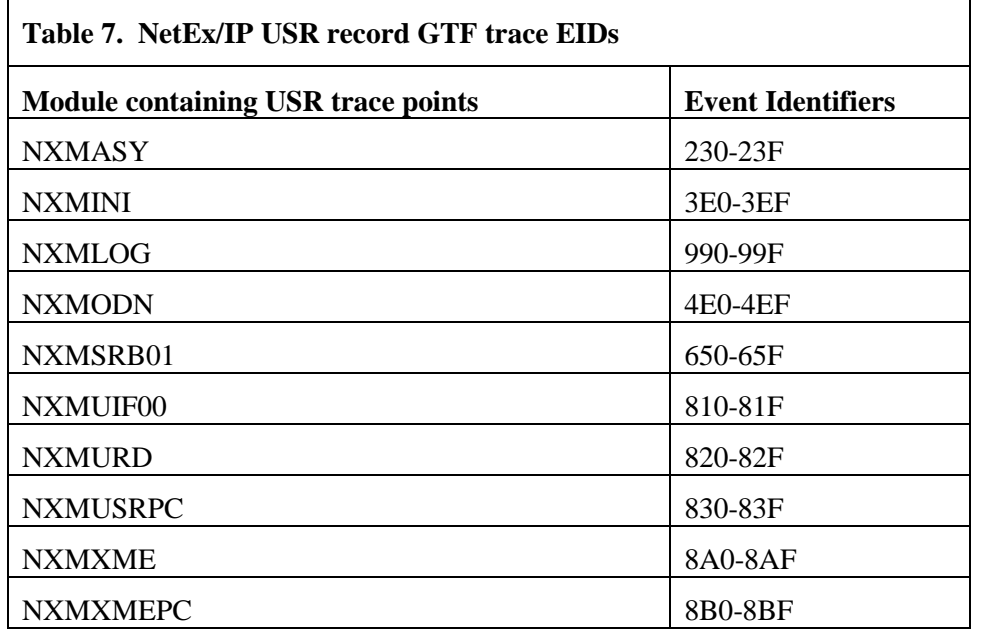

# **Related Topics**

- "CMDPRE"
- "GTRACE"

## <span id="page-87-0"></span>**SET IDLEMAX**

This command specifies the maximum interval between idle message transmission if using the inactive idle scheme.

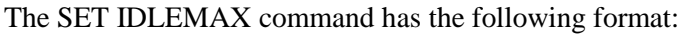

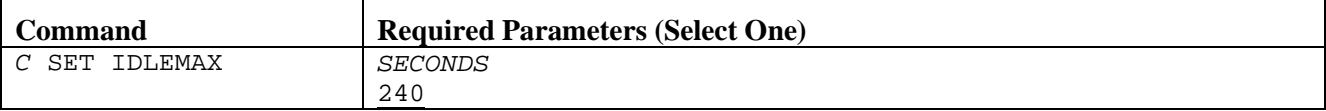

**C**

Specifies a one character command prefix that identifies this command as a NetEx operator command. The prefix is installation dependent.

#### *SECONDS*

Specifies the maximum idletime in seconds (0-999).

## **Example**

SET IDLEMAX 60

## **Related Topics**

- "CMDPRE"
- "IDLEMAX"

## **SET IDLETIME**

This command specifies the amount of time that the transport waits before sending an idle message to verify the continued existence of a party at the other end of a logical connection. The transmission of any message resets the timer.

The SET IDLETIME command has the following format:

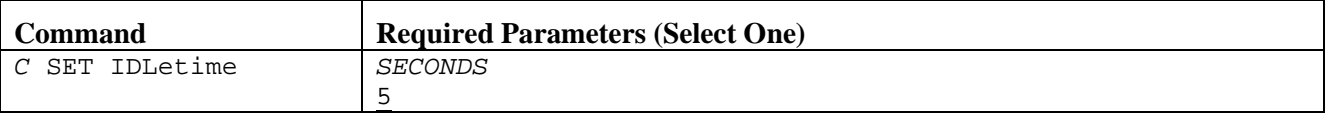

**C**

Specifies a one character command prefix that identifies this command as a NetEx operator command. The prefix is installation dependent.

#### *SECONDS*

Specifies the number of seconds (0-999) that NetEx waits before sending an idle message to the remote host.

### **Example**

/ SET IDLETIME 60

## **Related Topics**

- "CMDPRE"
- "IDLETIME"

# **SET INACTIVE**

This command enables/disables the inactive idle scheme. If this command is enabled idle messages are sent less frequently the longer a session remains inactive (data not being sent or received). (See ["SET](#page-87-0)  [IDLEMAX"](#page-87-0) on page [72](#page-87-0) and ["SET DDMAXMLT"](#page-71-0) on page [56.](#page-71-0))

The SET INACTIVE command has the following format:

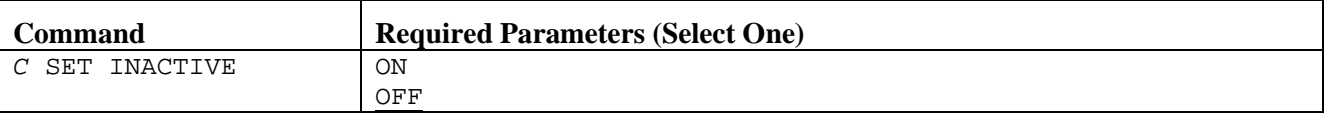

**C**

Specifies a one character command prefix that identifies this command as a NetEx operator command. The prefix is installation dependent.

#### **ON**

Enables the inactive idle scheme for all sessions.

#### **OFF**

Disables the normal idle scheme for all sessions. OFF is the default for this command.

## **Example**

/ SET INACTIVE ON

## **Related Topics**

- "CMDPRE"
- "INACTIVE"

## **SET IP**

This command specifies the IP address mapping for a GNA address.

The SET IP command has the following format:

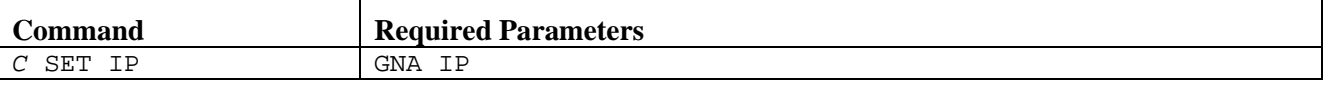

**C**

Specifies a one character command prefix that identifies this command as a NetEx operator command. The prefix is installation dependent.

#### **GNA**

Specifies the 4 hex-character GNA address (NETADDR and SMGDREF, as specified in the NCT) that maps to the specified IP address.

#### **IP**

Specifies the IP address (in dotted decimal notation) that maps to the specified GNA address.

## **Example**

/ SET IP 0300 10.1.5.2

## **Related Topics**

See the following initialization statements in *H210IPZ NetEx/IP for IBM z/OS Operating Systems Installation Reference Manual:*

# **SET LBROTATE**

This command is associated with the load balancing feature. When operational, the SET LBROTATE command varies the path chosen when there are two or more local adapters with an equal use count.

The SET LBROTATE command has the following format:

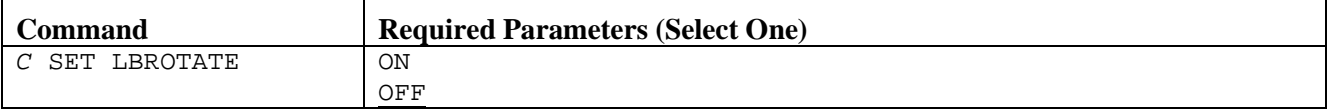

**C**

Specifies a one character command prefix that identifies this command as a NetEx operator command. The prefix is installation dependent.

**ON**

Enables the load balancing rotate feature.

Set the SET LOADBAL=ON command before you set the SET LBROTATE=ON.

**OFF**

Disables the load balancing rotate feature. OFF is the default for this command.

## **Example**

/ SET LBROTATE ON

## **Related Topics**

See the following initialization statements in *H210IPZ NetEx/IP for IBM z/OS Operating Systems Installation Reference Manual:*

# **SET LOADBAL**

If SET LOADBAL is set ON, every session connect will choose the path to the remote host which involves the least used local adapter. "Use" is based on the number of sessions currently using that adapter. If this option is operational, the "First Path Rotation" feature, will not be used. For more information on "First Path Rotation", see OPTIONS=ALTFIRST, in the HOST Statement section of the Configuration Manager and NetEx Alternate Path Retry (APR) User Guide for more information.

The SET LOADBAL command has the following format:

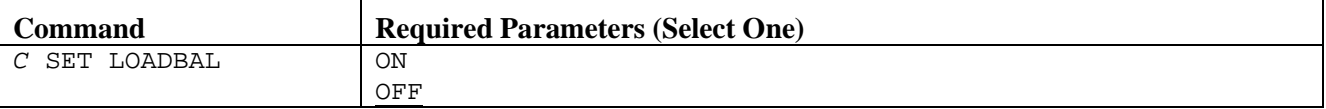

**C**

Specifies a one character command prefix that identifies this command as a NetEx operator command. The prefix is installation dependent.

#### **ON**

Enables the load balancing feature.

Set the SET LOADBAL=ON command before you set the SET LBROTATE=ON.

#### **OFF**

Disables the load balancing feature. OFF is the default for this command.

#### **Example**

/ SET LOADBAL ON

### **Related Topics**

See the following initialization statements in *H210IPZ NetEx/IP for IBM z/OS Operating Systems Installation Reference Manual:*

# **SET LOGCMD**

This command specifies whether or not to log the actual NetEx/IP operator commands into the NTXLOG SYSOUT file. (The NetEx/IP command output is always logged). If set ON, all NetEx/IP operator commands are logged into NTXLOG.

The SET LOGCMD command has the following format:

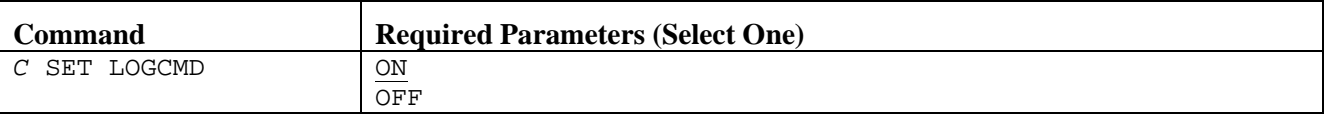

**C**

Specifies a one character command prefix that identifies this command as a NetEx operator command. The prefix is installation dependent.

#### **ON**

Enables the logging of NetEx/IP commands in addition to the output to the NTXLOG data set.

#### **OFF**

Logs only the outuplt of NetEx/IP commands to the NTXLOG data set.

## **Example**

/ SET LOGCMD OFF

## **Related Topics**

- "CMDPRE"
- "LOGCMD"

## **SET MAXBI**

This command specifies the maximum input buffer size that a user may specify on SCONNECT or SOFFER calls. This parameter sets a system wide maximum user buffer size. Its value and the size of the user buffer region determine possible fragmentation of the region and the maximum number of connections that can be supported.

The SET MAXBI command has the following format:

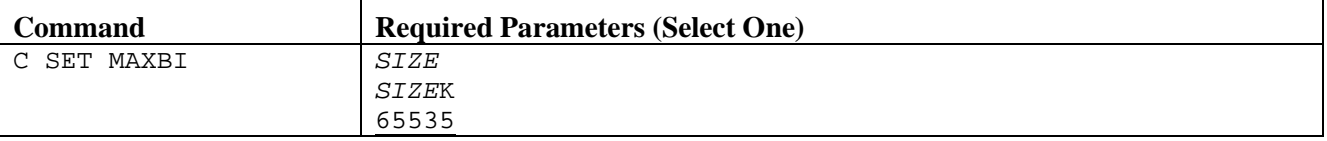

#### **C**

Specifies a one character command prefix that identifies this command as a NetEx operator command. The prefix is installation dependent.

#### *SIZE*

Specifies the maximum input buffer size in bytes or Kbytes for *SIZEK* (for example, 4096 or 4K) that users are able to specify on a CONNECT or OFFER call. Size may be from 2048 to 65535 bytes.

## **Example**

/ SET MAXBI 2048

## **Related Topics**

- "CMDPRE"
- "MAXBI"

# **SET MAXBO**

This command specifies the maximum output buffer size that a user may specify on SCONNECT or SOFFER calls. This parameter sets a system wide maximum user buffer size. Its value and the size of the user buffer region determine possible fragmentation of the region and the maximum number of connections that can be supported.

The SET MAXBO command has the following format:

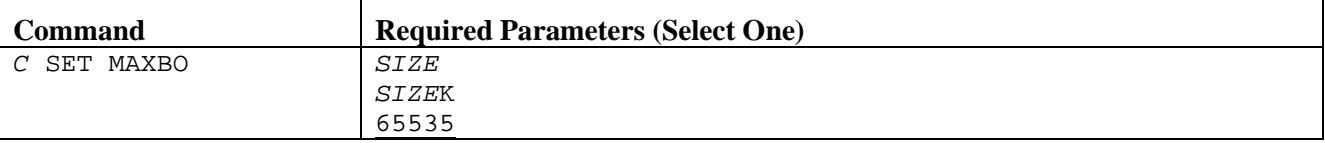

#### **C**

Specifies a one character command prefix that identifies this command as a NetEx operator command. The prefix is installation dependent.

### *SIZE*

Specifies the maximum output buffer size in bytes or Kbytes for *SIZEK* (for example, 4096 or 4K) that users is able to specify on a CONNECT or OFFER call. Size may be from 2048 to 65535 bytes.

## **Example**

/ SET MAXBO 2048

## **Related Topics**

- "CMDPRE"
- "MAXBO"

## **SET MAXDDBQ**

This command specifies the maximum number of Driver Interface Data Blocks (DDBs) that can be queued waiting for a DREAD before the incoming DDBs are rejected.

The SET MAXDDBQ command has the following format:

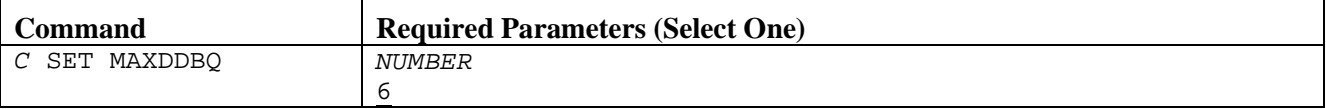

**C**

Specifies a one character command prefix that identifies this command as a NetEx operator command. The prefix is installation dependent.

#### *NUMBER*

Specifies the maximum number of DDBs that can be queued before incoming DDBs are rejected. Number may be 0 to 32767.

## **Example**

/ SET MAXDDBQ 12

## **Related Topics**

- "CMDPRE"
- "MAXDDBQ"

# **SET MAXDREAD**

This command specifies the maximum number of concurrent Driver Interface DREAD requests for a given connection.

The SET MAXDREAD command has the following format:

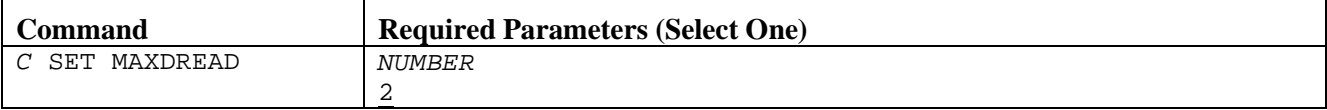

**C**

Specifies a one character command prefix that identifies this command as a NetEx operator command. The prefix is installation dependent.

#### *NUMBER*

Specifies the maximum number of concurrent DREADs for a given connection. Number may be 0 to 32767.

### **Example**

/ SET MAXDREAD 4

## **Related Topics**

- "CMDPRE"
- "MAXDREAD"

## **SET MAXDWRIT**

This command specifies the maximum number of concurrent Driver Interface DWRITE requests for a given connection.

The SET MAXDWRIT command has the following format:

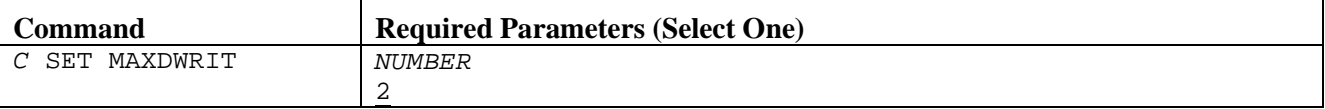

**C**

Specifies a one character command prefix that identifies this command as a NetEx operator command. The prefix is installation dependent.

#### *NUMBER*

Specifies the maximum number of concurrent writes (DWRITE) for a given connection. Number may be 0 to 32767.

### **Example**

/ SET MAXDWRIT 4

## **Related Topics**

- "CMDPRE"
- "MAXDWRIT"

# **SET MAXODATA**

This command specifies the maximum amount of octet-mode data that can be sent across the network in a single block.

If SET MAXODATA is not set, MAXODATA=3072 is assumed.

The SET MAXODATA command has the following format:

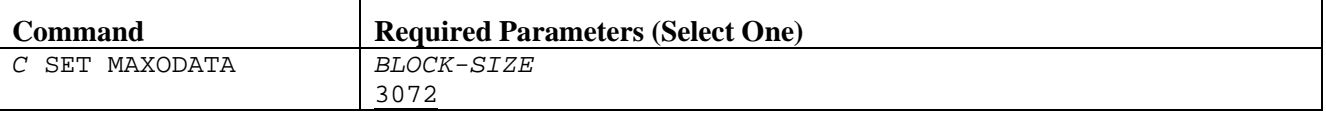

**C**

Specifies a one character command prefix that identifies this command as a NetEx operator command. The prefix is installation dependent.

#### *BLOCK-SIZE*

Specifies the maximum block size for sending ODATA across the network. The accepted range of values is 64 to 32603. When issuing the command, the value set cannot be less than the current MAXODATA value.

## **Example**

/ SET MAXODATA 3200

## **Related Topics**

- "CMDPRE"
- "MAXODATA"

## **SET MAXSEG**

This command specifies the maximum segment size that the local NetEx uses when establishing connections with remote NetEx(es). This value serves as an upper limit for the local host. The actual segment size used on any particular route is the minimum value of the following: the MAXSEG size of the local host, the MAXSEG size of the remote host, the MAXSEG size of the local NTCROUTE definition, and the MAXSEG size of the remote NTCROUTE definition.

The MAXSEG value cannot be set lower than its current value if there are any active connections or OFFERs. However, it may not always be possible to set it to a small value (e.g. less than 4096) even when there are no active connections or OFFERs. If a value of less than 4096 is required, the MAXSEG statement should be specified in the initialization file.

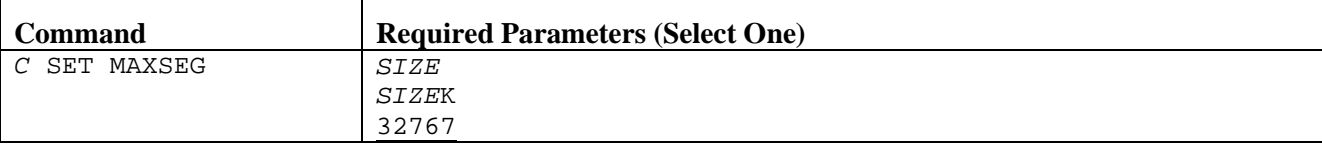

The SET MAXSEG command has the following format:

**C**

Specifies a one character command prefix that identifies this command as a NetEx operator command. The prefix is installation dependent.

*SIZE*

Specifies the maximum segment size (in bytes or Kbytes for *SIZEK*) that NetEx uses when establishing connections. Size may be from 1024 (1K) to 65535 (65K-1) bytes. NOTE: If MAXSEG needs to be set to a low value (i.e. to avoid fragmentation) set MAXODATA to

a value 164 bytes below the desired MAXSEG.

## **Example**

/ SET MAXSEG 1K

## **Related Topics**

- "CMDPRE"
- "MAXSEG"

# **SET MBFI**

This command specifies the maximum number of input blocks that NetEx/IP will allow to be outstanding for each user. This may have to be increased for long latency or high bandwidth networks, particularly if small segment sizes are specified (e.g. if maxseg is specified as 4K or less). If your network falls into this category, please contac[t support@netex.com](mailto:support@netex.com) for guidance on setting proper values for this parameter.

*CAUTION: Usage of this command requires H210IPZ to be at the Release 7.0.5 level or higher.*

The SET MBFI command has the following format:

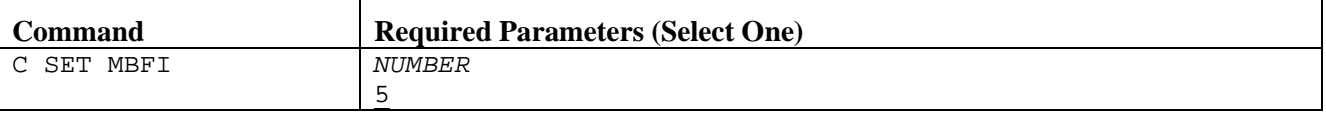

**C**

Specifies a one character command prefix that identifies this command as a NetEx operator command. The prefix is installation dependent.

#### *NUMBER*

Specifies the maximum number of input buffers.

## **Example**

/ SET MBFI 8

## **Related Topics**

- "CMDPRE"
- "MBFI"

## **SET MBFO**

This command specifies the maximum number of output blocks that NetEx/IP will allow to be outstanding for each user. This may have to be increased for long latency or high bandwidth networks, particularly if small segment sizes are specified (e.g. if maxseg is specified as 4K or less). If your network falls into this category, please contac[t support@netex.com](mailto:support@netex.com) for guidance on setting proper values for this parameter.

*CAUTION: Usage of this command requires H210IPZ to be at the Release 7.0.5 level or higher.*

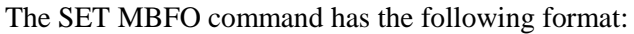

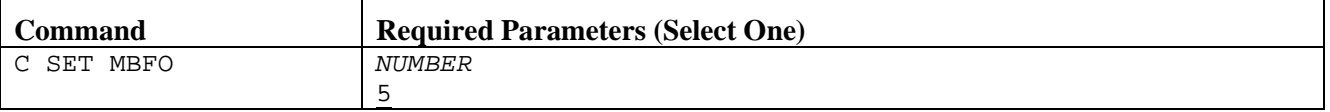

**C**

Specifies a one character command prefix that identifies this command as a NetEx operator command. The prefix is installation dependent.

#### *NUMBER*

Specifies the maximum number of output buffers.

## **Example**

/ SET MBFO 8

## **Related Topics**

- "CMDPRE"
- "MBFO"

# **SET MFCP**

This command specifies the Memory Free Copy ratio, and is used to determine how to process buffer size requirements for data coming in from the network.

The SET MFCP command has the following format:

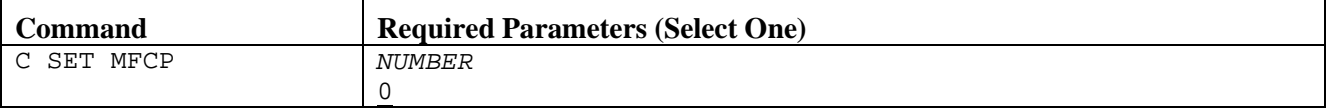

**C**

Specifies a one character command prefix that identifies this command as a NetEx operator command. The prefix is installation dependent.

#### *NUMBER*

Specifies the the denominator of the fraction "1/mfcp". When an incoming data buffer is less than or equal to (1/mfcp x SEGSIZE), data is copied into a new buffer of the correct size. When used, this value should be specified between 2 and 16. If 0 is specified, data is not copied.

## **Example**

/ SET MFCP 2

## **Related Topics**

- "CMDPRE"
- "MFCP"

## **SET MIHTM**

This command specifies the time (in seconds) that the missing interrupt handler waits between checks of the device blocks. On average, if an I/O does not complete within MIHTM + MIHTM/2, the I/O is halted.

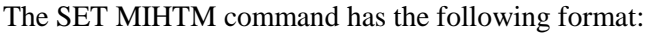

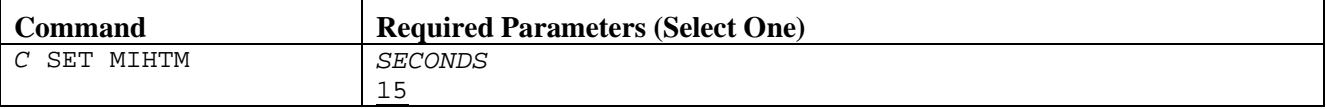

**C**

Specifies a one character command prefix that identifies this command as a NetEx operator command. The prefix is installation dependent.

#### *SECONDS*

Specifies is the missing interrupt handler in seconds. Allowed values are 0-32767; the default is 15. Any new interval value takes effect only after the previous interval completes. If MIHTM is set to 0, the missing interrupt handler exits, and can only be restarted by bringing up NetEx again.

### **Example**

/ SET MIHTM 30

## **Related Topics**

- "CMDPRE"
- "MIHTM"

# **SET MKBS**

This command specifies the maximum rate at which NetEx/IP will deliver data to the network for each network connection. If zero is specified, data will be delivered with no internal throttling. This value is only used for connections to hosts that do not have a 'rate' value specified in the PAM. This value is specified in Kbits per second. For example, a value of 50 means 50Kbs; a value of 50000 means 50Mbs (i.e. 50,000 Kbs).

The SET MKBS command has the following format:

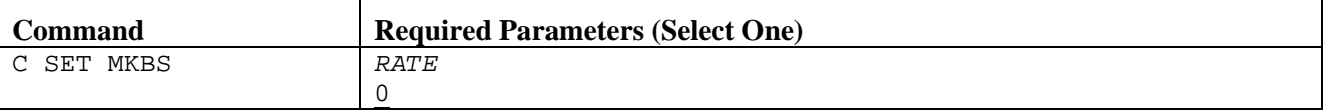

**C**

Specifies a one character command prefix that identifies this command as a NetEx operator command. The prefix is installation dependent.

#### *RATE*

Specifies the maximum rate, in kilobits per second, at which NetEx/IP will deliver data to the network. For Type 4 protocol connections, the rate will be dynamically adjusted to match the network capability.

## **Example**

/ SET MKBS 10000

## **Related Topics**

- "CMDPRE"
- "MKBS"

# **SET MSGLVL**

This command controls the severity of messages printed on the operator's console. The operator messages are grouped from 0-15 (decimal). All messages with the specified level of severity or greater are displayed. [Table 8](#page-106-0) describes the message levels.

<span id="page-106-0"></span>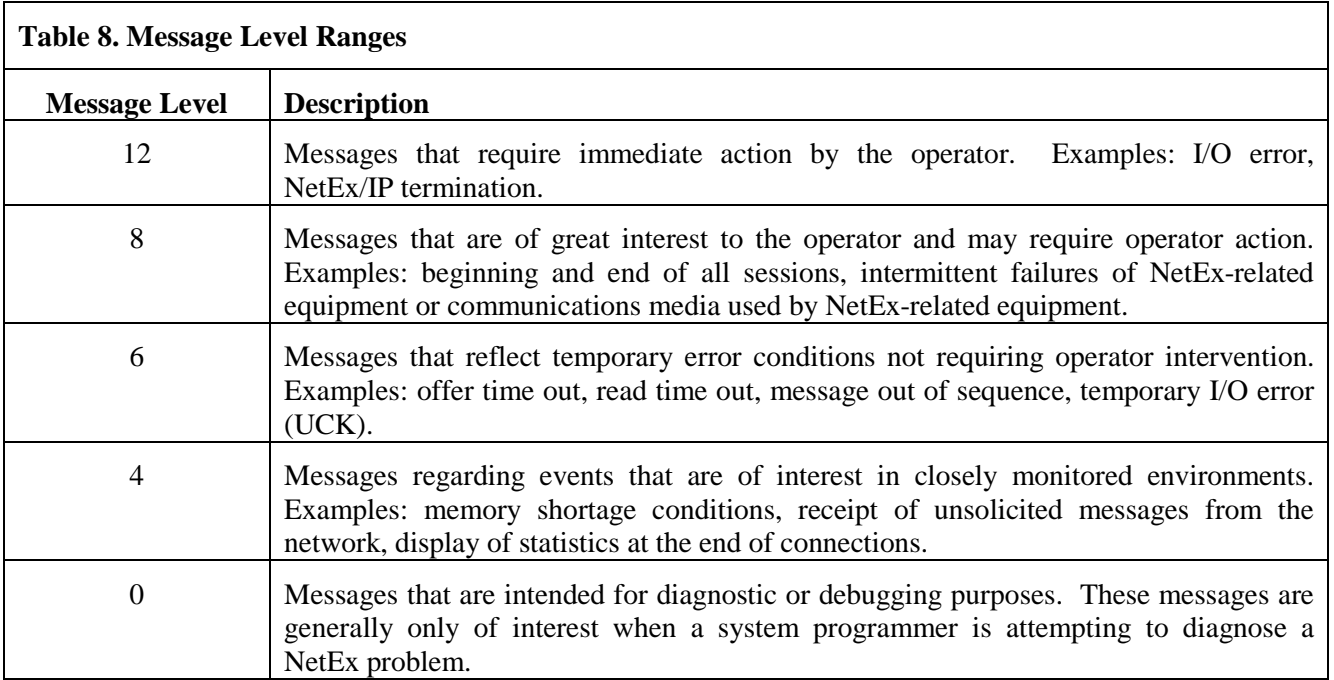

The SET MSGLVL command has the following format:

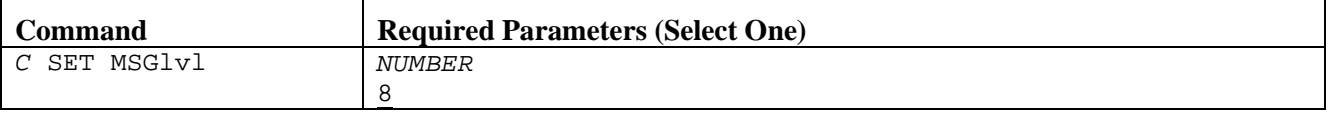

**C**

Specifies a one character command prefix that identifies this command as a NetEx operator command. The prefix is installation dependent.

#### *NUMBER*

Specifies the minimum level of severity of messages displayed on the operator console. The number specified must be from 0-15. See [Table 8.](#page-106-0)

## **Example**

/ SET MSGLVL 12

## **Related Topics**

- "CMDPRE"
- "MSGLVL"

## **SET MSGML**

This command specifies if NetEx issues WTO messages in multiple or single-line format.

The SET MSGML command has the following format:

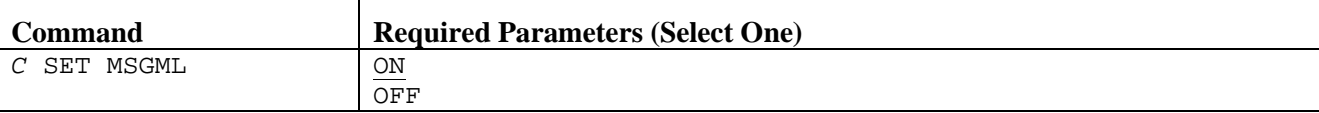

**C**

Specifies a one character command prefix that identifies this command as a NetEx operator command. The prefix is installation dependent.

#### **ON**

Issues WTO messages are in multiple-line format.

#### **OFF**

Issues WTO messages are in single-line format.

### **Example**

/ SET MSGML ON

## **Related Topics**

- "CMDPRE"
- "MSGML"
## **SET MSGTM**

This command specifies whether timestamps are attached to messages.

The SET MSGTM command has the following format:

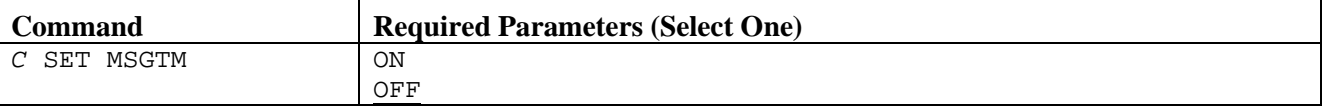

#### **C**

Specifies a one character command prefix that identifies this command as a NetEx operator command. The prefix is installation dependent.

#### **ON**

Displays NetEx operator messages with timestamps.

#### **OFF**

Displays NetEx operator messages without timestamps.

#### **Example**

/ SET MSGTM OFF

## **Related Topics**

- "CMDPRE"
- "MSGTM"

## **SET MSGXL**

This command selects operator messages displayed in upper or mixed case. Messages are displayed in mixed case by default.

The SET MSGXL command has the following format:

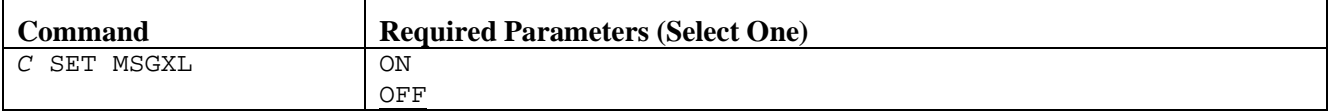

**C**

Specifies a one character command prefix that identifies this command as a NetEx operator command. The prefix is installation dependent.

**ON**

Displays the NetEx operator messages in uppercase.

#### **OFF**

Displays the NetEx operator messages in mixed-case.

### **Example**

/ SET MSGXL OFF

## **Related Topics**

- "CMDPRE"
- "MSGXL"

## **SET MULTIH**

The SET MULTIHost command is used with the TNP feature. The NetEx/IP Requester hostnames that are specified in the Requester configuration files are used with the NetEx requests. MULTIHost should be set to ON if there are multiple NetEx/IP Requester hosts using H210IPZ with TNP, and the Requester hosts are defined in the NCT. MULTIHost can be set to OFF if there is only one Requester host, or if all SOFFERs will have unique names. Typically, SET MULTIHOST should be set to ON in TNP configurations.

The SET MULTIH command has the following format:

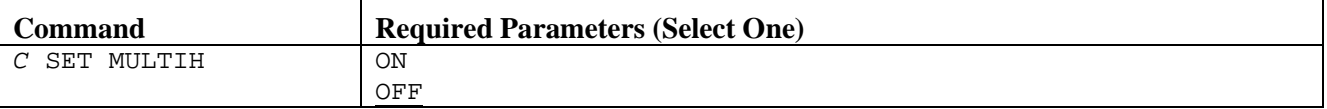

**C**

Specifies a one character command prefix that identifies this command as a NetEx operator command. The prefix is installation dependent.

**ON**

Allows NetEx to distinguish between SOFFERs of the same application name from multiple locally attached hosts.

#### **OFF**

The host names of Requester hosts are not used.

### **Example**

/ SET MULTIH ON

#### **Related Topics**

See the following initialization statements in *H210IPZ NetEx/IP for IBM z/OS Operating Systems Installation Reference Manual:*

## **SET NTXOPER**

This command specifies if the remote operator service is enabled or disabled. This statement may also specify the class of operator commands that the remote operator is allowed to issue. The default is set by the NTXOPER initialization command.

There is one remote operator session for every SET NTXOPER statement issued.

The SET NTXOPER statement has the following format:

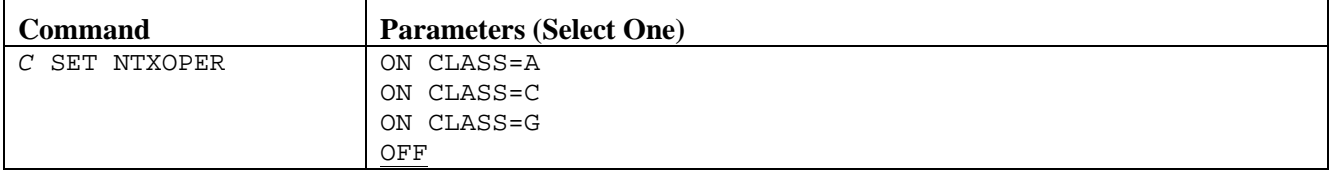

#### **C**

Specifies a one character command prefix that identifies this command as a NetEx operator command. The prefix is installation dependent.

#### **ON**

Enables the remote operator service.

#### **CLASS**

(use only if ON is selected) This parameter specifies the level of operator command that is accepted from the remote host. Class may also be selected using the SET ROPCLASS command.

#### **A**

Accepts all commands (HALT, KILL, DRAIN included) issued from the remote host.

#### **C**

Accepts only privileged class commands (SET, START, > (remote command)) and general class commands issued from the remote host.

#### **G**

Accepts only general class commands (DISPLAY) issued from the host. Network Executive Software recommends specifying CLASS=G.

#### **OFF**

Disables the remote operator service for all remote operators.

#### **Example**

/ SET NTXOPER ON CLASS=C

## **Related Topics**

- "CMDPRE"
- "NTXOPER"

## **SET OUTCLASS**

This command specifies the SYSOUT class to use for the NTXLOG data set.

The SET OUTCLASS statement has the following format:

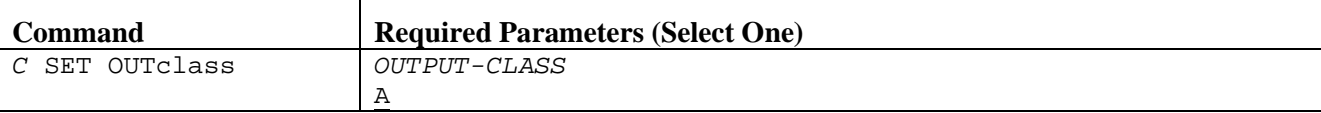

**C**

Specifies a one character command prefix that identifies this command as a NetEx operator command. The prefix is installation dependent.

#### *OUTPUT-CLASS*

Specifies the SYSOUT class to use for the NTXLOG data set.

## **Example**

```
/ SET OUTCLASS L
```
## **Related Topics**

- [Appendix A. The Print Function](#page-156-0) on pag[e 141](#page-156-0)
- •

- "CMDPRE"
- "OUTCLASS"

## **SET OUTLIM**

This command specifies the number of records to be written to the NTXLOG DD for this device before closing (CLOSE) and re-opening (OPEN) the DCB.

The SET OUTLIM statement has the following format:

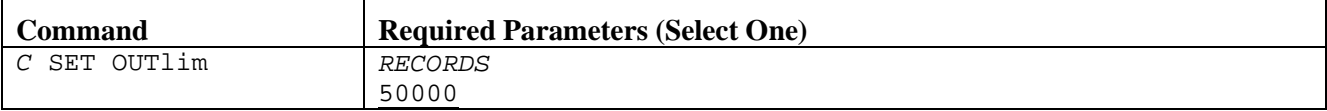

**C**

Specifies a one character command prefix that identifies this command as a NetEx operator command. The prefix is installation dependent.

#### *RECORDS*

Specifies the maximum number of records (1024 to 524,288) that can be written to the NTXLOG DD.

#### **Example**

/ SET OUTLIM 1024

## **Related Topics**

- [Appendix A. The Print Function](#page-156-0) on pag[e 141](#page-156-0)
- •

See the following initialization statements in *H210IPZ NetEx/IP for IBM z/OS Operating Systems Installation Reference Manual:*

## **SET PRFP**

This command specifies the default preferred protocol type (2 or 4) to use when connecting to hosts that support multiple NetEx/IP protocol types. Network throughput for protocol type-2 connections is controlled by static parameters, while network throughput for protocol type-4 connections is controlled by dynamic parameters, based on the characteristics of the network.

Caution: both sides of a NetEx/IP connection must be at comparable protocol type-4 levels for the protocol type-4 capability to be supported.

The SET PRFP statement has the following format:

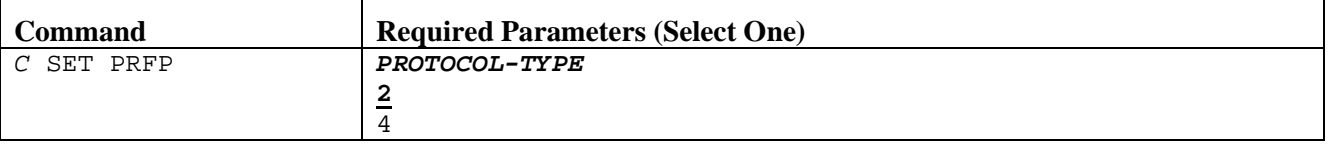

**C**

Specifies a one character command prefix that identifies this command as a NetEx operator command. The prefix is installation dependent.

#### *PROTOCOL-TYPE*

Specifies the NetEx/IP protocol type.

### **Example**

/ SET PRFP 2

## **Related Topics**

- "CMDPRE"
- "PRFP"

## **SET PRINT**

This command controls the print function. A series of new console messages will inform the operator of print function status.

The SET PRINT statement has the following format

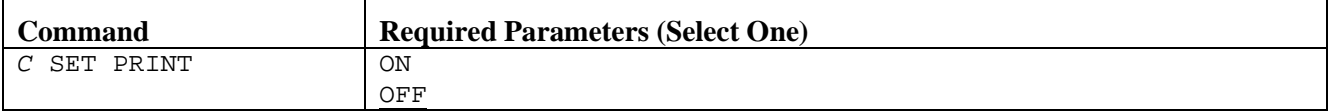

**C**

Specifies a one character command prefix that identifies this command as a NetEx operator command. The prefix is installation dependent.

**ON**

Starts the print function.

**OFF**

Stops the print function. The default is OFF.

### **Example**

/ SET PRINT ON

## **Related Topics**

• [Appendix A. The Print Function](#page-156-0) on pag[e 141](#page-156-0)

See the following initialization statements in *H210IPZ NetEx/IP for IBM z/OS Operating Systems Installation Reference Manual:*

## **SET RDDP**

This command specifies the rate delay decrement percentage, used for protocol type-4 NetEx/IP connections. This is the percentage factor used to decrease the sending rate of a network connection if the round-trip delay increases. This recalculation is performed after the expiration of each interval specified by the RDII parameter. The value specified represents a percentage multiplied by a factor of 10.

The SET RDDP statement has the following format:

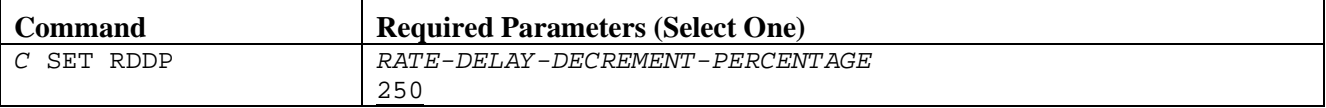

**C**

Specifies a one character command prefix that identifies this command as a NetEx operator command. The prefix is installation dependent.

#### *PERCENTAGE*

Specifies the rate delay decrement percentage. The value specified represents a percentage multiplied by a factor of 10.

#### **Example**

/ SET RDDP 400

### **Related Topics**

- "CMDPRE"
- "RDDP"

## **SET RDII**

This command specifies the round trip delay increase interval (in seconds), used for protocol type-4 NetEx/IP connections. This is the interval (in seconds) used by the sending side of a network connection after which a check is made for an increase in the round trip delay.

The SET RDII statement has the following format:

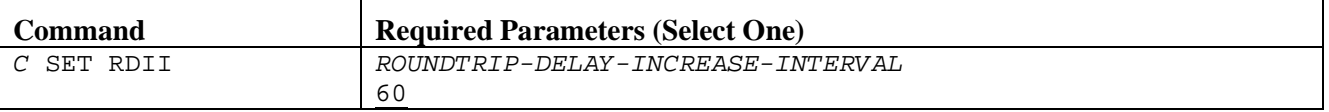

**C**

Specifies a one character command prefix that identifies this command as a NetEx operator command. The prefix is installation dependent.

#### *ROUNDTRIP-DELAY-INCREASE-INTERVAL*

Specifies the number of seconds (0-999) that must transpire before a roundtrip time will be increased because of a new calculation. If this statement is not coded, the default is RDII=60.

### **Example**

/ SET RDII 30

## **Related Topics**

- "CMDPRE"
- "RDII"

## **SET READTIME**

This command specifies the number of seconds that NetEx transport retains user data waiting for the receiver to issue a READ request. When this timer expires a disconnect is flagged and sent to the remote process connected. The local process receives a disconnect message for READTIME seconds, if there is not already one there. When a disconnect times out, the transport connection is cleared out and the Tref becomes invalid for future user requests.

The SET READTIME command has the following format:

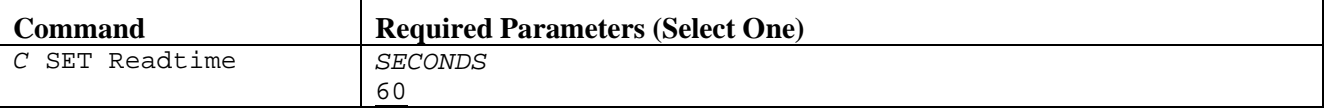

**C**

Specifies a one character command prefix that identifies this command as a NetEx operator command. The prefix is installation dependent.

#### *SECONDS*

Specifies the number of seconds (1-9999) that NetEx transport retains user data waiting for a READ issued from the receiver. The default is 60. Network Executive Software recommends specifying 300.

**NOTE:** Using the value of zero could produce an unpredictable result.

## **Example**

```
/ SET READTIME 120
```
## **Related Topics**

- "CMDPRE"
- "READTIME"

## **SET ROPCLASS**

This command specifies the class of operator commands accepted from operators on the remote host.

The SET ROPCLASS statement has the following format:

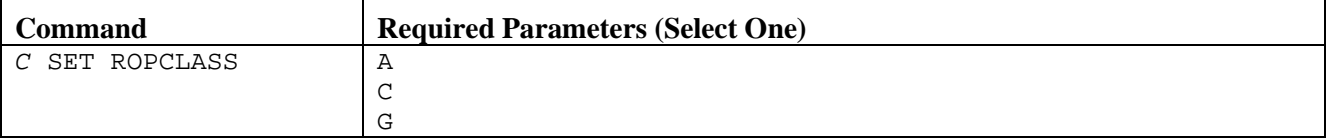

**C**

Specifies a one character command prefix that identifies this command as a NetEx operator command. The prefix is installation dependent.

**A**

Accepts all commands (HALT, KILL, DRAIN, SET, START included) issued from the remote host.

**C**

Accepts only privileged class commands (SET, START,  $>$  (remote command)) and general class commands issued from the remote host.

**G**

Accepts only general class commands (DISPLAY) issued from the remote host. Network Executive Software recommends specifying CLASS=G.

## **Example**

/ SET ROPCLASS C

## **Related Topics**

See the following initialization statements in *H210IPZ NetEx/IP for IBM z/OS Operating Systems Installation Reference Manual:*

## **SET ROUTCD**

This command specifies the console routings to use for NetEx generated messages.

#### The SET ROUTCD command has the following format:

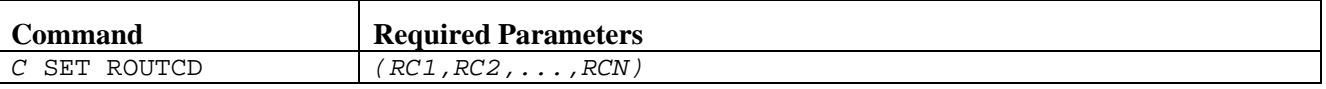

**C**

Specifies a one character command prefix that identifies this command as a NetEx operator command. The prefix is installation dependent.

#### *RC1,RC2,...RCN*

Specifies the single route code, or multiple route codes, that NetEx should use when generating messages. Values must be in the range of 1 through 16 and completely replace the current settings.

### **Example**

/ SET ROUTCD (1,2)

### **Related Topics**

- "CMDPRE"
- "ROUTCD"

## **SET RSETPATH**

This command resets a specific session or all sessions.

The SET RSETPATH command has the following format:

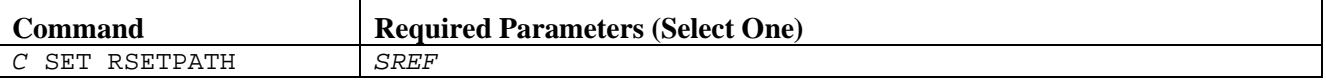

**C**

Specifies a one character command prefix that identifies this command as a NetEx operator command. The prefix is installation dependent.

#### *SREF*

Specifies the sref for the session being halted. Use the DISPLAY SESSION command to determine the SREF.

#### **Example**

/ SET RSETPATH 2000

## **Related Topics**

- ["DISPLAY SESSION"](#page-48-0) on page [33](#page-48-0)
- ["HALT SREF"](#page-147-0) on page [132](#page-147-0)

See the following initialization statements in *H210IPZ NetEx/IP for IBM z/OS Operating Systems Installation Reference Manual:*

## **SET RQPH**

This command specifies the receive rate percentage high, used for protocol type-4 NetEx/IP connections. This value represents the high bound of the send and receive equivalence adjustment (see RQPS). The value specified represents a percentage multiplied by a factor of 10.

The SET RQPH statement has the following format:

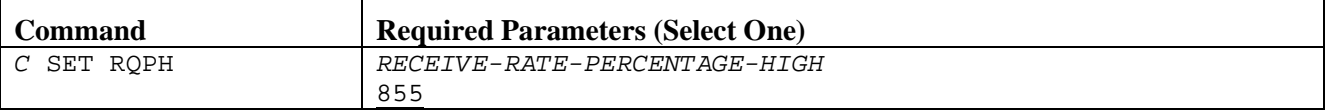

**C**

Specifies a one character command prefix that identifies this command as a NetEx operator command. The prefix is installation dependent.

#### *RECEIVE-RATE-PERCENTAGE-HIGH*

Specifies the high bound of the send and receive equivalence percentage If this statement is not coded, the default is RQPH=855.

### **Example**

/ SET RQPH 400

## **Related Topics**

- "CMDPRE"
- "RQPH"

## **SET RQPL**

This command specifies the receive rate percentage low, used for protocol type-4 NetEx/IP connections. This value represents the low bound of the send and receive equivalence adjustment (see RQPS). The value specified represents a percentage multiplied by a factor of 10.

The SET RQPL statement has the following format:

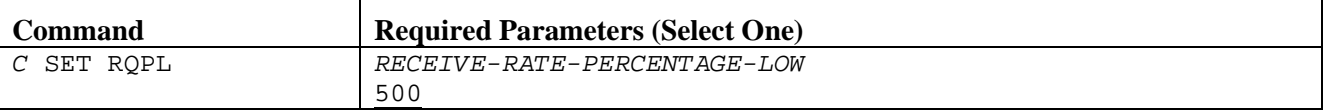

**C**

Specifies a one character command prefix that identifies this command as a NetEx operator command. The prefix is installation dependent.

#### *RECEIVE-RATE-PERCENTAGE-LOW*

Specifies the low bound of the send and receive equivalence percentage If this statement is not coded, the default is RQPL=500.

### **Example**

/ SET RQPL 400

## **Related Topics**

- "CMDPRE"
- "RQPL"

## **SET RQPS**

This command specifies the receive rate percentage equivalence, used for protocol type-4 NetEx/IP connections. This value represents the percentage factor used to determine equivalence of the send and receive rates for each network connection. These rates are assumed to be equal if they fall within this percentage of each other. This is the initial value used for each network connection, and can be dynamically adjusted based on activity and performance of the network. The value specified represents a percentage multiplied by a factor of 10.

The SET RQPS statement has the following format:

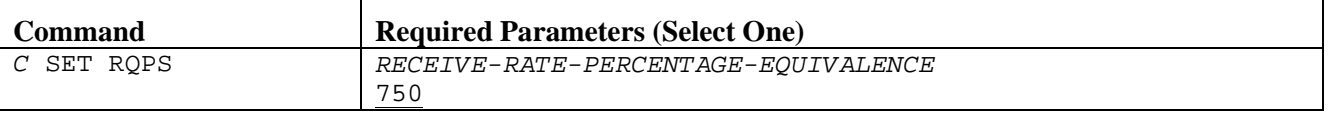

**C**

Specifies a one character command prefix that identifies this command as a NetEx operator command. The prefix is installation dependent.

#### *RECEIVE-RATE-PERCENTAGE-EQUIVALENCE*

Specifies the send and receive equivalence percentage If this statement is not coded, the default is RQPS=750.

#### **Example**

/ SET RQPS 700

- See the following initialization statements in H210IPZ NetEx/IP for IBM z/OS Operating Systems Installation Reference Manual:
- "CMDPRE"
- "RQPS"

## **SET RRCI**

This command specifies the receive rate calculation interval (in seconds) , used for protocol type-4 NetEx/IP connections. This value represents the time interval (in seconds) after which the receive rate for a network connection is recalculated. The receive rate refers to the rate at which the application is receiving data from NetEx.

The SET RRCI statement has the following format:

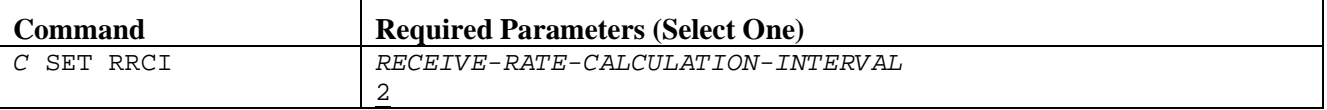

**C**

Specifies a one character command prefix that identifies this command as a NetEx operator command. The prefix is installation dependent.

#### *RECEIVE-RATE-CALCULATION-INTERVAL*

Specifies the number of seconds (0-999) that must transpire, after which time the receive rate for a network connection is recalculated. If this statement is not coded, the default is RRCI=2.

#### **Example**

/ SET RRCI 10

- See the following initialization statements in H210IPZ NetEx/IP for IBM z/OS Operating Systems Installation Reference Manual:
- "CMDPRE"
- "RRCI"

## **SET SESMAX**

This command controls the number of session connections or OFFERs permitted at one time. If the current number of sessions is greater than the new value specified, the command does not affect sessions in progress but denies any new requests until sessions are disconnected. If the current number of sessions is less than the new value then there is no immediate effect.

**NOTE:** Changing SESMAX requires NetEx to realllocate resources. Network Executive Software does not recommend using this command when increasing SESMAX. Network Executive Software recommends changing SESMAX in the startup configuration file which requires stopping NetEx and restarting NetEx.

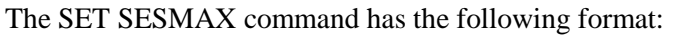

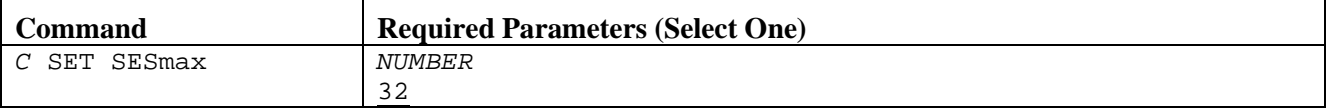

**C**

Specifies a one character command prefix that identifies this command as a NetEx operator command. The prefix is installation dependent.

#### *NUMBER*

Specifies the number of connections and OFFERs to allow at one time (from 2 to the SESLIM value).

### **Example**

/ SET SESMAX 2

- ["START NETEX"](#page-141-0) on page [126](#page-141-0)
- ["DRAIN NETEX"](#page-144-0) on page [129](#page-144-0)
- ["KILL NETEX"](#page-148-0) on page [133](#page-148-0)
- See the following initialization statements in *H210IPZ NetEx/IP for IBM z/OS Operating Systems Installation Reference Manual*:
- "CMDPRE"
- "SESMAX"

## **SET SMWTM**

This command specifies the amount of time (in seconds) that the NetEx session manager waits for a disconnect message after sending a confirm message. The default should be used unless otherwise recommended by Network Executive Software personnel.

The SET SMWTM command has the following format:

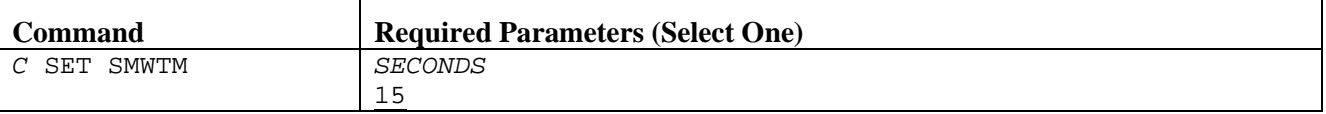

**C**

Specifies a one character command prefix that identifies this command as a NetEx operator command. The prefix is installation dependent.

#### *SECONDS*

Specifies the session manager read for disconnect time in seconds. Allowed values are 1-60; the default is 15.

#### **Example**

/ SET SMWTM 30

- See the following initialization statements in H210IPZ NetEx/IP for IBM z/OS Operating Systems Initialization Reference Manual:
- "CMDPRE"
- "SMWTM"

## **SET SRCI**

This command specifies the send rate calculation interval (in seconds), used for protocol type-4 NetEx/IP connections. This value represents the time interval (in seconds) after which the send rate for a network connection is recalculated. The send rate refers to the rate at which the application is sending data from NetEx.

The SET SRCI statement has the following format:

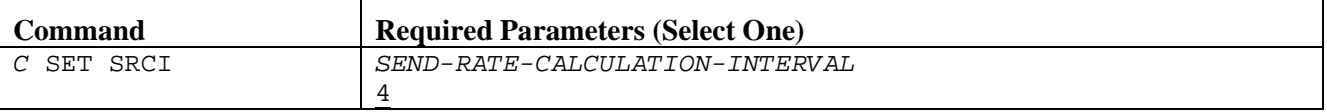

**C**

Specifies a one character command prefix that identifies this command as a NetEx operator command. The prefix is installation dependent.

#### *SEND-RATE-CALCULATION-INTERVAL*

Specifies the number of seconds (0-999) that must transpire, after which time the send rate for a network connection is recalculated. If this statement is not coded, the default is SRCI=4.

### **Example**

/ SET SRCI 10

## **Related Topics**

- "CMDPRE"
- "SRCI"

## **SET SRPH**

This command specifies the send rate percentage high, used for protocol type-4 NetEx/IP connections. This value represents the high bound of the SRPS adjustment for each network connection. The value specified represents a percentage multiplied by a factor of 10.

The SET SRPH statement has the following format:

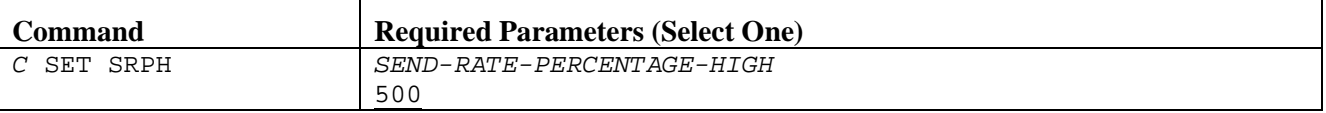

**C**

Specifies a one character command prefix that identifies this command as a NetEx operator command. The prefix is installation dependent.

#### *SEND-RATE-PERCENTAGE-HIGH*

Specifies the high bound of the send and receive equivalence percentage If this statement is not coded, the default is SRPH=500.

### **Example**

/ SET SRPH 400

## **Related Topics**

- "CMDPRE"
- "SRPH"

## **SET SRPL**

This command specifies the send rate percentage low, used for protocol type-4 NetEx/IP connections. This value represents the low bound of the SRPS adjustment for each network connection. The value specified represents a percentage multiplied by a factor of 10.

The SET SRPL statement has the following format:

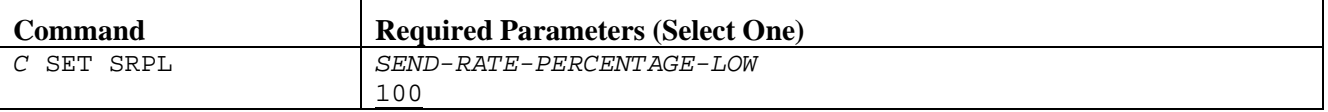

**C**

Specifies a one character command prefix that identifies this command as a NetEx operator command. The prefix is installation dependent.

#### *SEND-RATE-PERCENTAGE-LOW*

Specifies the low bound of the send and receive equivalence percentage If this statement is not coded, the default is SRPL=100.

### **Example**

/ SET SRPL 400

## **Related Topics**

- "CMDPRE"
- "SRPL"

## **SET SRPS**

This command specifies the send rate percentage equivalence, used for protocol type-4 NetEx/IP connections. This value represents the percentage factor used to increase or decrease the send rate for each network connection. The send rate may be increased after the expiration of the interval specified by RDII. The send rate may be decreased after the expiration of the interval specified by SRUI. The value specified represents a percentage multiplied by a factor of 10.

The SET SRPS statement has the following format:

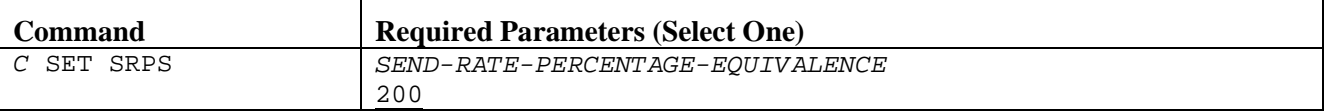

#### **C**

Specifies a one character command prefix that identifies this command as a NetEx operator command. The prefix is installation dependent.

#### *SEND-RATE-PERCENTAGE-EQUIVALENCE*

Specifies the send and receive equivalence percentage If this statement is not coded, the default is SRPS=200.

## **Example**

/ SET SRPS 300

## **Related Topics**

- "CMDPRE"
- "SRPS"

## **SET SRUI**

This command specifies the send rate update interval (in seconds) , used for protocol type-4 NetEx/IP connections.

The SET SRUI statement has the following format:

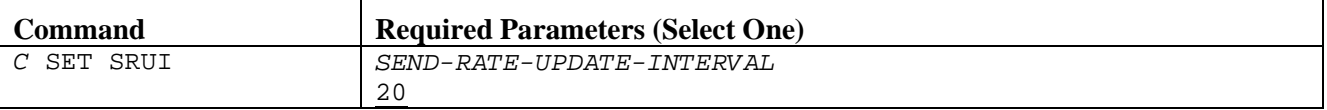

**C**

Specifies a one character command prefix that identifies this command as a NetEx operator command. The prefix is installation dependent.

#### *SEND-RATE-UPDATE-INTERVAL*

Specifies the number of seconds (0-999) that must transpire, after which the send rate may be updated. If this statement is not coded, the default is SRUI=20.

### **Example**

/ SET SRUI 30

## **Related Topics**

- "CMDPRE"
- "SRUI"

## **SET STRP**

This command specifies the starting rate percentage, used for protocol type-4 NetEx/IP connections. This value represents a percentage factor used to calculate the initial send rate of each network connection. This value is applied against the maximum rate for the connection, as specified in the PAM, NRB, or by the DFRT parameter. During the course of the connection, the actual send rate may be adjusted, based on network activity. The value specified represents a percentage multiplied by a factor of 10.

The SET STRP command has the following format:

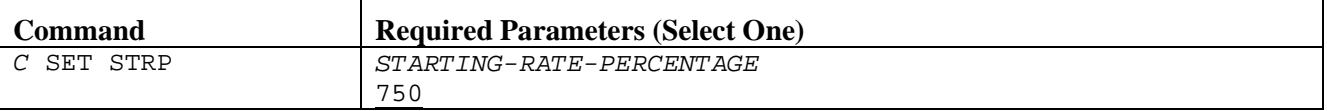

**C**

Specifies a one character command prefix that identifies this command as a NetEx operator command. The prefix is installation dependent.

#### *STARTING-RATE-PERCENTAGE*

Specifies the starting rate percentage, applied against either the maximum rate for the connection, or against the DFRT parameter. If this statement is not coded, the default is STRP=750.

## **Example**

/ SET STRP 300

## **Related Topics**

- "CMDPRE"
- "STRP"

## **SET TRACE**

This command specifies the trace options selected. The trace may be off, on memory or on tape, and on for either specified events or classes of events.

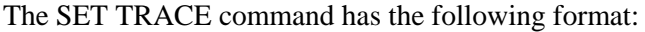

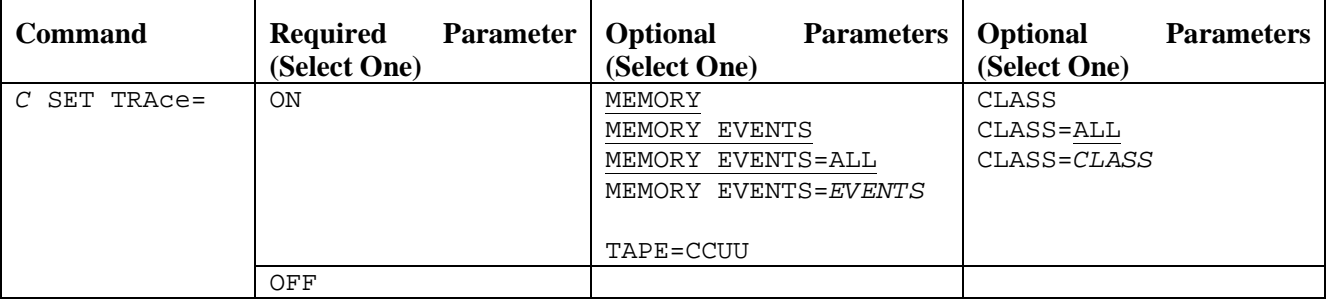

**C**

Specifies a one character command prefix that identifies this command as a NetEx operator command. The prefix is installation dependent.

#### **ON**

Enables the trace. Specify either ON or OFF.

#### **OFF**

Disables the trace. Specify either ON or OFF.

#### **MEMORY**

Enables trace memory for the trace file. MEMORY EVENTS=ALL is the default for C SET TRACE=ON.

#### **EVENTS**

(default between CLASS and EVENTS) This parameters specifies which trace events to save. You may select one or more trace events (shown in [Table 9\)](#page-135-0). If you do not select any events, the default is EVENTS=ALL.

#### **TAPE=CUU**

Sends trace to the tape unit specified by CUU.

#### **CLASS**

Specifies which class of events to save. You may select one or more trace classes (shown in [Table](#page-135-1)  [10\)](#page-135-1). If you do not select any classes, the default is CLASS=ALL.

#### **ALL**

Saves all events.

#### **CLASS**

This parameter may be one or more trace classes.

#### **Examples**

```
C SET TRACE=ON MEMORY
```
C SET TRACE=ON MEMORY EVENTS=(DI,DO)

```
C SET TRACE=ON MEMORY EVENTS=(DI,DO) CLASS=MSG
```

```
C SET TRACE=ON TAPE=0290 CLASS=(CALL,MEM,MSG)
```
<span id="page-135-0"></span>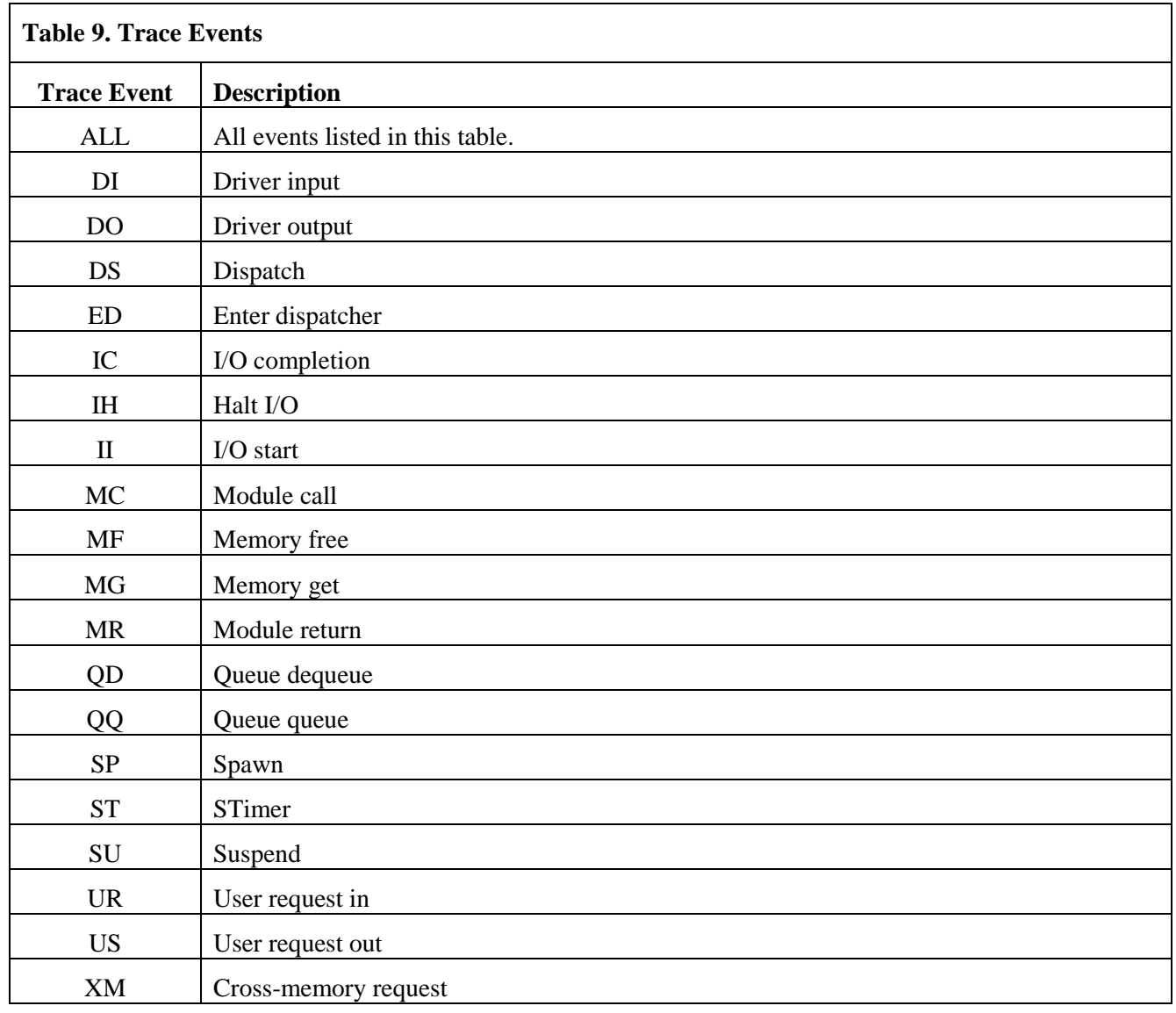

<span id="page-135-1"></span>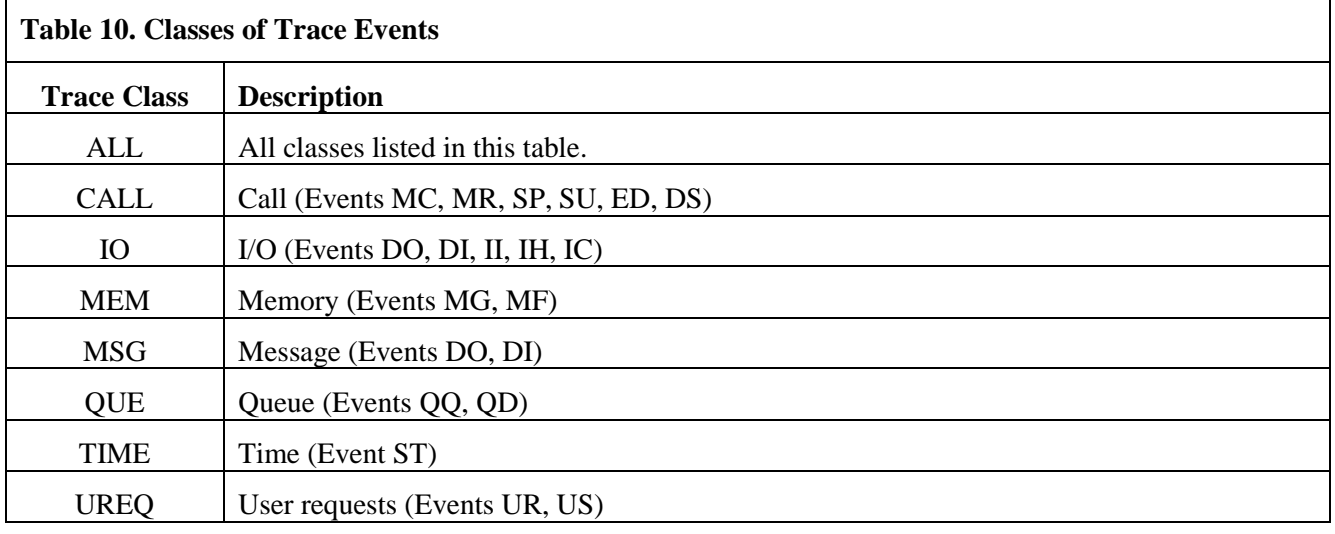

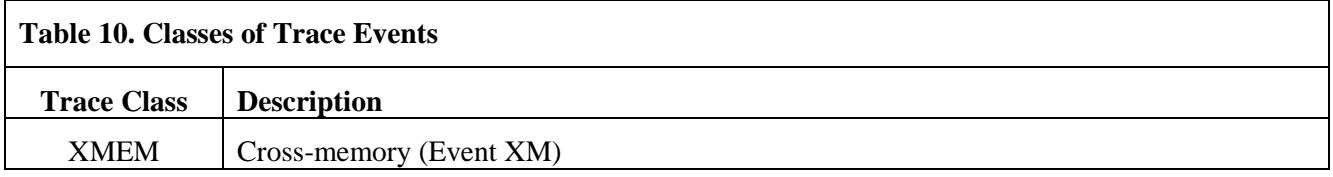

## **Related Topics**

See the following initialization statements in *H210IPZ NetEx/IP for IBM z/OS Operating Systems Installation Reference Manual*:

- "CMDPRE"
- "TRACE"

## **SET TU**

This command specifies the name of a TSO user that will receive NetEx generated messages. This routing is in addition to the normal console routing. Only one name can be in effect at any time. The TSO user does not receive responses to NetEx commands.

The SET TU command has the following format:

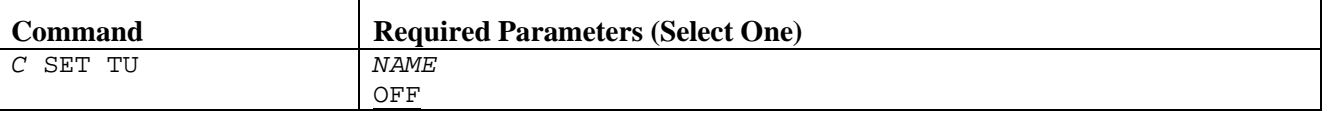

**C**

Specifies a one character command prefix that identifies this command as a NetEx operator command. The prefix is installation dependent.

#### *NAME*

Specifies the name of a TSO user to receive NetEx generated messages.

#### **OFF**

Disables this facility.

#### **Example**

/ SET TU OFF

## **Related Topics**

See the following initialization statement in *H210IPZ NetEx/IP for IBM z/OS Operating Systems Installation Reference Manual*:

## **SET TWOPART**

This command specifies the length of time in milliseconds to delay between the first and second parts of a two-part message.

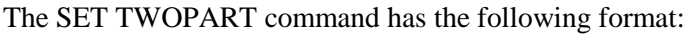

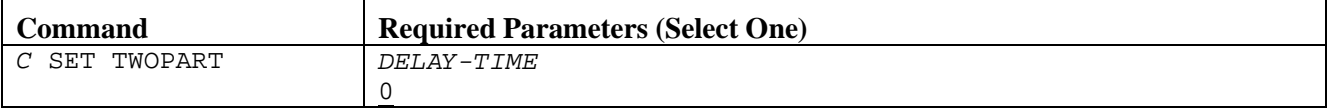

**C**

Specifies a one character command prefix that identifies this command as a NetEx operator command. The prefix is installation dependent.

#### *DELAY-TIME*

Specifies the delay in milliseconds. The range for this value is 0 to 9999. The default is 0.

## **Example**

/ SET TWOPART 100

## **Related Topics**

- "CMDPRE"
- "TWOPART"

## **SET WDOGINT**

This command specifies the number of seconds that elapse between NetEx's checking for timed-out conditions in the NRB requests. Thus, if a READ has a timeout value specified as 10 seconds, and the WDOGINT is also 10 seconds, the READ actually time-outs in the range 10-20 seconds.

The SET WDOGINT command has the following format:

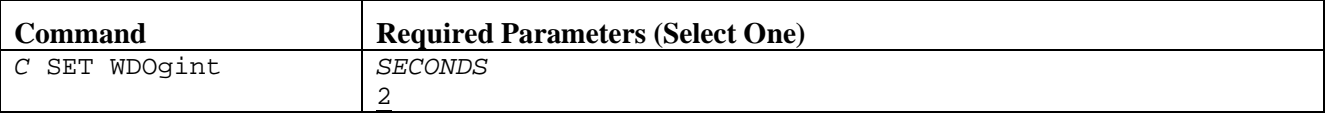

**C**

Specifies a one character command prefix that identifies this command as a NetEx operator command. The prefix is installation dependent.

#### *SECONDS*

Specifies the number of seconds (0-999) that NetEx uses as a base unit for checking timeout values.

#### **Example**

/ SET WDOGINT 5

### **Related Topics**

- "CMDPRE"
- "WDOGINT"

# **START Commands**

The START command starts components that have been halted by NetEx or drained.

#### **START ADAPTER**

Starts an adapter that has been halted by NetEx.

#### **START HOST RMTHOST**

Starts a remote host which has been drained.

#### **START NETEX**

Restarts NetEx after it has been drained.

START PATH

Restarts the path after it has been drained.

## **START ADAPTER**

The operator may start an adapter that has been halted by NetEx.

The START ADAPTER command has the following format:

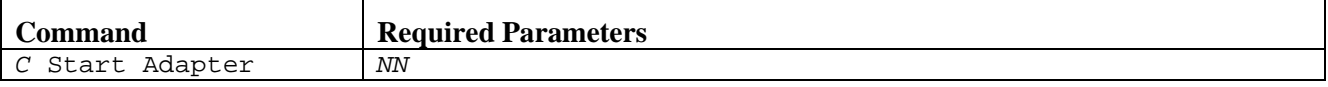

**C**

Specifies a one character command prefix that identifies this command as a NetEx operator command. The prefix is installation dependent.

*NN*

Specifies the two character network address of the "adapter" to be started.

#### **Example**

/ START ADAPTER C3

## **Related Topics**

See the following initialization statement in *H210IPZ NetEx/IP for IBM z/OS Operating Systems Installation Reference Manual*:

## **START HOST RMTHOST**

The operator may start a remote host which had been drained.

#### The START HOST rmthost command has the following format.

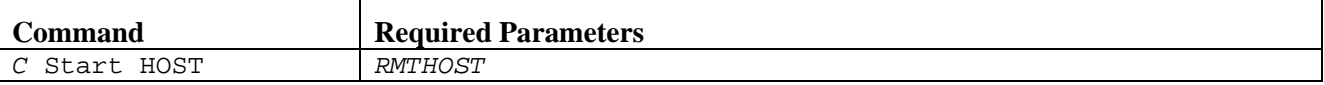

**C**

Specifies a one character command prefix that identifies this command as a NetEx operator command. The prefix is installation dependent.

#### *RMTHOST*

Specifies the name of the remote host to be started.

### **Example**

```
/ START HOST VAX3
```
## **Related Topics**

See the following initialization statement in *H210IPZ NetEx/IP for IBM z/OS Operating Systems Installation Reference Manual*:

## <span id="page-141-0"></span>**START NETEX**

The operator may restart NetEx after it has been DRAINed using the START NETEX command.

NOTE:If NTXOPER was ON prior to DRAINing NETEX, it does not restart automatically. It must be started again by issuing the SET NTXOPER ON command.

The START NETEX command has the following format:

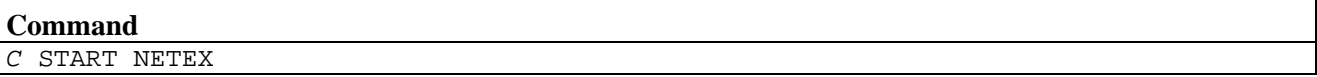

**C**

Specifies a one character command prefix that identifies this command as a NetEx operator command. The prefix is installation dependent.

### **Example**

/START NETEX

## **Related Topics**

- ["DRAIN NETEX"](#page-144-0) on page [129](#page-144-0)
- ["KILL NETEX"](#page-148-0) on page [133](#page-148-0)

- "CMDPRE"
- "START NETEX" step during installation

## **START PATH**

The operator may restart the path after it has been DRAINed using the START PATH command.

The START PATH command has the following format:

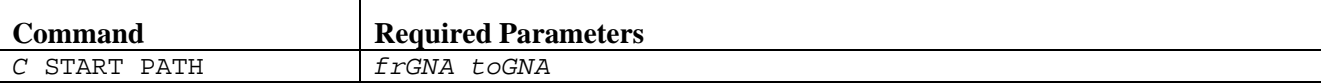

#### **C**

Specifies a one character command prefix that identifies this command as a NetEx operator command. The prefix is installation dependent.

#### **frGNA**

Specifies the local GNA of the path to be restarted.

## **toGNA**

Specifies the remote GNA of the path to be restarted.

#### **Example**

/START PATH 0200 7f01

### **Related Topics**

• ["DRAIN PATH"](#page-145-0) on page [130](#page-145-0)

- "CMDPRE"
- "START PATH" step during installation

# **DRAIN / HALT / KILL Commands**

These commands are used to stop NetEx or NetEx resources. There are six commands.

#### **DRAIN HOST RMTHOST**

Disables new connections to the remote host.

#### **DRAIN NETEX**

Does not allow new sessions to be established, but it does not effect existing sessions.

#### **DRAIN PATH**

Does not allow new sessions to be established from this NetEx; it does not effect existing sessions.

#### **HALT ADAPTER**

Stops the NetEx use of an adapter.

#### **HALT SREF**

Immediately stops a NetEx session.

#### **KILL NETEX**

Immediately stops all NetEx resources.

## **DRAIN HOST RMTHOST**

Connections from local host to a remote host can be prevented using the DRAIN HOST RMTHOST command. Users attempting to establish a connection with a DRAINed remote host receives a 3507 NRBSTAT code.

The DRAIN HOST rmthost command has the following format:

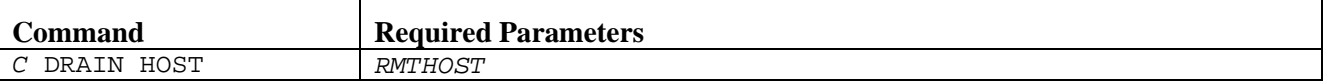

**C**

Specifies a one character command prefix that identifies this command as a NetEx operator command. The prefix is installation dependent.

#### *RMTHOST*

Specifies the name of remote host. If no RMTHOST is specified, the local his it drained as if you issued a DRAIN NetEx command.

#### **Example**

/ DRAIN HOST ORTRMT

## **Related Topics**

• ["DRAIN NETEX"](#page-144-0)
<span id="page-144-0"></span>• "CMDPRE"

### **DRAIN NETEX**

The operator can prevent new sessions from being established using the DRAIN NETEX command. This command terminates all NetEx activity. When all sessions have completed, a message appears indicating that NetEx is drained. NetEx awaits a START command to resume normal operation.

Connections in progress are not effected. Offers are taken down with a 3522. Local users attempting to establish a connection receive a 0505 NRBSTAT code. Remote users attempting to establish a connection receive a 3522 NRBSTAT code.

**NOTE:** Some sessions such as Bulk File Transfer Job Submitter (BFXJS), USER-Access Multiplex Server, TNP, and Print File Transfer (PFX) will not terminate with a DRAIN NETEX. Sites running these products or other NetEx applications that do not terminate need to set up procedures to terminate these sessions, and terminate these sessions before issuing DRAIN NETEX command.

**The NTXOPER (remote operator) application also terminates with a 3522 NRBSTAT code.**

The DRAIN NETEX command has the following format:

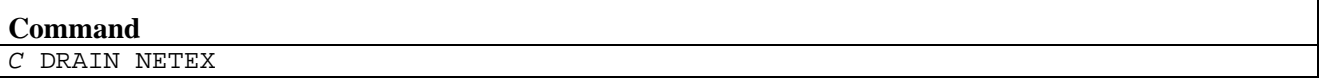

**C**

Specifies a one character command prefix that identifies this command as a NetEx operator command. The prefix is installation dependent.

#### **Example**

/ DRAIN NETEX

#### **Related Topics**

- ["START NETEX"](#page-141-0) on page [126](#page-141-0)
- ["KILL NETEX"](#page-148-0) on page [133](#page-148-0)

See the following initialization statements in *H210IPZ NetEx/IP for IBM z/OS Operating Systems Installation Reference Manual*:

# **DRAIN PATH**

Connections from local host to a remote host on specifice paths can be prevented using the DRAIN PATH command. Users attempting to establish a connection on a DRAINed Path to a remote host receives a 4508 NRBSTAT code.

The DRAIN PATH command has the following format:

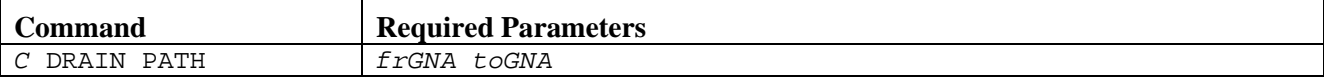

**C**

Specifies a one character command prefix that identifies this command as a NetEx operator command. The prefix is installation dependent.

#### **frGNA**

Specifies the local GNA of the path to be drained.

#### **toGNA**

Specifies the remote GNA of the path to be drained.

#### **Example**

/ DRAIN PATH 0100 7f01

#### **Related Topics**

• ["START PATH"](#page-142-0) on page [127](#page-142-0)

See the following initialization statements in *H210IPZ NetEx/IP for IBM z/OS Operating Systems Installation Reference Manual*:

# **HALT ADAPTER**

The operator can halt an adapter defined to NetEx by using this command. Adapter refers to the network address (NCT NETADDR).

Link or gateway adapters may only be halted if they have been defined using the Configuration Manager.

When a local adapter is halted, NetEx immediately stops writing to or reading from the halted adapter. This is true regardless of the state of connections using the adapter.

Non-local adapters are those that are not channel attached to the CPU on which this NetEx is running. After non-local adapters are halted, all new connections are established using routes through other adapters. If a remote host attempts to establish a new connection on a route through a halted adapter, this NetEx ignores the messages sent by the remote host. Once a session connection is established through a remote adapter, that adapter continues even after a HALT command has been entered for it.

When a local adapter is halted, the subchannel addresses for it are deallocated and can be varied offline or used by another job.

The HALT ADAPTER command has the following format:

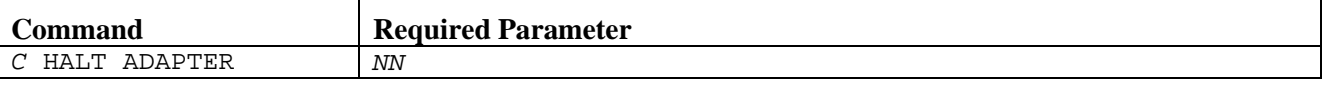

**C**

Specifies a one character command prefix that identifies this command as a NetEx operator command. The prefix is installation dependent.

*NN*

Specifies a two digit hexadecimal number corresponding to an adapter.

#### **Example**

/ HALT ADAPTER 11

#### **Related Topics**

See the following initialization statement in *H210IPZ NetEx/IP for IBM z/OS Operating Systems Installation Reference Manual*:

# **HALT SREF**

The operator can immediately terminate a session using the HALT SREF command.

Local users with a read up receive a 2307 NRBSTAT code or a 3100 code on the next write request. An outstanding OFFER is terminated with a 3422 NRBSTAT. Remote users also receive a 3422 NRBSTAT code.

**NOTE:** The session cannot be restarted with the NetEx operator START command. Consult with your systems administrator before using this command.

The HALT SREF command has the following format:

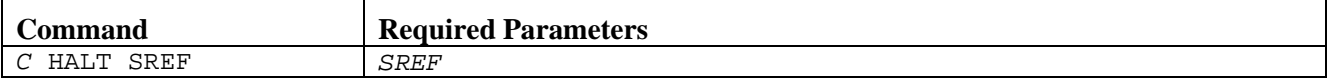

**C**

Specifies a one character command prefix that identifies this command as a NetEx operator command. The prefix is installation dependent.

#### *SREF*

Specifies the sref for the session being halted. Use the DISPLAY SESSION command to determine the SREF.

#### **Example**

/ HALT SREF 1

#### **Related Topics**

- ["DISPLAY SESSION"](#page-48-0) on page [33](#page-48-0)
- ["SET RSETPATH"](#page-121-0) on pag[e 106](#page-121-0)

See the following initialization statement in *H210IPZ NetEx/IP for IBM z/OS Operating Systems Installation Reference Manual*:

# <span id="page-148-0"></span>**KILL NETEX**

The operator can immediately stop NetEx resources using the KILL NETEX command. This command immediately terminates all NetEx activity. Connections in progress are terminated and a 0512 return code is inserted into all active NRBs.

**NOTE:** This is the preferred way to stop NetEx Do not issue a P NETEX command. See the caution in "Emergency Override Procedure" in the Installation Reference Manual.

The KILL NETEX command has the following format:

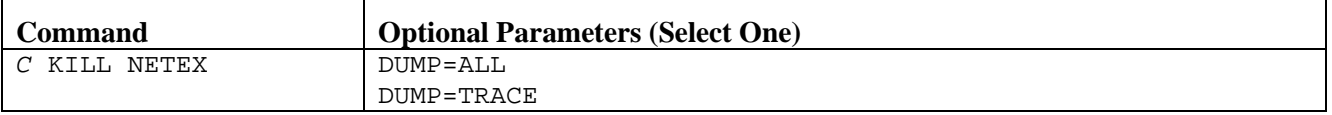

**C**

Specifies a one character command prefix that identifies this command as a NetEx operator command. The prefix is installation dependent.

#### **DUMP=ALL**

Dumps the whole NetEx address space. If DUMP is omitted, no dump is taken.

#### **DUMP=TRACE**

Dumps only the NetEx trace table (if it exists). If DUMP is omitted, no dump is taken.

#### **Example**

/ KILL NETEX DUMP=TRACE

#### **Related Topics**

- ["START NETEX"](#page-141-0) on page [126](#page-141-0)
- ["DRAIN NETEX"](#page-144-0) on page [129](#page-144-0)

See the following initialization statements in *H210IPZ NetEx/IP for IBM z/OS Operating Systems Installation Reference Manual*:

- "CMDPRE"
- **Emergency Override Procedure**

# **Miscellaneous Operator Commands**

There are four miscellaneous commands.

#### **ALIAS**

Specifies an alternate name for a configured remote host.

#### **DEALIAS**

Removes an alias host name that has been added by an ALIAS command.

#### **LOAD NCT**

Transfers PAM files, data structures describing paths to remote hosts, created by the Configuration Manager, to NetEx.

#### **LOAD KEY**

Loads the license key.

#### **CLEAR IP**

Remove a GNA to IP mapping.

#### **Remote Operator**

Provides intercommunication with other remote NetExes throughout the network.

# <span id="page-150-0"></span>**ALIAS**

The ALIAS command specifies an alternative name for a configured remote host. This command may be repeated as necessary.

The ALIAS command has the following format:

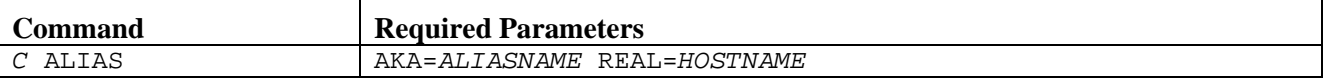

**C**

Specifies a one character command prefix that identifies this command as a NetEx operator command. The prefix is installation dependent.

**AKA**

Also known as. Specifies another name for the host.

#### *ALIASNAME*

Specifies the alternate name for the host.

#### **REAL**

Specifies the actual name for the configured host.

#### *HOSTNAME*

Specifies the real name for the host.

#### **Example**

/ ALIAS AKA = TWAIN REAL = CLEMENS

#### **Related Topics**

- ["DISPLAY ALIAS"](#page-26-0) on page [11](#page-26-0)
- ["DEALIAS"](#page-151-0) on page [136](#page-151-0)

See the following initialization statements in *H210IPZ NetEx/IP for IBM z/OS Operating Systems Installation Reference Manual*:

- "CMDPRE"
- "ALIAS"

# <span id="page-151-0"></span>**DEALIAS**

This command removes an alias host name that has been added by an ALIAS command.

The DEALIAS command had the following format:

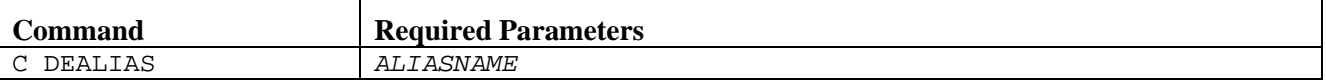

**C**

Specifies a one character command prefix that identifies this command as a NetEx operator command. The prefix is installation dependent.

#### *ALIASNAME*

Specifies the alternate name of the host.

#### **Example**

/ DEALIAS TWAIN

#### **Related Topics**

- ["DISPLAY ALIAS"](#page-26-0) on page [11](#page-26-0)
- ["ALIAS"](#page-150-0) on page [135](#page-150-0)

See the following initialization statements in *H210IPZ NetEx/IP for IBM z/OS Operating Systems Installation Reference Manual*:

- "CMDPRE"
- "ALIAS"

# **LOAD NCT**

This command loads a new copy of the Physical Address Map (PAM) file created by the Configuration Manager to NetEx.

NetEx attaches a subtask which reads the file specified on the PAMFILE DD statement in the NetEx procedure and sends it to the local NetEx through an intrahost connection. Local adapter information may not be changed by using this command. If local adapter information was changed, NetEx must be restarted.

CONFIG=YES must be specified in the NetEx initialization statement, or the LOAD NCT command is rejected as invalid by NetEx.

The LOAD NCT command has the following format:

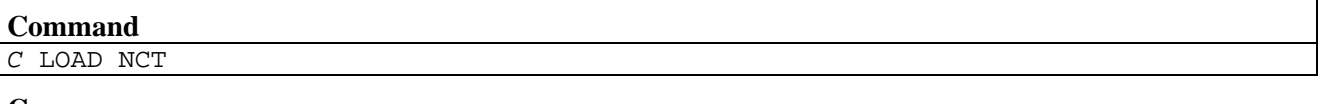

**C**

Specifies a one character command prefix that identifies this command as a NetEx operator command. The prefix is installation dependent.

#### **Example**

/ LOAD NCT

## **LOAD KEY**

This command loads the license key. The loaded key will take effect only if it is not incompatible with the current running key.

The LOAD KEY command has the following format:

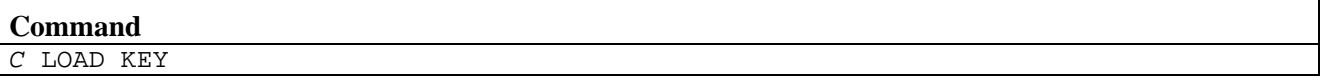

**C**

Specifies a one character command prefix that identifies this command as a NetEx operator command. The prefix is installation dependent.

#### **Example**

/ LOAD KEY

## **CLEAR IP**

This command removes the specified GNA to IP mapping which was added via the 'SET IP' command.

The CLEAR IP command has the following format:

### **Command**  *C* CLEAR IP uuuu

#### **C**

Specifies a one character command prefix that identifies this command as a NetEx operator command. The prefix is installation dependent.

#### **uuuu**

Specifies the gna which is mapped to an IP address.

### **Example**

/ CLEAR IP 7C00

#### **Related Topics**

See the following initialization statement in *H210IPZ NetEx/IP for IBM z/OS Operating Systems Installation Reference Manual*:

### **Remote Operator**

H210IPZ NetEx provides a remote operator service that allows a user to request a NetEx operator display from other hosts on the network. This display may be requested from any NetEx that has the remote operator display feature enabled. Additionally, remote displays may be requested from other compatible software.

The remote operator command is enabled by using the NTXOPER initialization statement of the SET NTXOPER command. The class of commands that are available to the remote operator is either set with the NTXOPER or SET NTXOPER command, or may be set with the SET ROPCLASS command.

To use the remote operator feature, use the following command:

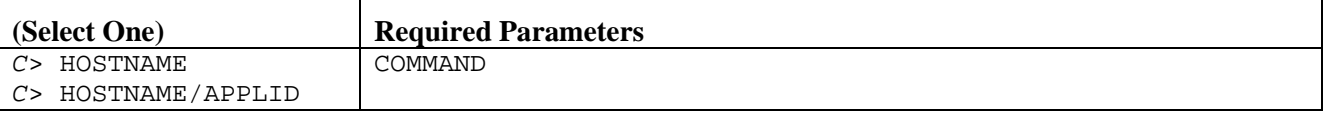

**C**

Specifies a one character command prefix that identifies this command as a NetEx operator command. The prefix is installation dependent.

#### **HOSTNAME**

Specifies the remote host name as defined in the network configuration (NTCROUTE statements or Configuration Manager statements).

#### **/APPLID**

Specifies the application ID on the remote host. If requesting a remote NetEx operator display, this name is omitted. An example applid is MANAGER.

#### **COMMAND**

Specifies the command to be executed by the remote program.

#### **Example**

A blank space ( ) is required between the C> and the HOSTNAME.

c> Linux1 DISPLAY SESSION c> ZOS8/MANAGER DISPLAY STATS

The requested display is shown in the format defined by the remote program. For example, if requesting display from an H260 NetEx for VAX VMS, use an H260 command and receive an H260 display. (Refer to the reference manual for the remote program.)

#### **Remote Operator Command Classes**

The remote operator service classifies commands into three classes to provide the desired level of authority to remote operators.

- Class A commands severely affect the system. They include LOAD, HALT, KILL, and DRAIN commands.
- Class C commands are privileged commands. They include SET, START, and > (the remote operator command).
- Class G commands are for status only. They include the DISPLAY commands. Network Executive Software recommends using class G commands.

### **Related Topics**

See the following initialization statement in *H210IPZ NetEx/IP for IBM z/OS Operating Systems Installation Reference Manual*:

# **Appendix A. The Print Function**

# **General**

H210IPZ messages appear on the operator console. You can direct H210IPZ messages to appear on other consoles. This allows the system operators to review NetEx activity history on their system without using the operator console and system log to observe NetEx activity. System operators can obtain a permanent record of this activity for evaluation without having to extract NetEx message information from the SYSLOG. The print function feature allows operators to send all H210IPZ displays and messages to a data set that is independent of message level filtering. Message level filtering reduces unnecessary console I/O.

When the print function is active, all H210IPZ display requests and messages will be QSAM-PUT to a SYSOUT data set dynamically allocated through SVC 99.

NetEx performance should be only minimally affected because the QSAM I/O will be done under control of a competing TCB. Although every display and message will be processed, incurring some increased degree of overhead, there will be no I/O activity synchronous to the NetEx main task. Further, since all messages may be viewed at a later time, the amount of operator console I/O may be reduced to near zero by setting the MSGLVL filtering variable to a very high value.

NetEx builds various print processing function control-block structures during initialization which remain in place until NetEx termination.

When the NetEx SET PRINT ON command starts the print processing function (see summary below), all formatted displays and messages will be copied into an output buffer. There are 16 buffers. Each buffer may contain 1000 128-byte messages. If there are storage constraints, each buffer may contain 100 128-byte messages.

When a buffer is full, NetEx sends the buffer to a "print" queue, and the asynchronous task executing the print function processing module "NXMLOGPR" will be posted (POST). NXMLOGPR will then QSAM-PUTwrite each record in the buffer to the SYSOUT data set. The SYSOUT allocation will request the output class "A." The print function must be explicitly started, and cannot be started by a SET PRINT ON initiali-zation statement.

The S722 (JES OUTLIM exceeded) ABENDs are not retrievable from an Extended Specify Task Abnormal Exit (ESTAE). To prevent such ABENDs, NetEx must "know" the record-count capacity for the SYSOUT data set. This is specified to NetEx through the OUTLIM=*NNNNNN* initialization statement and/or SET OUTLIM=*NNNNNN* operator command. If NXMLOGPR determines that the SYSOUT data set has received the maximum number of records, the NTXLOG DCB will be closed (CLOSE), reallocated, and re-opened (OPEN) to retain the SYSOUT data set. If this is accomplished successfully, display and message recording will continue without losing any information. All records written to all SYSOUT JES data sets by all print processing tasks will be retained in discrete JES data sets. Changing the current OUTLIM value by invoking the SET OUTLIM=*NNNNNN* operator command will not take effect until the print function is recycled (if it is active); that is, OUTLIM cannot be changed immediately.

No JCL changes are required to use the print function.

# **Print Function Interfaces**

### **Output Exceeded ABEND Prevention Parameter**

The valid numeric range is 1024 through 524,288. The number of output records that can be written to the NTXLOG output device is specified by the NetEx/IP SET OUTLIM command.

# **Starting/Stopping the Print Function Processing TASK**

The NetEx/IP SET PRINT operator command controls the print function. A series of new console messages will inform the operator of print function status. See ["SET PRINT"](#page-115-0) on page [100](#page-115-0) for an example of the command format.

# **Appendix B: NetEx Tools**

This section documents the NetEx tools shipped with the product.

If you have any questions on running these tools please contac[t support@netex.com](mailto:support@netex.com)

# **NTXMGEN**

This tool will generate data for testing purposes.

```
//NTXMGEN JOB CLASS=A,MSGCLASS=A,NOTIFY=&SYSUID,REGION=0M
//*
//* NOTE: SUBSTITUTE THE APPROPRIATE VALUES IN THE
         //* FOLLOWING JCL
//*
//* SYSIN Input:
     //* #SESSIONS BLOCKS SIZE ODATA LOOPS DMODE VALIDATE HOST OFR SSID
//*
//CPROG EXEC PGM=NTXMGEN
//STEPLIB DD DISP=SHR,
// DSN=NETEX.NTXCLOAD
//SYSPRINT DD SYSOUT=*
//STDOUT DD SYSOUT=*
//STDERR DD SYSOUT=*
//SYSUDUMP DD SYSOUT=*
//STDIN DD * ,
1 1000 1000 10 1 0 Y NTXLCL01 NTXMEAT NETX
/*
//
```
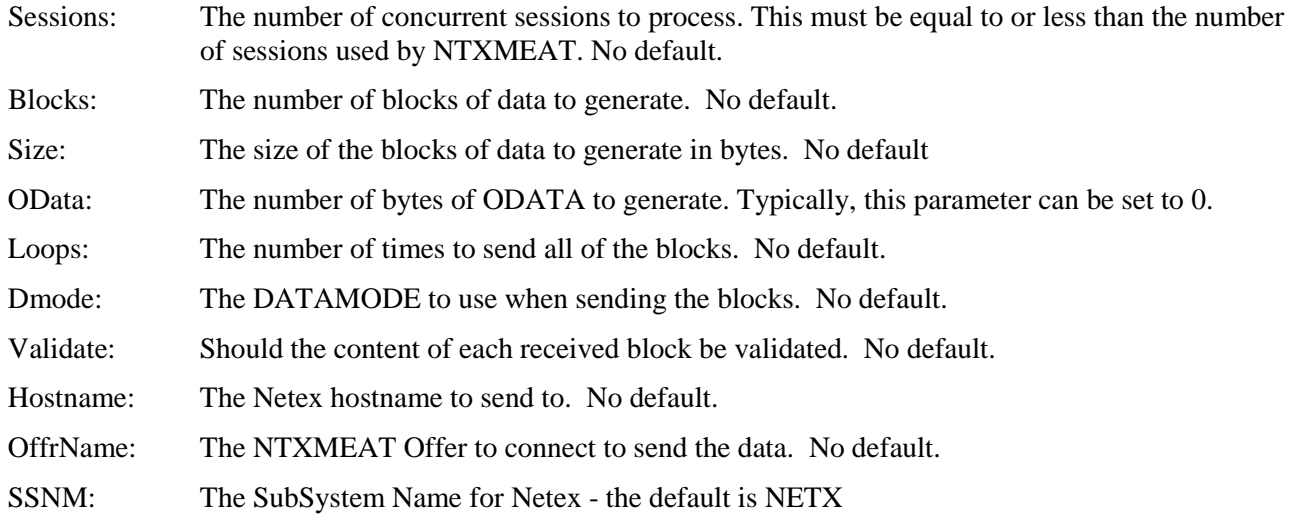

# **NTXMEAT**

This tool will read data generated by NTXMGEN.

```
/NTXMEAT JOB CLASS=A,MSGCLASS=A,NOTIFY=&SYSUID,REGION=0M
//*
//* NOTE: SUBSTITUTE THE APPROPRIATE VALUES IN THE
         //* FOLLOWING JCL
//*
    SYSIN PARMS: #SESSIONS VALIDATE
//* #Sessions Validate OffrName HostName SSNM
//*
//CPROG EXEC PGM=NTXMEAT
//STEPLIB DD DISP=SHR,DSN=NETEX.NTXCLOAD
//SYSPRINT DD SYSOUT=*
//STDOUT DD SYSOUT=*
//STDERR DD SYSOUT=*
//SYSUDUMP DD SYSOUT=*
//STDIN DD *
1 Y NTXMEAT Host NETX
/*
//
```
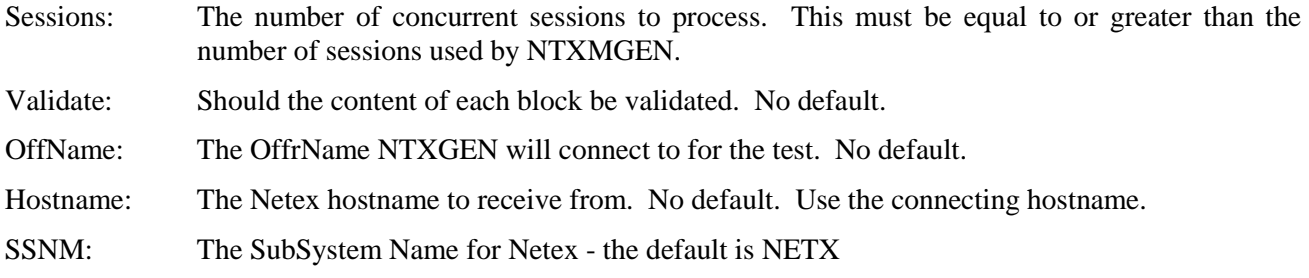

# **Running NTXMEAT and NTXMGEN:**

1. On the receiving side, submit NTXMEAT (this MUST be started before NTXMGEN).

You will need to CANCEL (or let the offer(s) time out) to stop the NTXMEAT application when your testing is completed.

2. On the sending host, submit NTXMGEN.

Once both processes are up and running, on the NTXMGEN side, you will see:

**1 ses, 99995 blocks, 32000 bytes/blk, 0 odata bytes, 1 loops, datamode 0, validate 0, to NTXMEAT at ZOSB, ssn NETB**

On the NTXMEAT side you should see output similar information to:

**Making 1 offers of NTXMEAT , validate 0, ssnm NETB, hostname ZOSB**

When each loop completes, the NTXMGEN side will output the stats for the finished loop:

**Thu Feb 19 10:32:25 2015: Connect: Status: 0, Ind: 0, Session: 1 Try: 1 Loop: 1 Thu Feb 19 10:34:22 2015: Session 1: loop 1 218.7946 Mbits/s, 27.3493 Mbytes/s, 854.6921 OPs/s, 117 Sec, 99999 Blks, 3199872000 Bytes**

On the NTXEAT side, the output when the test completes is similar to:

**Thu Feb 19 10:25:48 2015: COffer: Status: 0, Ind: 1, Session: 1 Try: 0 Loop: 1 Thu Feb 19 10:26:05 2015: Session 1: loop 1 150.5732 Mbits/s, 18.8216 Mbytes/s, 588.4116 OPs/s, 17 Sec, 10003 Blks, 319968000 Bytes**

# **Appendix C. Glossary**

This glossary contains terms that are used in this document. It includes frequently used acronyms and Network Executive Software product terminology.

#### **ABEND**

Abnormal end.

#### **ACB**

Access method control block.

#### **ACK**

Acknowledge.

#### **adapter**

A part that electronically or physically connects a device to a computer, another device or a communications line. A host interface connects to a computer, a link interface connects to a communications link.

#### **address**

A unique identifier assigned to a device connected to a network.

#### **alternate channels**

The ability to communicate to the same group of devices across multiple channel interfaces. In RDS and NetEx terms, it is the ability to communicate to the same group of devices across multiple RDIs.

#### **alternate path**

Another NetEx network path an operation can use after a failure on a suspect path. See also alternate path retry (APR).

#### **alternate path retry (APR)**

A facility that allows a failed operation to be retried on another NetEx network path from the device performing the I/O operation. Alternate path retry improves the operation of NetEx remote hosts by switching network activity from a suspect or failing path to an alternate network path automatically. Preferred path routing in NetEx/IP detects the recovery of a previously failing primary NetEx network path and automatically restores network activity to that path.

#### **American Standard Code for Information Interchange (ASCII)**

A standard that defines the codes for a character set to be used for information interchange between equipments of various manufactures and is the standard for digital communications.

#### **APAR**

Authorized program analysis report.

#### **APF**

Advanced function printing.

#### **APR**

Alternate path retry.

#### **ASCII**

American Standard Code for Information Interchange.

#### **Asynchronous**

A class of data transmission service whereby all requests for service contend for a pool of dynamically allocated bandwidth and response time.

#### **ATTN**

**Attention** 

#### **BFX**

Bulk file transfer.

#### **BFXJS**

Bulk file transfer job submitter.

#### **BFXTI**

Bulk file transfer initiater.

#### **BFXTR**

Bulk file transfer responder.

#### **buffer**

A contiguous block of memory allocated for temporary storage of information in performing I/O operations. Data is saved in a predetermined format. Data may be written into or read from the buffers.

#### **buffer memory**

Temporary storage areas. Data going to or coming from the chassis is temporarily stored here until transmission on the network is completed.

#### **Bulk File Transfer (BFX)**

A Network Executive Software application software package. BFX utility allows users of NetEx Communications software to move large quantities of data between similar or dissimilar types of processors on an IP network. Any one version of BFX is fully compatible with any other. BFX consists of three separate programs: BFX Transfer Initiater (BFXTI), BFX Transfer Responder (BFXTR) and BFX Job Submitter (BFXJS). BFX is a trademark of Network Executive Software.

#### **channel**

The channel subsystem facilities associated with a single channel path.

#### **CMDPRE**

Command prefix.

#### **command list**

A list of commands and statements designed to perform a specific task.

#### **command prefix**

A character that identifies a NetEx/IP subsystem. Use this character when issuing commands to a specific NetEx/IP subsystem.

#### **Configuration Manager**

A utility that parses a text NCT file into a PAM file.

#### **control unit (CU)**

A hardware unit that controls the reading, writing, or displaying of data for one or more input/output units.

#### **CPU**

Central processing unit.

#### **CRC**

Cyclic redundancy check.

#### **CSW**

Channel status word.

#### **CTCB**

**CU**

Control unit.

#### **CUA**

Common user access or channel unit address.

#### **CUE**

Control unit end.

#### **cyclic redundancy check (CRC)**

An error detection scheme.

#### **DDB**

Driver interface data block.

#### **DEFBI**

Default buffer input.

#### **DEFBO**

Default buffer output.

#### **DREF**

Driver reference.

#### **EBCDIC**

Extended binary-coded decimal interchange code.

#### **EOF**

End of frame.

#### **ESA**

Enterprise system architecture.

#### **ESTAE**

Extended specify task abnormal exit.

#### **ESTP**

ESTAE parameter list.

#### **FCB**

Forms control block.

#### **FCC**

Federal Communications Commission.

#### **firmware**

A computer program or instruction that is used so frequently that it must be stored in a read-only memory instead of being included in software. Often used in computers that monitor production processes. Firmware may be marketed separately as PROMs.

#### **FMID**

Function module identifier.

#### **frame**

The unit of transmission on a Network Executive Software network. It consists of heading information and data. All data is sent on the network in this special envelope. A frame can be up to 4K bytes in length.

#### **global network addressing (GNA)**

A 32-bit network addressing scheme. It uses a 16-bit network address mated to the 16-bit unit address to uniquely identify units on a NetEx/IP network.

#### **GNA**

Global network addressing. A 32-bit network addressing scheme. It uses a 16-bit network address mated to the 16-bit unit address to uniquely identify units on a NetEx/IP network.

#### **HCD**

Hardware configuration definition.

#### **header**

Control information. It is transmitted at the beginning of a message, segment, datagram, packet, or block of data.

#### **host**

A data processing system that is connected to the network and with which devices on the network communicate. In the context of Internet Protocol (IP), a host is any addressable node on the network; an IP router has more than one host address.

#### **host adapter**

An interface connecting a host and a network.

#### **IBM**

International Business Machines.

#### **ID**

Identifier.

#### **initial program load (IPL)**

The process of starting (or restarting) the operating system.

#### **Internet Protocol (IP)**

A protocol suite operating within the Internet as defined by the *Requests For Comment* (RFC). This may also refer to the network layer (level 3) of the protocol stack (the layer concerned with routing datagrams from network to network).

#### **I/O**

Input/output.

#### **IOCP**

Input/output configuration program.

#### **IPL**

Initial program load.

#### **IRB**

Interrupt request block.

# **ISO**

International standards organization.

#### **JCL**

Job control language.

#### **JES, JES2, JES3**

Job entry system.

#### **JESCT**

JES control table.

#### **link**

(1) A joining of any kind of local networks. (2) May refer to the communications facility used to interconnect two local networks.

#### **logical partition (LPAR)**

A facility that allows you to divide the resources of a processor so that multiple copies of an operating system may exist on the same physical processor.

#### **LPAR**

Logical partition.

#### **MCH**

Machine check handler.

#### **message proper**

A basic addressing mechanism (nine to 64 bytes of data) used by NetEx/IP. The first eight bytes are the message header and are common to all messages. These bytes indicate the source and destination addresses of both the physical adapters and the logical devices to which they are attached.

#### **MIH**

Missing interrupt handler.

#### **MVS**

Multiple virtual storage.

#### **N/A**

Not applicable.

#### **NCT**

Network configuration table.

#### **NETEX**

NETwork EXecutive.

#### **NETEX Request Block (NRB)**

An array of parameters that pass information between calling programs and NetEx.

#### **network**

(1) A collection of interconnected computer systems, terminals and front-end processors. (2) Refers to the portion of a GNA address represented by the second byte (byte 1 when reading left to right). This portion of the GNA address has a hexadecimal value in the range from X'01' to X'FF'. The combination of domain, network, unit, and subaddress represent the GNA address of a particular processor on a network.

#### **Network Configuration Table (NCT)**

An internal data structure that is used by the NetEx Configuration Manager program to store all the information describing the network.

#### **NETwork EXecutive (NetEx)**

A Network Executive Software family of software that allows two or more application programs to communicate. NetEx is tailored to each supported operating system, but can communicate with any other supported NetEx, regardless of operating system.

NetEx is a registered trademark of Network Executive Software.

#### **NIT**

NetEx internal task.

#### **NRB**

NetEx request block.

#### **NREF**

Network reference.

#### **NUB**

NetEx user block.

#### **octet form**

Information considered as a sequence of eight-bit bytes.

#### **Open Systems Interconnection (OSI)**

A seven-layer protocol stack defining a model for communications among components (computers, devices, people, and et cetera) of a distributed network. OSI was defined by the ISO.

#### **path**

A route that can reach a specific host or group of devices.

#### **PDS**

Partitioned data set.

#### **PFX**

Print file transfer.

#### **POST**

Power on self test. One particular mode of BIST, POST is initiated a power-up, and runs on the chassis under test without operator intervention, special codes, or the connection of extraneous test equipment. POST tests all major logic boards in the chassis as quickly as possible, with a high degree of failure detection, and isolation to the board level.

#### **port**

(1) The point of entry/exit for data transmission to/from various chassis. (2) Ports may be logical or physical. The physical point of entry/exit for I/O operations to/from chassis is located on the I/O panel. (3) I/O operations through some chassis occur through separate logical data paths sharing a single physical port. Each of these data paths operates independently, as if it were a separate physical path. The point of entry/exit to these data paths is the logical port.

#### **PRB**

Program request block.

#### **prefixed storage area (PSA)**

An area of storage used for mapping fixed hardware and software locations per processor.

#### **Print File Transfer (PFX)**

A utility software package. The PFX allows users of NetEx communications software to transfer print files between similar or dissimilar types of processors on networks. PFX contains the facilities to select files and to make the file format conversions necessary for proper printing on the receiving host. PFX is a trademark of Network Executive Software.

#### **protocol**

A formal set of rules governing the format, timing, sequencing, and error control of exchanged messages on a network. A protocol may be oriented toward data transfer over an interface, between two logical units directly connected, or an end-to-end basis between two users over a large, complex network.

#### **PSA**

Prefixed storage area.

#### **PSAREG**

Prefixed storage area register save area.

#### **PUT**

Program update tape.

#### **RAM**

Random access memory. A memory device which may be written into or read from, with the time required to do so being independent of the data storage location. Information in a RAM is lost when the RAM loses power.

#### **RU**

Request unit check with bus out.

# **SID**

Session identifier.

#### **SMF**

System management facility.

#### **SMP/E**

System modification program extended.

#### **SNA**

System network architecture.

#### **SRB**

Service request block.

#### **SREF**

Session reference.

#### **SSCVT**

Subsystem communications vector table.

#### **SSVT**

Subsystem vector table.

#### **TCP/IP**

An acronym for Transmission Control Protocol/Internet Protocol. These communication protocols provide the mechanism for inter-network communications, especially on the Internet. The protocols are hardware-independent. They are described and updated through *Requests For Comment* (RFC). IP corresponds to the OSI network layer 3, TCP to layers 4 and 5.

#### **TREF**

Transport reference.

#### **TUB**

Transport user block.

#### **UCB**

Unit control block.

#### **UCW**

Unit control word.

#### **UIM**

Unit information module.

#### **unit**

The portion of a GNA address represented by the third byte (byte 2 when reading left to right). This portion of the GNA address has a hexadecimal value in the range from X'01' to X'FF'. The combination of domain, network, unit, and subaddress represent the GNA address of a particular processor on a network.

#### **unit information module (UIM)**

A software representation of a physical piece of hardware (for example, a control unit or a device) that describes the operating or connection rules for attaching that hardware to the processor for HCD.

#### **WTO**

Write to operator.

# **Index**

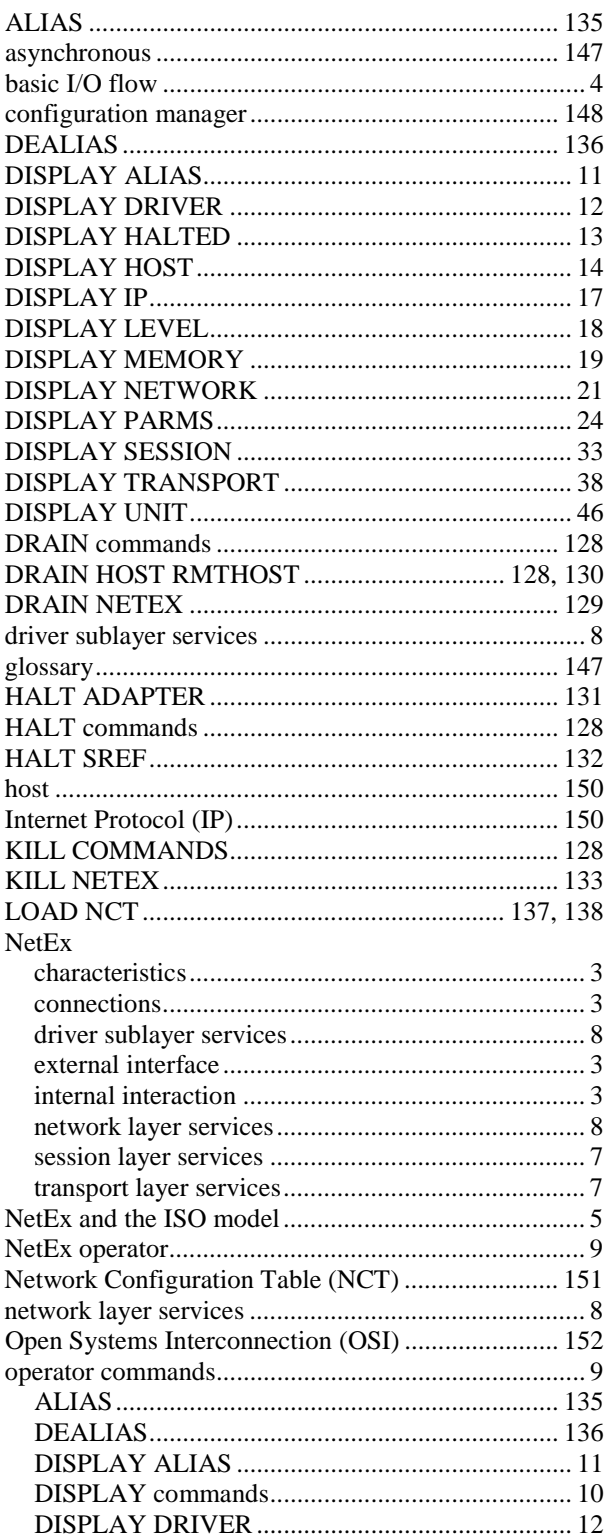

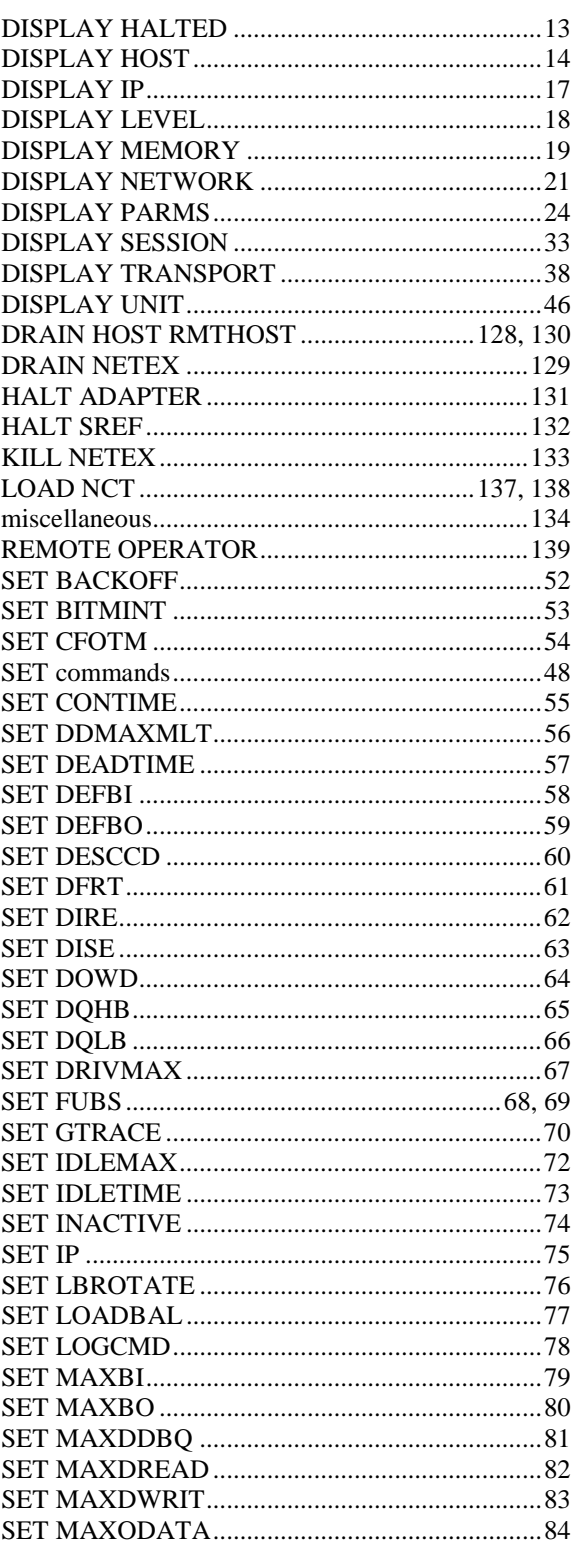

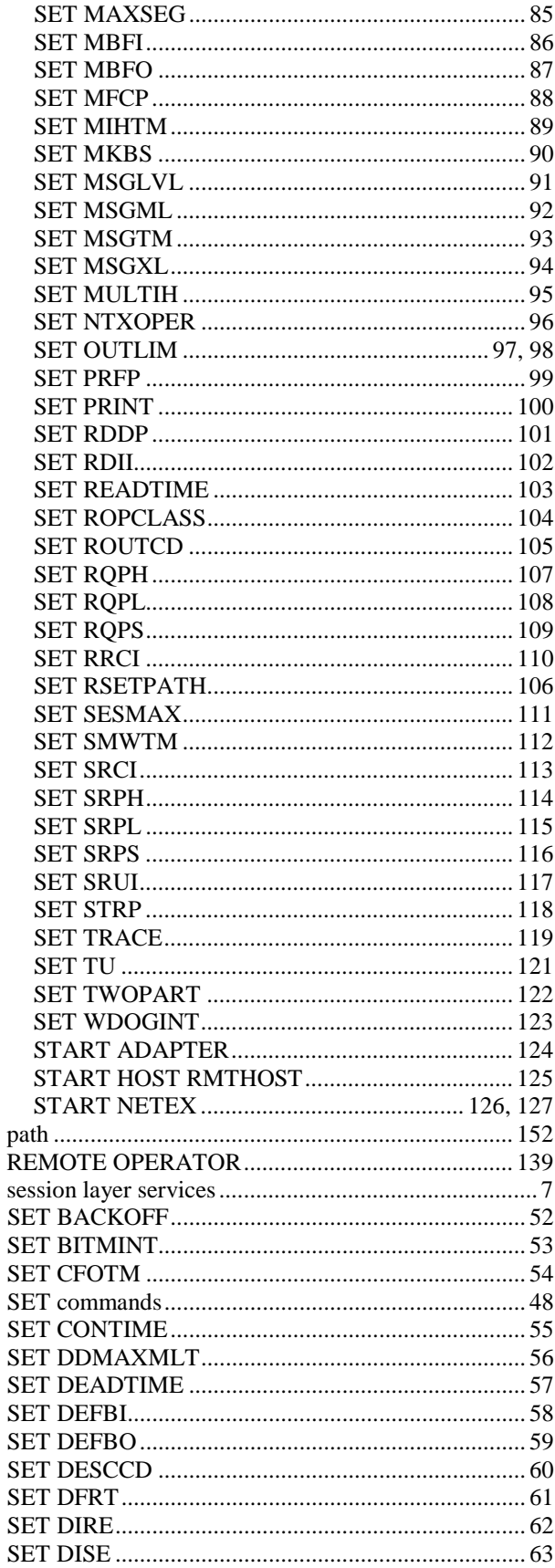

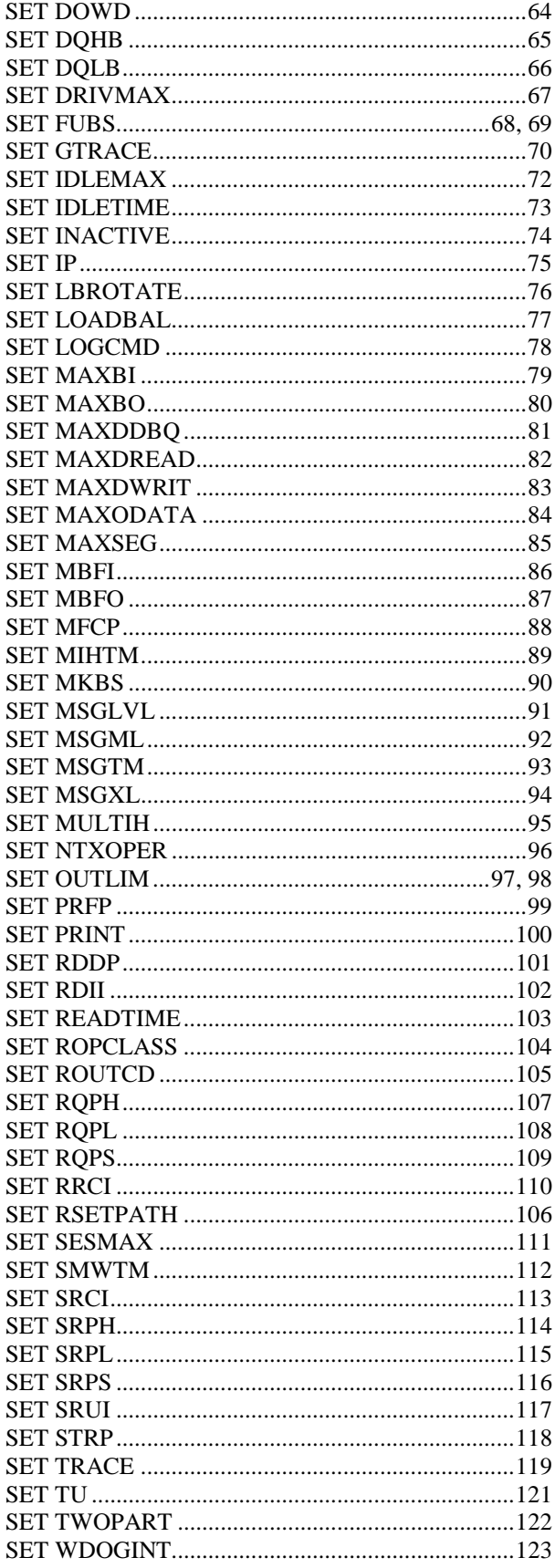

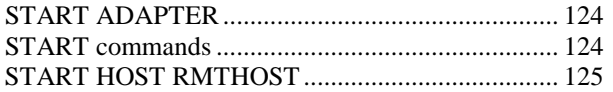

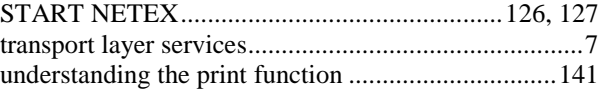